**ISSN 1817-2369** 

Nº 4 (220) Октябрь-декабрь 2017

**Electronic Components and Systems** 

## ЭЛЕКТРОННЫЕ КОМПОНЕНТЫ И СИСТЕМЫ

W

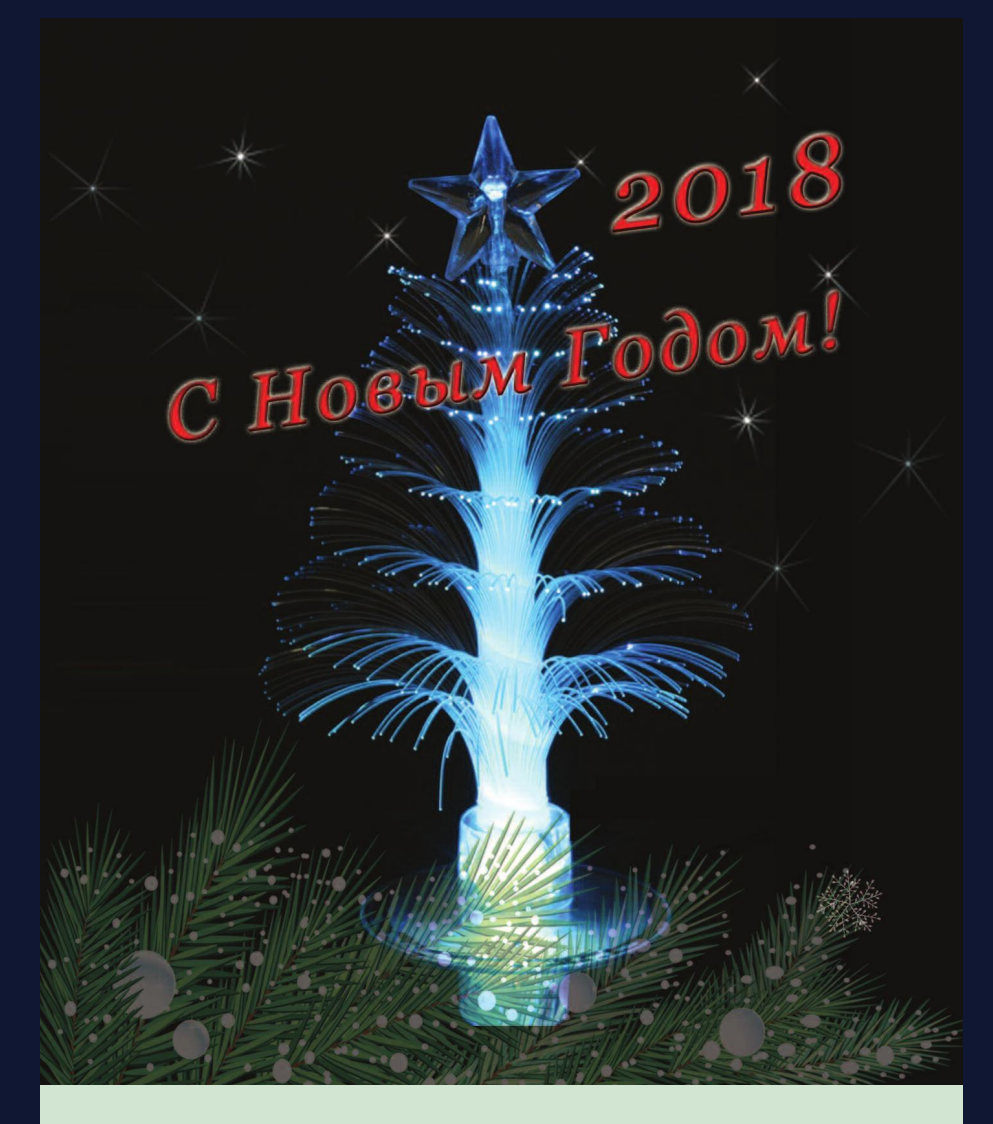

### Вномере:

- Перспективы развития носимых медицинских приборов
- Беспроводной измеритель тока
- Измерение крена с помощью акселерометра
- Функциональная и информационная безопасность беспроводных сенсорных сетей
- Драйверы светодиодов PWM-120 и HBG-200
- **•** Простые решения для снижения уровня шума источника питания
- **Новые сверхбыстродействующие АЦП Analog Devices**
- **•** Полезные рекомендации при подключении индуктивной нагрузки
- Программа моделирования электронных схем LTspice

### **D MAIS** PCB professionally

 $\overline{\Omega}$ 

 $\overline{\mathbf{O}}$ 

OTIME: 10.28.58 00021894221.697.9900422 SLOPPING TO THE CELL VI, 00 DEGREES OPERATION 1 IS FINISHED 23186.7000.60./5600

*DEMATHME DARTM DO CTRHARPTY* IPC-R-6006, CLRSS 3

SPEED: 0.00152 nn/s

**WAERALHOE COBMELLEHVE** KOHTAKTHOÙ NAOUA AKU **WOTBEPCTURE** 

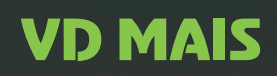

тел.: (044) 220-0101, (057) 719-6718, (0562) 319-128, (032) 245-5478, (095) 274-6897, (048) 734-1954, info@vdmais.ua, www.vdmais.ua

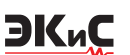

#### **ЭЛЕКТРОННЫЕ КОМПОНЕНТЫ И СИСТЕМЫ**

2017 октябрь-декабрь № 4 (220)

МАССОВЫЙ НАУЧНО ТЕХНИЧЕСКИЙ ЖУРНАЛ

> **Учредитель и издатель:** НАУЧНО-ПРОИЗВОДСТВЕННАЯ ФИРМА *VD MAIS*

Зарегистрирован Министерством информации Украины 24.07.96 г. Свидетельство о регистрации: серия КВ, № 2081Б Издается с мая 1996 г. Подписной индекс 40633

**Директор фирмы VD MAIS:** В.А. Давиденко

> **Главный редактор:** В.А. Романов

#### **Редакционная коллегия:**

В.А. Давиденко В.В. Макаренко В.Р. Охрименко Др Илья Брондз, факультет биологии Университета г. Осло, Норвегия

#### **Адрес редакции:**

Украина, Киев, ул. М. Донца, 6 **Тел.:** (0-44) 492-8852, 220-0101 Факс: (0-44) 220-0202 **Email:** ekis@vdmais.ua **Интернет:** www.vdmais.ua www.ekis.kiev.ua **Адрес для переписки:** Украина, 03061 Киев, ул. М. Донца, 6

*Содержание [................................................................62](#page--1-0)* Перепечатка опубликованных в журнале

материалов допускается c разрешения редакции. За рекламную информацию ответственность несет рекламодатель.

#### *В ПОМОЩЬ РАЗРАБОТЧИКУ ЭЛЕКТРОННОЙ АППАРАТУРЫ*

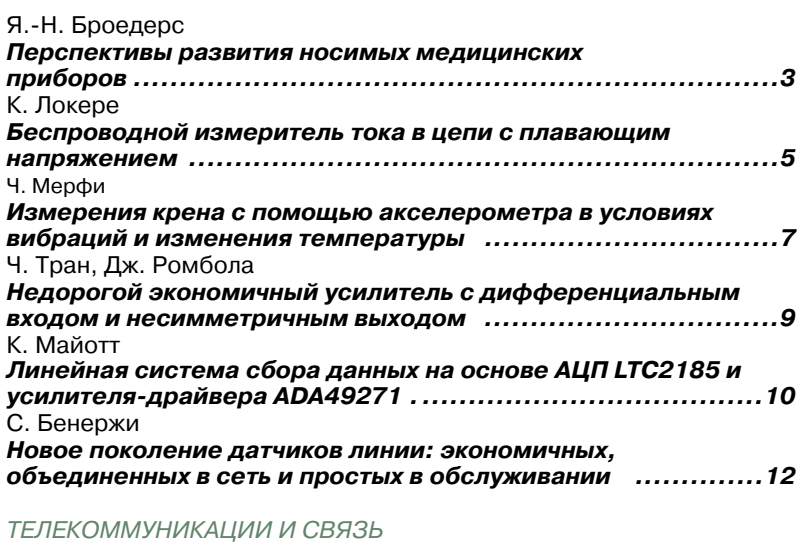

В. Романов, И. Галелюка *Функциональная и информационная безопасность [беспроводных сенсорных сетей ....................................14](#page--1-0)*

#### *ИСТОЧНИКИ ПИТАНИЯ*

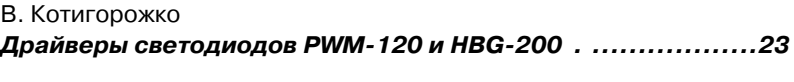

#### В. Котигорожко

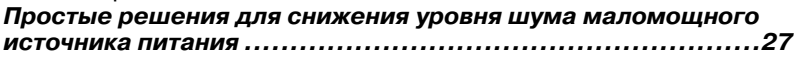

#### *НОВЫЕ КОМПОНЕНТЫ*

В. Макаренко *[Новые сверхбыстродействующие АЦП Analog Devices](#page--1-0) ........32*

#### *УСТРОЙСТВА ЗАЩИТЫ*

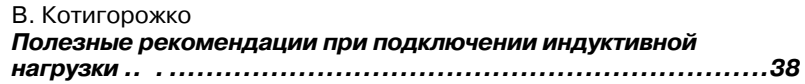

#### *ГЕНЕРАТОРЫ*

В. Котигорожко *[Простые способы снижения помех кварцевого генератора](#page--1-0) ..42* 

#### *МОДЕЛИРОВАНИЕ РАДИОЭЛЕКТРОННЫХ УСТРОЙСТВ*

В. Макаренко

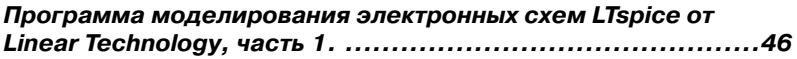

#### *НОВОСТИ НАУКИ И ТЕХНИКИ*

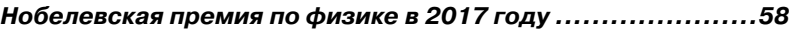

#### *КРАТКИЕ СООБЩЕНИЯ*

*Драйвер светодиодов HVGC-480 с постоянной выходной [мощностью и широким диапазоном регулирования............60](#page--1-0)*

#### *СОДЕРЖАНИЕ ЖУРНАЛА ЗА 2017 Г.*

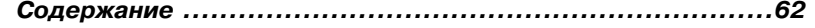

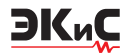

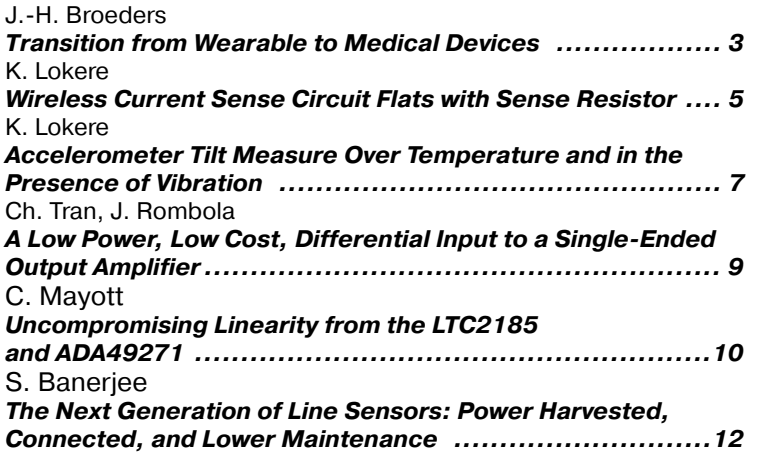

#### *TELECOMMUNICATION*

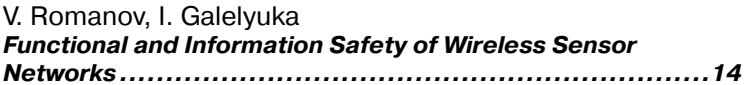

#### *POWER SUPPLIES*

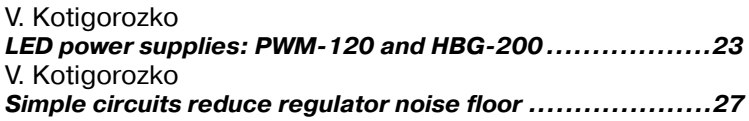

#### *NEW COMPONENTSS*

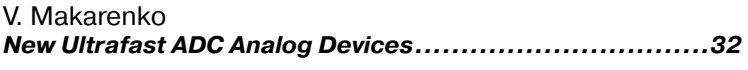

#### *PROTECTION DEVICES*

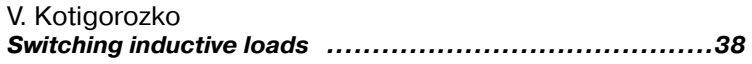

#### *GENERATORS*

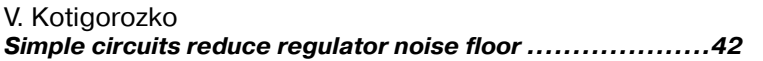

#### *MODELING ELECTRONIC DEVICES* V. Makarenko

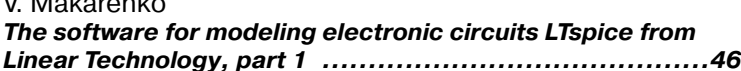

#### *NEWS OF SCIENCE AND TECHNOLOGY*

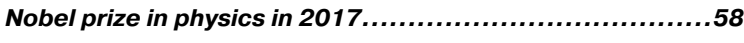

#### *BRIEF REPORTS*

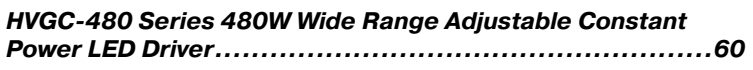

#### *CONTENTS OF JOURNAL IN 2017*

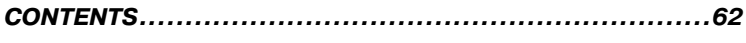

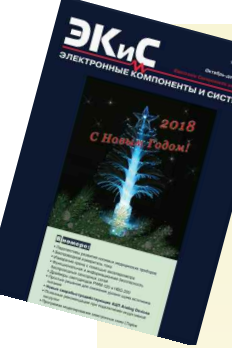

#### **ELECTRONIC COMPONENTS AND SYSTEMS** October-December 2017

No. 4 (220)

Scientific and Technical Journal

**Founder and Publisher:** Scientific-Production Firm **VD MAIS**

> **Director** V.A. Davidenko

**Head Editor** V.A. Romanov

#### **Editorial Board**

V.A. Davidenko V.V. Makarenko V.R. Okhrimenko Dr. Ilia Brondz, Department of Biology, University of Oslo, Norway

**Address:**

M. Dontsia Str., 6, 03061 Kyiv, Ukraine **Tel.:**  $(380 - 44)$  220-0101, 4928852 (multichannel) **Fax:**  $(380 - 44)$  220-0202 **Email:** ekis@vdmais.ua **Web address:** www.vdmais.ua www.ekis.kiev.ua Printed in Ukraine

Reproduction of text and illustrations is not allowed without written permission.

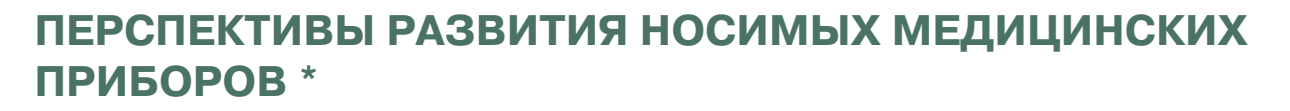

В*статье рассматривается демонстрационное изделие компании Analog Devices – носимые часы с медицинскими сенсорами. Целью нового изделия является придание ускорения в развитии носимых медицинских устройств в мире.*

*Я.-Н. Броедерс*

Представленная на рис. 1 мобильная платформа (VSM platform) создана компанией Analog Devices и является демонстрационным изделием, целью которого является привлечение разработчиков электронных изделий к созданию новых беспроводных носимых медицинских устройств.

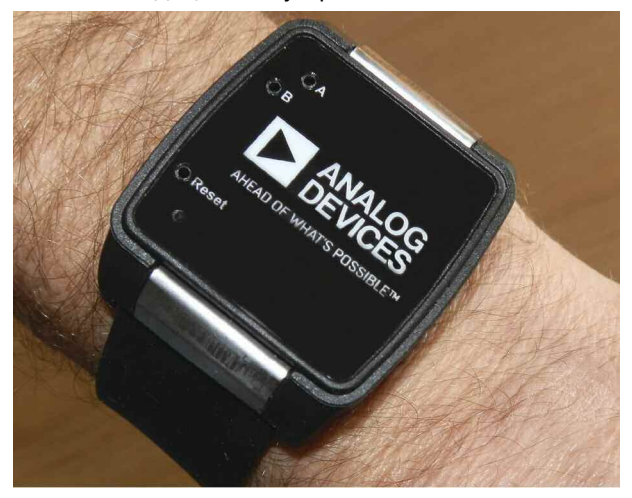

*Рис. 1. Внешний вид носимого медицинского устройства для мониторинга медицинских параметров*

В настоящее время благодаря развитию микроэлектроники множество медицинских параметров может быть измерено носимыми измерительными приборами. Важно понимать важность и необходимость измерения одних параметров по сравнению с другими. При использовании носимых медицинских измерительных устройств следует учитывать их положение на теле пациента, которое оказывает большое влияние на точность измеряемых параметров. Большая часть параметров снимается с запястья, как показано на рис. 1. Ряд параметров снимается с мочки уха. Это частота сердечных сокращений, температура тела, концентрация кислорода в крови.

#### **TRANSITION FROM WEARABLE TO MEDICAL DEVICES**

Т *his article was written around Analog Devices latest wearable VSM platform. This platform was designed as a reference to help the designers speed up the process of designing wearable devices for medical market. Аbstract –*

*J.-H. Broeders*

ЭКиС

Грудная клетка также удобна для съема таких параметров, как частота сердечных сокращений. На поверхности грудной клетки располагаются электроды для мониторинга и контроля работы сердца. Однако носимые на грудной клетке устройства не всегда удобны в применении. Поэтому новейшие разработки носимых медицинских устройств ориентированы на измерение медицинских параметров с запястья. Практически сигналы измеряемых медицинских параметров могут быть сняты как с запястья, так и с мочки уха или грудной клетки, однако в зависимости от положения этих устройств используется та или иная технология съема этих сигналов. Сигналы, снимаемые с мочки уха или грудной клетки (с помощью электродов), имеют более высокую мощность, поэтому медицинские приборы данного типа более совершенны. Кроме того, измерение биопотенциалов в одной точке на запястье не позволяет получить полное представление о работе сердца. Такие электроды должны быть расположены в непосредственной близости от сердца. На запястье предпочтительно использовать оптические медицинские сенсоры. В этом случае луч света определенной длины волны облучает поверхность кисти, проникая в сосуды, и по форме отраженной волны измеряется ряд медицинских параметров. Использование акустических сенсоров является достаточно перспективным направлением, однако валидность измеряемых таким способом параметров сильно зависит от положения пациента, находится ли он в состоянии покоя или нет.

Разработанный компанией Analog Devices медицинский прибор (рис. 1) включает все рассмотренные выше технологии. Он предназначен для съема сигналов с запястья, однако легко может быть встроен в пояс, располагаемый на грудной клетке, который представляет собой так называе-

*\* Broeders J.-H. Transition from Wearable to Medical Devices. Technical article. www.analog.com. Сокращенный перевод с английского и комментарии В. Романова.* мый смарт-пластырь. Новый прибор предназначен для измерения следующих параметров: биопотенциалов, снимаемых с электродов, частоты сердечных сокращений (с помощью оптического сенсора), импеданса кожи, параметров движения и температуры тела. Все сенсоры работают с встроенным батарейным питанием.

Рассмотрим более подробно особенности носимого медицинского прибора компании Analog Devices. Почему прибор выполнен в форме часов? Прежде всего, для удобства съема медицинских параметров. Новое устройство измеряет несколько параметров одновременно, что облегчает оценку корреляции их между собой, записывает их в энергонезависимую память, а также по беспроводному каналу может передавать их на любое мобильное устройство – планшет, мобильный телефон и т.п. Теперь перед специалистами стоит задача надежной интерпретации измеренных данных, что является достаточно сложной задачей.

На рис. 2 приведена структура носимого медицинского прибора, включающего встроенные сенсоры, мощный процессор и беспроводные средства связи.

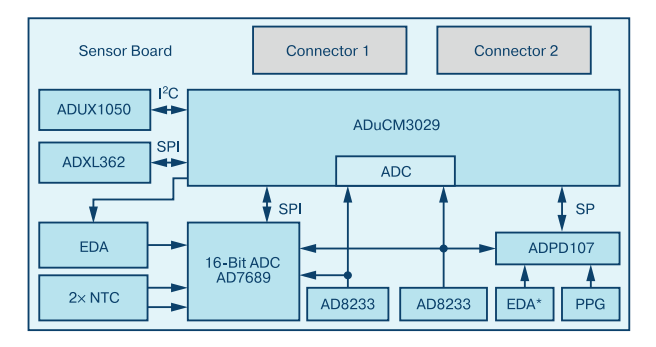

#### *Рис. 2. Структура носимого медицинского устройства*

Оптический блок выполнен на основе ИМС оптического аналогового интерфейса ADPD107. ИМС включает зеленые светодиоды для измерения частоты сердечных сокращений и инфракрасный светодиод для контроля надежности контакта сенсоров с поверхностью кожи пациента. Биопотенциалы для контроля ЭКГ снимаются двумя датчиками AD8233. Один из электродов находится на обратной стороне корпуса, другой – в верхней части корпуса для подключения к внешнему электроду, который, как правило, располагается на поверхности грудной клетки. Электроды на обратной стороне корпуса могут быть использованы для оценки электродермальной активности (путем измерения динамического импеданса кожи пациента). Отметим, что по изменению динамики сопротивления кожи можно судить об эмоциональном состоянии человека. Цепи приема/передачи сигналов выполнены на основе дискретных компонентов. В составе устройства имеется датчик температуры и 3-осный акселерометр для измерения параметров движения. Контроллер ADuCM3029 со сверхнизким энергопотреблением обеспечивает сбор и обработку измеренных данных. Одним из важных медицинских параметров является кровяное давление пациента, однако традиционным способом его измерить затруднительно, так как для этого необходимо использовать компрессор с манжетой. В рассматриваем приборе кровяное давление измеряется по скорости нарастания пульсовой волны в промежутке между R-R интервалами ЭКГ, как показано на рис. 3.

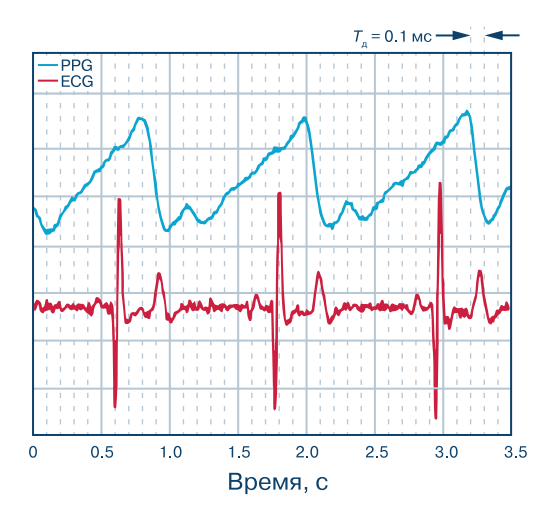

*Рис. 3. Диаграмма пульсовых волн, совмещенных с R-R интервалами, для измерения кровяного давления*

В заключении отметим, что компания Analog Devices может поставить носимый медицинский прибор (GEN II watch) в заинтересованные организации и готова к сотрудничеству с компаниями-разработчиками медицинской техники и алгоритмического обеспечения для оперативной интерпретации результатов мониторинга здоровья человека в экспресс-режиме.

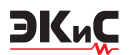

### БЕСПРОВОДНОЙ ИЗМЕРИТЕЛЬ ТОКА В ЦЕПИ С ПЛАВАЮЩИМ НАПРЯЖЕНИЕМ \*

статье рассматриваются особенности беспроводного измерителя тока в цепи с плавающим напряжением.

К. Локере

Как правило, измерить ток в электрической цепи достаточно просто, если включить в нее резистор известного номинала и измерять на нем падение напряжения. При малых токах падение напряжения на резисторе можно усилить, преобразовать его в код, а затем вычислить величину тока, протекающего через этот резистор. Однако задача усложняется, если цепь, в которую включен резистор, и измерительная цепь не имеют общей земли. Такой случай встречается, если величину тока необходимо измерить, например, в плече измерительного моста. Эту задачу можно решить применением беспроводных технологий.

Микросхема для измерения тока имеет достаточно простую электрическую схему. Однако полупроводниковые ИМС такого назначения практически непригодны для больших размахов напряжения, например, более 100 В. Точность измерения снижается при скачкообразном измерении тока, протекающего через измерительный резистор. Применение оптических или трансформаторных изолирующих устройств усложняет устройство в целом, хотя они позволяют без потери точности измерять токи при размахе напряжений на измерительном резисторе до нескольких тысяч вольт. Однако такое решение требует применения изолированного источника питания, а если измерительный резистор находится далеко от измерительного устройства, для его подключения необходимо использовать кабель большой длины. Перечисленные ограничения можно убрать, используя беспроводную измерительную схему в непосредственной близости от измерительного резистора, а для ее питания воспользоваться автономным аккумулятором.

На рис. 1 приведена такая измерительная схема, в которой съем напряжения с измерительного рези-

#### **WIRELESS CURRENT SENSE CIRCUIT FLATS WITH SENSE RESISTOR**

low power, wireless current sense circuit is Abstractconsidered in the article.

K. Lokere

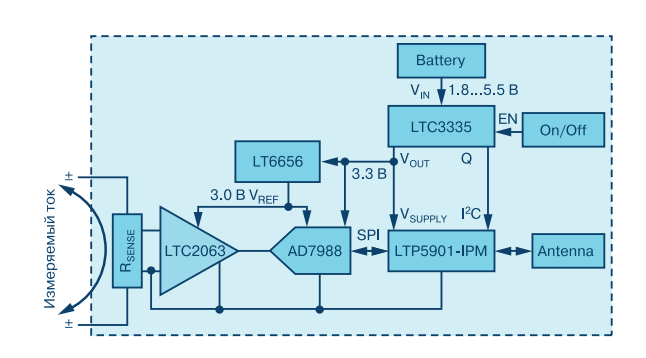

#### Рис. 1. Функциональная схема беспроводного измерителя тока

стора осуществляется ОУ типа LTC2063 стабилизированного прерыванием (chopper stabilized). Преобразование напряжения в код выполняет поразрядный АЦП AD7988, с выхода которого через SPIинтерфейс данные о величине тока поступают в радиомодуль LTP5901-IPH, который автоматически подключается к стандартной беспроводной сети. Кроме того, в составе радиомодуля содержится микропроцессор, обеспечивающий обработку данных, формируемых АЦП. ИМС LTC3335 представляет собой DC/DC-преобразователь, формирующий напряжение, необходимое для питания измерителя тока.

Приведем основные параметры используемых в измерителе тока (рис.1) микросхем. Микромощный усилитель LTC2063 имеет максимальный ток потребления 2 мкА. Напряжение смещения нуля этого ОУ не более 10 мкВ.

На рис. 2 приведена схема включения этого усилителя. Внешние резисторы обеспечивают необходимые сдвиг и усиление напряжения, снимаемого с измерительного резистора, сопротивление которого составляет 10 мОм. Максимальный ток через из-

\* Broeders J.-H. Transition from Wearable to Medical Devices. Technical article. www.analog.com. Сокращенный перевод с английского и комментарии В. Романова.

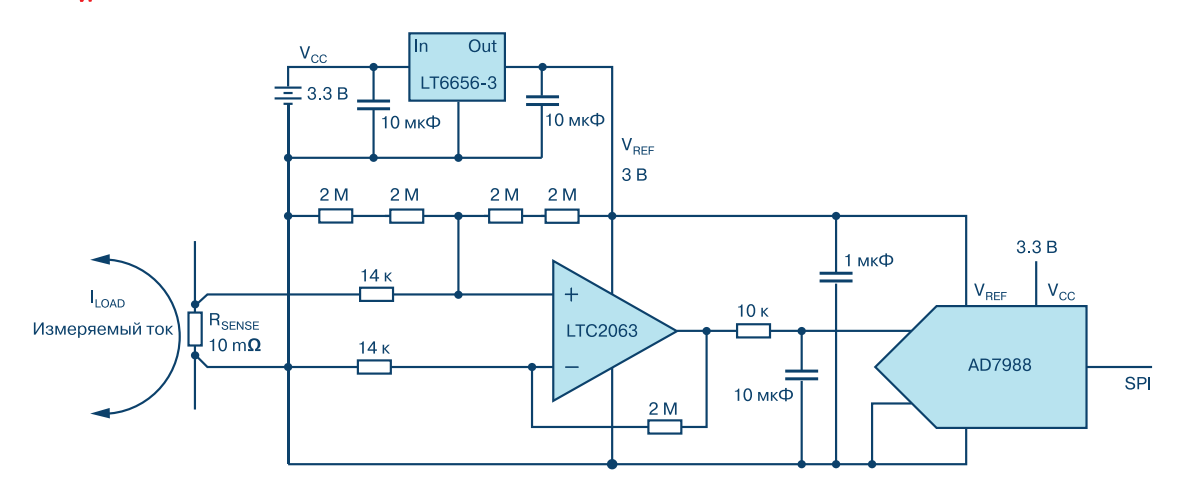

*Рис.2. Измерительная цепь беспроводного измерителя тока*

мерительный резистор не превышает ±1 А. Отсюда напряжение на нем находится в пределах ±10 мВ. Средняя точка шкалы выходного напряжения усилителя находится на уровне 1.5 В. 16-разрядный АЦП AD7988 отличается малым потреблением: при частоте выборки 1 кГц ток потребления преобразователя не более 10 мкА. Опорный источник LT6656 формирует опорное напряжение для АЦП и напряжение смещения на входе усилителя LTС2063. Все три ИМС создают общее смещение нуля не более 0.5% от максимального входного сигнала (±10 мВ). Для поддержания необходимой точности измерения рекомендуется использовать внешние резисторы с погрешностью не более 0.1%, а измерительный резистор с погрешностью не более 0.05%.

Вторичный источник питания (DC/DC-преобразователь LTС335) формирует напряжение 3.3 В при напряжении внешнего аккумуляторного источника в диапазоне от 1.8 до 5.5 В. Ток нагрузки вторичного источника в спящем режиме не более 1 мкА, в режиме с максимальным потреблением – до 20 мА.

ИМС LTС335 имеет дополнительную функцию слежения за уровнем батарейного питания. В случае разряда батарейного питания эта ИМС через I 2C-интерфейс информирует процессор измерителя тока об аварийной ситуации.

Радиомодуль LTP5901-IPM содержит в своем составе приемопередатчик и микропроцессор. Специальное ПО поддерживает сетевой режим работы модуля. Микропроцессор построен на основе ядра АРМ®Cortex® - МЗ. Он поддерживает все режимы

работы измерителя тока, как автономный, так и сетевые. Общий ток потребления измерителя тока (рис. 3) при частоте измерений 1 Гц не превышает 5 мкА, а при работе от сети переменного тока – не более 40 мкА, что обеспечивает его работу без замены батареи питания в течении одного года.

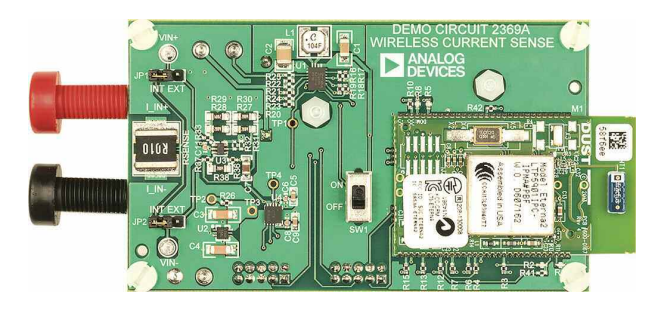

*Рис.3. Практическая реализация беспроводного измерителя тока*

#### **ВЫВОДЫ**

1. Совместное использование микросхем компанией Analog Devices и Linear Technology позволило создать беспроводной измеритель тока, отличающийся высокими метрологическими параметрами и сверхнизким потреблением.

2. Измеритель тока может успешно использоваться как автономное устройство, так и в составе беспроводных измерительных сетей, предназначенных для измерения различных физических и электрических величин.

### ИЗМЕРЕНИЯ КРЕНА С ПОМОШЬЮ АКСЕЛЕРОМЕТРА В УСЛОВИЯХ ВИБРАЦИЙ И ИЗМЕНЕНИЯ ТЕМПЕРАТУРЫ \*

араметры MEMS акселерометров нового Плоколения при изменении условий эксплуатаций рассмотрены в настоящей публикации.

#### **ACCELEROMETER TILT MEASURE OVER TEMPERATURE AND IN THE PRESENCE OF VIRRATION**

ЭКиС

K. Lokere

EMS capacitive accelerometer performances of Abstractnew generation in terms of noise, temperature. offset and bias drift under dynamic conditions are considered.

К. Локере

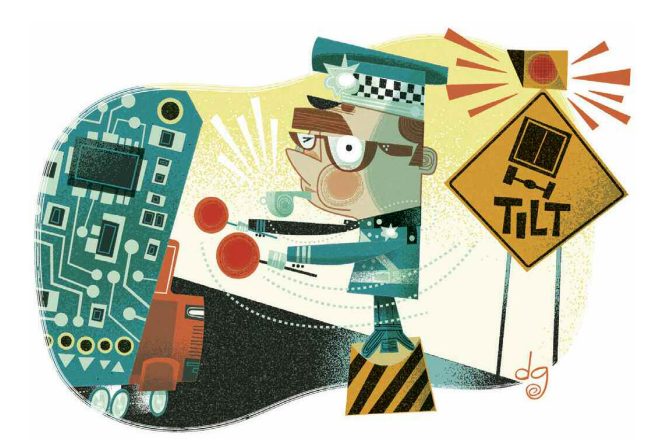

Разработчики часто задают вопрос о том, может ли акселерометр с теоретической погрешностью не более 1% измерять крен в условиях вибраций и изменения температуры без потери точности.

Как правило, они получают отрицательный ответ. Однако новое поколение MEMS-акселерометров уже приближается к теоретически гарантируемым параметрам. Это можно показать путем сравнения акселерометров нового поколения с аналогами предыдущих поколений.

Так, например, такие составляющие как погрешность смещения, погрешность сдвига из-за пайки на поверхность печатной платы, температурный коэффициент ускорения, нелинейность и другие могут быть уменьшены калибровкой после сборки. Составляющие погрешности, которые вызваны вибрациями, изменением температуры и влажности, а также длительностью эксплуатации, путем калибровки устранить сложно. Эти погрешности могут быть уменьшены за счет обслуживания в процессе эксплуатации. При этом следует отметить, что компенсацию нелинейности и коррекцию чувствительности осуществить гораздо проще, чем устранить влияние внешних вибраций или изменения температуры на точность измерения крена.

В табл. 1 приведены параметры акселерометра ADXL345 при использовании его в качестве измерителя крена.

Как следует из табл.1, для обеспечения высокой точности измерения крена следует применять или

| Наименование параметра | Условия эксплуатации                      | Типовое ускорение,<br>mg | Вклад в погрешность крена<br>в градусах |
|------------------------|-------------------------------------------|--------------------------|-----------------------------------------|
| Уровень шума           | Частота 6.25 Гц<br>0.9                    |                          | 0.05                                    |
| Дрейф смещения         | Краткосрочная эксплуа-<br>тация (10 дней) |                          | 0.057                                   |
| Начальное смещение     | Без компенсации                           | 35                       | 2                                       |
|                        | С компенсацией                            | 0                        | 0                                       |
| Общая погрешность      | Без компенсации                           | 36.9                     | 2.1                                     |
|                        | С компенсацией                            | 1.9                      | 0.1                                     |

Таблица 1. Параметры акселерометра ADXL345

\* Murphy Ch. Accelerometer Tilt Measure Over Temperature and in the Presence of Vibration Analog Dialogue, 51-08, August, 2017. www.analog.com. Сокращенный перевод с английского и комментарии В. Романова.

температурную стабилизацию параметров акселерометра, или компенсировать погрешность измерения, кроме того, чем ниже частотный диапазон, тем ниже уровень шума.

ЭКиС

В табл. 2 приведены аналогичные параметры для акселерометра нового поколения ADXL355.

Как следует из табл. 2, параметры акселерометра нового поколения ADXL355 при измерении крена существенно превосходят параметры аналога ADXL345.

Как уже отмечалось, параметры акселерометра при изменении крена существенно зависят от изменения условий эксплуатации. Для обеспечения погрешности измерения крена менее 1° необходимо компенсировать влияние вибраций и изменения температуры окружающей среды. Для достижения указанной точности в акселерометре ADXL345 необходимо использовать достаточно сложные методы компенсации, которые значительно удорожают систему измерения в целом. Отметим, что согласно технической документации температурная погрешность измерения крена в температурном диапазоне 25...85 °С для акселерометра ADXL345 составляет 1.375°, а для акселерометра ADXL355 эта же погрешность не превышает 0.5°.

Вибрации практически одинаково влияют на точность акселерометров ADXL345 и ADXL355. Погрешность и того, и другого акселерометра в диапазоне вибраций 2.5 g (с.к.з.) составляет 0.023 °/g (с.к.з). Отсюда следует, что для минимизации влияния вибраций на точность измерения крена следует выбирать акселерометры с большим динамическим диапазоном. В связи с тем, что семейство акселерометров ADXL35х имеет диапазон измерений от ±2 до ± 40.96 g, это дает возможность выбрать акселерометр с таким диапазоном измерения, при котором влияние вибраций было бы минимальным.

#### **ВЫВОДЫ**

Акселерометры нового поколения семейства ADXL35х компании Analog Devices обеспечивают высокую точность измерения крена в широком диапазоне изменения температуры окружающей среды и при воздействии вибрационных нагрузок. Это позволяет исключить дорогостоящие приемы по стабилизации параметров акселерометра в системах измерения крена, характерные для недорогих аналогов.

#### *Таблица 2. Параметры акселерометра ADXL355*

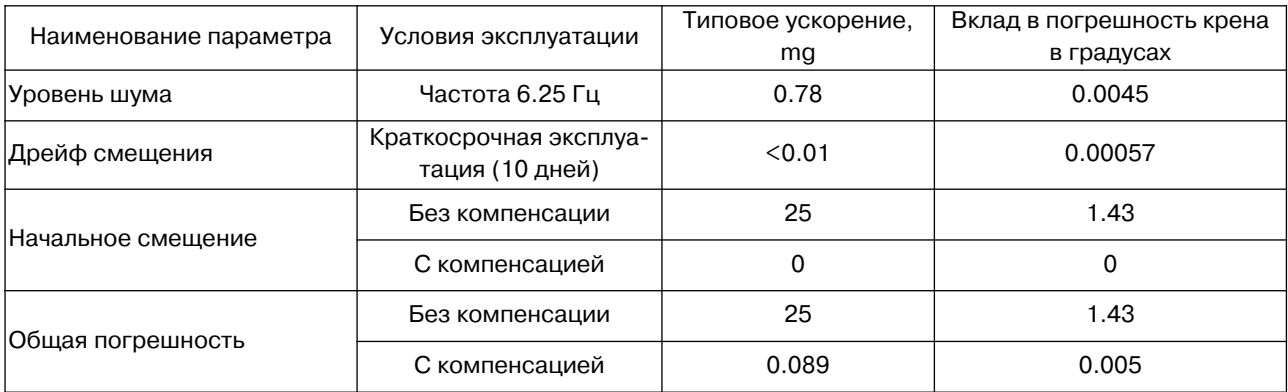

- автоматизированный монтаж VD MAIS Контрактное производство электроники (по стандарту IPC-A-610)
	- **SMD-компонентов (до 1.5 млн в сутки)** в автоматизированная селективная пайка компонентов, монтируемых в отверстия
	- монтаж прототипов печатных плат - 100% автоматический оптический контроль
	- качества монтажа изготовление опытных образцов изделий
	- мелко- и крупносерийное производство • 10-летний опыт контрактного производства
	- гарантия качества - голопни математические требованиям<br>Сертификация на соответствие требованиям<br>Гандартов ISO 9001:2015, ISO 14001:2015,<br>ISO/TS 16949:2009 и ISO 13485:2003.

Цены - оптимальные.

Украина, 03061 Киев, ул. М. Донца, 6 тел: (0-44) 220-0101, 492-8852, факс: (0-44) 220-0202 e-mail: info@vdmais.ua, www.vdmais.ua

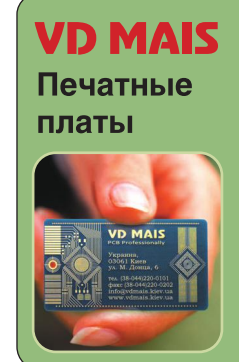

- проектирование печатных плат
- технологическая подготовка производства
- изготовление любого количества плат: по ГОСТ 23752-79
- по стандарту IPC-A-600H проектирование и изготовление трафаретов для нанесения паяльной пасты.

Сертификация на соответствие требованиям стандартов ISO 9001:2015. ISO 14001:2015. ISO/TS 16949:2009 и ISO 13485:2003. Цены - оптимальные.

Украина, 03061 Киев, ул. М. Донца, 6 тел: (0-44) 220-0101, 492-8852, факс: (0-44) 220-0202 e-mail: info@vdmais.ua, www.vdmais.ua

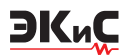

### НЕДОРОГОЙ ЭКОНОМИЧНЫЙ УСИЛИТЕЛЬ С ДИФФЕРЕНЦИАЛЬНЫМ ВХОДОМ И **НЕСИММЕТРИЧНЫМ ВЫХОДОМ \***

статье показано, как недорогой дифференциальный усилитель с низким потреблением преобразовать в усилитель с несимметричным выходом.

Ч. Тран, Дж. Ромбола

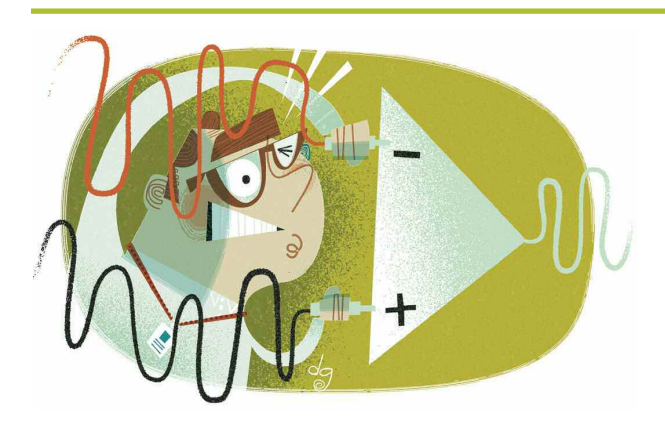

Разработчики часто спрашивают, как построить недорогой и экономичный усилитель-преобразователь симметричного сигнала в несимметричный.

Действительно, во многих случаях на выходе дифференциального усилителя желательно иметь несимметричный сигнал, особенно, если это относится к сигналам низкого уровня. Это связано с тем, что усилитель с дифференциальным входом существенно ослабляет синфазную составляющую входного сигнала, сохраняя на выходе слабый дифференциальный сигнал. Следует отметить, что ослабление синфазной составляющей сигнала на выходе дифференциального усилителя уменьшается с ростом частоты входного сигнала. Кроме того, выполненный в интегральном исполнении усилитель имеет лучшие по сравнению с дискретным аналогом параметры КОСС в связи с лучшим согласованием входных цепей и меньшей величиной паразитных емкостей. Функциональная схема дифференциального усилителя построенного на двух прецизионных усилителях приведена на рис. 1. Это простейшая реализация преобразования симметричного или дифференциального входного сигнала в несимметричный. Напряжение на выходе усилителя (рис. 1),

#### A LOW POWER. LOW COST. DIFFERENTIAL INPUT TO **A SINGLE-ENDED OUTPUT AMPLIFIER**

t was showed how to make low cost. low power, differ-Abstractential amplifier into a single-ended output amplifier. Ch. Tran, J. Rombola

определяется по формуле

$$
V_{OUT} = G (V_{IN1} - V_{IN2}),
$$

где  $G = RF/1$  кОм – коэффициент усиления, а ( $V_{m1}$  –  $V_{\mu\nu}$ ) – входное дифференциальное напряжение.

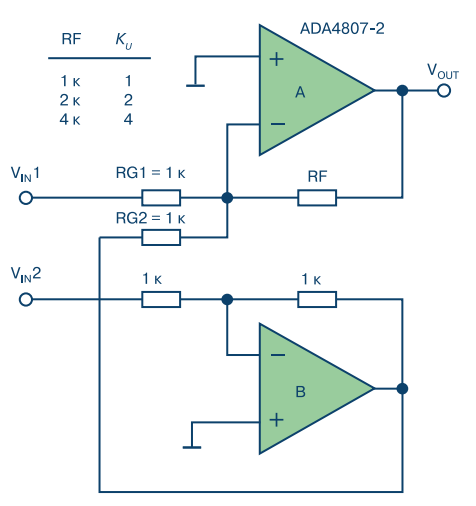

#### Рис. 1. Усилитель-преобразователь симметричного сигнала в несимметричный

Такое решение применяется при измерении сигналов низкого уровня в условиях помех, например, на выходе термопар, тензометров, мостовых датчиков давления и др. Отметим, что шина земли сенсора и шина земли усилителя в общем случае могут быть разными.

Если RG2 = RG1 (рис. 1), то  $G = RF/RG$ . При использовании в данной схеме ИМС ADA4807 с полосой 180 МГц и током потребления 1 мА получим высококачественный усилитель-преобразователь симметричного сигнала низкого уровня в несимметричный сигнал. Амплитуда входного синфазного сигнала такого усилителя может достигать значе-

<sup>\*</sup> Tran Ch., Rombola J. A Low Power, Low Cost, Differential Input to a Single-Ended Output Amplifier. www.analogdialogue.com. Analog Dialogue, 51-09, September, 2017. Сокращенный перевод с английского и комментарии В. Романова.

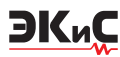

ния напряжения питания. Выходной несимметричный сигнал тоже может иметь уровень положительного напряжения питания, что важно, если в системе сбора данных используются АЦП с одним источником питания. На диаграмме, рис. 2, показаны входной дифференциальный сигнал с размахом 1В и частотой 1кГц (V<sub>IN</sub>1, V<sub>IN</sub>2) и выходные несимметричные сигналы при разных коэффициентах усиления: 1, 2, 4. Рассмотренный усилитель может быть использован в измерительных цепях моста Уинстона с батарейным питанием при напряжении не более 3 В. При этом погрешность измерения 1% обеспечивается применением однопроцентных резисторов.

#### **ВЫВОДЫ**

Применение микроэлектронных усилителей компании Analog Devices типа ADA4807 позволяет

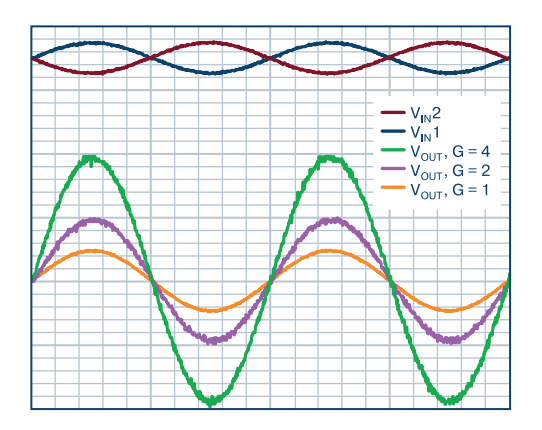

*Рис. 2. Диаграмма напряжений на входе и выходе усилителя-преобразователя симметричного сигнала в несимметричный*

строить усилители-преобразователи симметричного сигнала в несимметричный, отличающиеся высокой точностью в широкой полосе частот и малым потреблением.

### **ЛИНЕЙНАЯ СИСТЕМА СБОРА ДАННЫХ НА ОСНОВЕ АЦП LTC2185 И УСИЛИТЕЛЯ-ДРАЙВЕРА ADA49271 \***

О*собенности системы сбора данных на основе АЦП компании Linear Technology и усилителя-драйвера компании Analog Devices рассмотрены в настоящей публикации.*

*К. Майотт*

#### **UNCOMPROMISING LINEARITY FROM THE LTC2185 AND ADA49271**

T*he features of high performance of data acquisition system based on Linear Technology ADC and driver of Analog Devices are considered. Аbstract –*

*C. Mayott*

Система сбора данных на основе 16-разрядного АЦП с частотой выборки 125 МГц и потребляемой мощностью 185 мВт LTC2185, и усилителя-драйвера ADA49271 отличается сверхвысокой линейностью и суммарным потреблением 215 мВт.

АЦП LTC2185 – двухканальный с одновременной выборкой по двум каналам преобразователь. Этот АЦП совместим по выводам с преобразователями с более низкой частотой выборки: 25, 65, 80 и 105 МГц. Мощность рассеяния АЦП составляет 1.5 мВт/МГц на канал.

Функциональные возможности АЦП расширены за счет встроенного генератора случайных чисел и наличия дополнительного бита для определения

полярности, что важно при передаче данных параллельным кодом. Полоса аналогового сигнала полной мощности данного АЦП составляет 550 МГц, дрожание сигнала – 0.07 пс (с.к.з). Такие параметры АЦП позволяют использовать его в трактах промежуточной частоты.

Усилитель-драйвер ADA4927 – быстродействующий current-feedback усилитель. Данный усилитель имеет малые нелинейные искажения, спектральная плотность шума не превышает 1.3 нВ/√Гц. Эти параметры позволяют успешно использовать усилитель ADA4927 в качестве драйвера АЦП LTC2185.

На рис. 1 приведена схема включения ИМС

*<sup>\*</sup> Майотт К. Линейная система сбора данных на основе АЦП LTC2185 и усилителя-драйвера ADA49271. Analog Dialogue, 51-09, September, 2017. Сокращенный перевод с английского и комментарии В. Романова.*

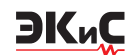

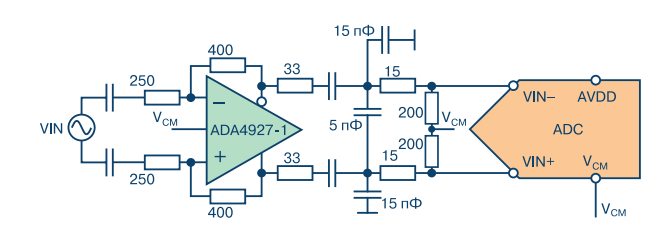

#### *Рис. 1. Функциональная схема системы сбора данных на основе усилителя драйвера ADA4927-1 и АЦП LTC2185*

ADA4927 и LTC2185. Входной вывод усилителя расположен рядом с выводом обратной связи, что при включении резистора в цепь обратной связи позволяет свести к минимуму паразитную емкость в этой цепи. ФНЧ между усилителем и АЦП уменьшает уровень высокочастотных помех и выбросов, которые появляются во входной цепи АЦП в режиме выборки входного сигнала. На рис. 2, 3 приведены характеристики отношения сигнал/шум (SNR) и динамического диапазона неискаженного сигнала (SFDR) от частоты входного сигнала рассматриваемой системы сбора данных, причем SNR на частоте 125 МГц составляет 67 дБ, а SFDR – 63 дБ.

#### **ВЫВОДЫ**

Использование быстродействующих прецизионных АЦП компании Linear Technology и широкополосных драйверов компании Analog Devices позволяет получить системы сбора данных высокой линейности в широкой полосе частот входного сигнала.

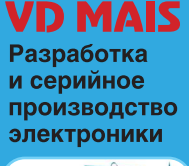

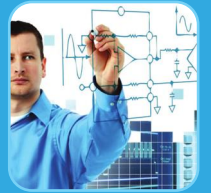

- разработка олектрических одени<br>- проектирование и изготовление печатных плат<br>- комплектация изделий электронными компонентами и конструктивами - контрактное производство<br>(по стандарту IPC-A-610H):

в разработка электрических схем

но от одини и от от от от от отлива SMD-компонентов<br>и автоматизированный монтаж SMD-компонентов<br>компонентов, монтируемых в отверстия<br>- изготовление опытных образцов изделий

- мелко- и крупносерийное производство<br>- мелко- и крупносерийное производство<br>- многолетний опыт разработки и производства<br>- гарантия качества

- пертификация на соответствие требованиям<br>Стандартов ISO 9001:2015, ISO 14001:2015,<br>ISO/TS 16949:2009 и ISO 13485:2003. Пa ы – оптимальнь

Украина, 03061 Киев, ул. М. Донца, 6<br>тел.: (0-44) 220-0101, 492-8852, факс: (0-44) 220-0202 e-mail: info@vdmais.ua, www.vdmais.ua

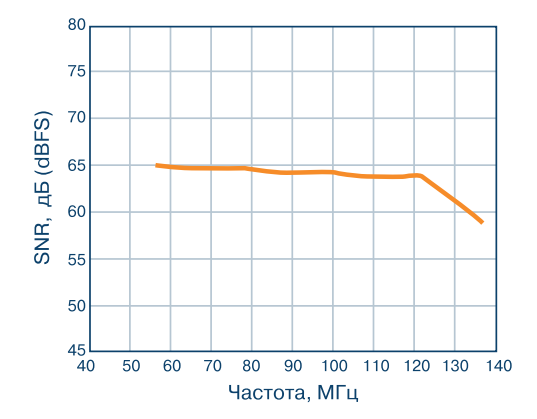

*Рис. 2. Зависимость отношения SNR от частоты входного сигнала для системы сбора данных на основе драйвера ADA4927-1 и АЦП LTC2185*

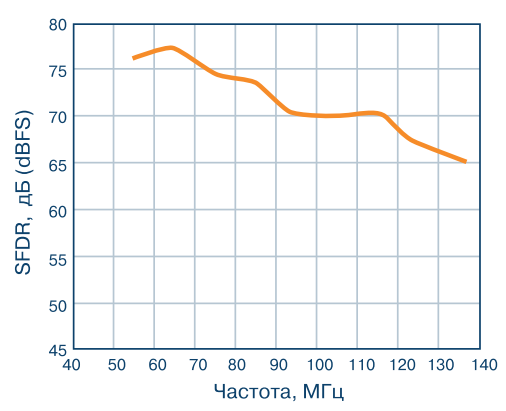

*Рис. 3. Зависимость отношения SFDR от частоты входного сигнала для системы сбора данных на основе драйвера ADA4927-1 и АЦП LTC2185*

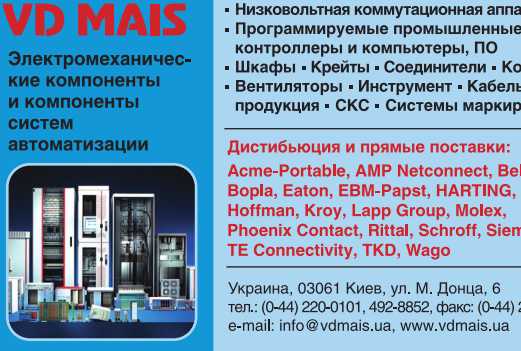

- Низковольтная коммутационная аппаратура
- контроллеры и компьютеры, ПО
- Шкафы Крейты Соединители Корпуса Вентиляторы Инструмент Кабельная
- продукция СКС Системы маркировки

Дистибьюция и прямые поставки: Acme-Portable, AMP Netconnect, Belden, Bopla, Eaton, EBM-Papst, HARTING, Hoffman, Kroy, Lapp Group, Molex, Phoenix Contact, Rittal, Schroff, Siemens, TE Connectivity, TKD, Wago

Украина, 03061 Киев, ул. М. Донца, 6 тел : (0-44) 220-0101, 492-8852, факс: (0-44) 220-0202 e-mail: info@vdmais.ua, www.vdmais.ua

### **НОВОЕ ПОКОЛЕНИЕ ДАТЧИКОВ ЛИНИИ: ЭКОНОМИЧНЫХ, ОБЪЕДИНЕННЫХ В СЕТЬ И ПРОСТЫХ В ОБСЛУЖИВАНИИ \***

В*статье изложена новая технология построения индикатора отказов электрических линий, построенная на основе новых датчиков линий.*

#### **THE NEXT GENERATION OF LINE SENSORS: POWER HARVESTED, CONNECTED, AND LOWER MAINTENANCE**

*Fault indicator for the system, and line sensors for the abstract – and <i>abstract* – and *a detecting the state of underlying technology used to detecting the state of power lines are considered.*

*S. Banerjee*

#### *С. Бенержи*

В современном обществе выход из строя линий электропередачи приносит убытки в миллионы долларов. Множество электрических сетей в мире имеет большой срок эксплуатации и уже не выдерживает воздействие урагана или сильного ветра. Все это приводит к усложнению обслуживания электрических сетей и увеличению численности квалифицированного обслуживающего персонала, что в свою очередь приводит к росту цен на электроэнергию. Однако путь, направленный на быстрое устранение аварий за счет увеличения обслуживающего персонала, является тупиковым, так как скорость развития электрификации превышает возможности оперативного обслуживания объектов энергетики.

Для решения этой проблемы компания Analog Devices предложила новую технологию датчиков линии, объединенных в систему мониторинга, позволяющих обнаружить отказы в линии электропередачи и информировать бригаду, обслуживающую конкретную линию электропередачи, об аварийной ситуации с точным указателем места аварии. Структура сети датчиков линии для обнаружения аварии приведена на рис.1.

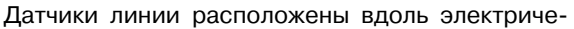

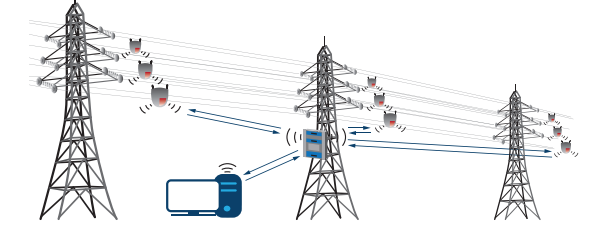

*Рис. 1. Сетевая архитектура системы мониторинга отказов в линиях энергопередачи*

ского кабеля, как показано на рис. 2. Датчик линии, который обнаружил отказ, сигнализирует оператору сети об отказе в линии электропередачи, рис. 2. По сигналу датчика обслуживающая линию электропередачи бригада легко определяет место аварии, не тратя времени на процесс локализации аварийной ситуации. Аналогичным образом обеспечивается слежение за состоянием наземных и подземных энергосистем.

Недостатками рассмотренного решения яв-

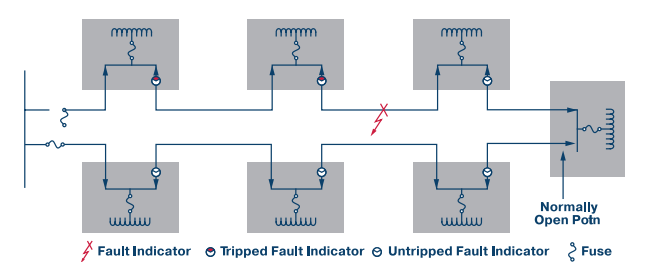

*Рис. 2. Сеть датчиков для мониторинга отказов в линиях электропередач*

ляются:

– высокая стоимость особенно при большом количестве датчиков линии;

– необходимость обслуживания системы мониторинга отказов в линии электропередачи, построенной на основе этих датчиков.

Компания Analog Devices разработала экономичный и простой в обслуживании датчик линии, как индикатор отказов, структурная схема которого приведена на рис. 3. Для минимизации энергопотребления датчик использует три независимых источника питания, собственно линию передачи, аккумуляторную батарею и суперконденсатор большой

*\* Banerjee S. The Next Generation of Line Sensors: Power Harvested, Connected, and Lower Maintenance. Technical article.www.analog.com. Сокращенный перевод с английского и комментарии В. Романова.*

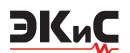

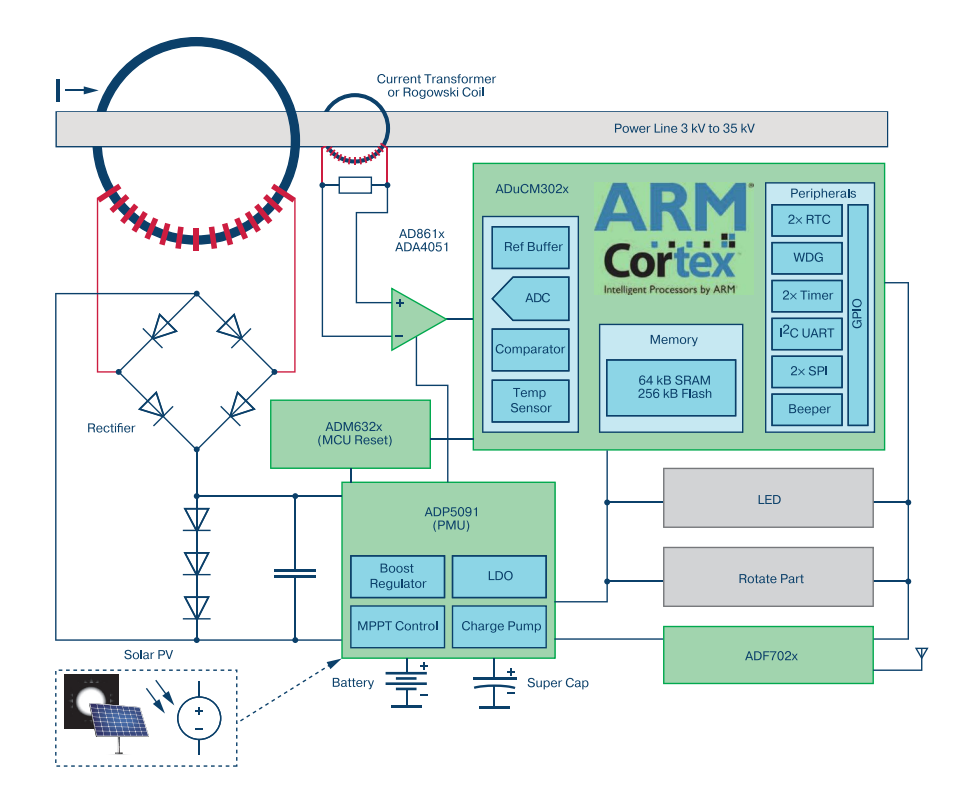

*Рис. 3. Структура датчика-индикатора отказов линии электропередачи*

емкости. Такое решение обеспечивает быстрое включение сети датчиков, меньший расход энергии на их питание, управление сетью в целом.

Обслуживание такой сети заключается в своевременной замене элементов питания, о необходимости которой сообщает сам датчик. Сеть датчиков снабжена радиомодулями и может работать по GSM-протоколу или в коротковолновом диапазоне. Как уже отмечалось, датчики-индикаторы отказов сети передают оператору информацию об аварийной ситуации, включая время и место аварии. На рис. 4 показана схема подключения датчика-индикатора аварийной ситуации к подземным коммуникациям.

#### **ВЫВОДЫ**

1. Компания Analog Devices разработала новую технологию мониторинга аварийных ситуаций в линиях электропередачи.

2. В основе этой технологии лежит датчик линии, на базе которого строится схема мониторинга аварийных ситуаций в наземных и подземных линиях электропередачи.

3. К основным преимуществам такой системы мониторинга относятся следующие: низкое потребление, простота в обслуживании, беспроводная передача данных оператору.

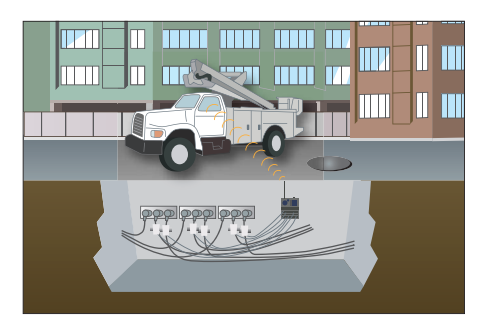

*Рис. 4. Схема подключения датчика-индикатора отказов к подземному электрическому кабелю*

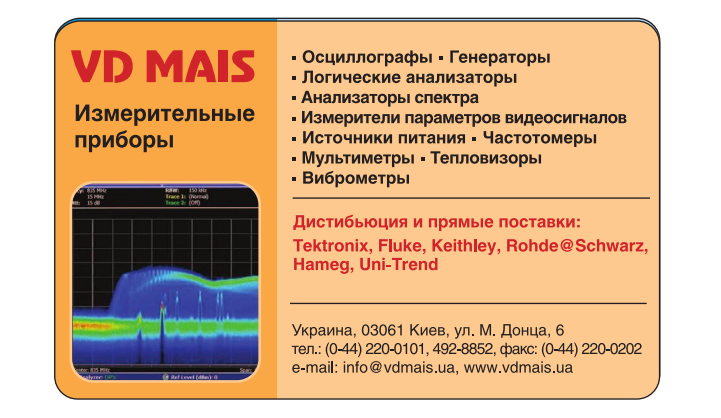

### ФУНКЦИОНАЛЬНАЯ И ИНФОРМАЦИОННАЯ БЕЗОПАСНОСТЬ БЕСПРОВОДНЫХ СЕНСОРНЫХ СЕТЕЙ

В статье рассмотрены с с с функциональной<br>В нения базовых принципов функциональной статье рассмотрены особенности примеи информационной безопасности при проектировании беспроводных сенсорных сетей (БСС) нового поколения Industry 4.0.

ЭКиС

#### **FUNCTIONAL AND INFORMATION SAFETY OF WIRELESS SENSOR NETWORKS**

 $\Box$  asic functional and information applicable principles Abstractof wireless sensor networks design are considered.

#### В. Романов, И. Галелюка

Четвертая индустриальная революция тесно связана с обеспечением функциональной и информационной безопасности для систем нового типа, в частности, для Интернета вещей или Internet of Things (IoT). Функциональная безопасность беспроводных сенсорных сетей представляет собой комплекс мероприятий, направленных на защиту сетей от аварий с целью предотвращения нанесения ущерба людям, окружающей среде и материальным ценностям. Высокий уровень функциональной безопасности обеспечивается в случае, если функции безопасности при возникновении аварийных ситуаций работают надежно. В АСУ ТП, например, к характерным функциям безопасности относятся следующие предохранительные функции: аварийная остановка системы, контроль давления автоматизированного котла, аварийное закрытие клапана котла, удерживание от закрытия шлюзных ворот и др. [1].

Основные нормы функциональной безопасности

V. Romanov, I. Galelyuka

проектируемых электрических, электронных и программируемых электронных устройств и систем изложены в международных стандартах МЭК 61508 и МЭК 61511. Особенностью этих стандартов является риск-ориентированный подход. В зависимости от уровня ущерба, который может принести техногенный объект (в нашем случае беспроводные сенсорные сети) для жизни и здоровья человека или окружающей среде, устанавливаются соответствующие уровни риска, как это следует из рис. 1.

Для снижения степени риска предусмотрен комплекс мер, который регламентируется теми же стандартами.

Серия стандартов МЭК 61508 включает семь частей [2, 3], рис. 2.

Для лучшего понимания проблемы функциональной безопасности приведем некоторые термины, относящиеся к функциям безопасности и полноте безопасности, которые подлежат регламентации в технических требованиях на проектируемое

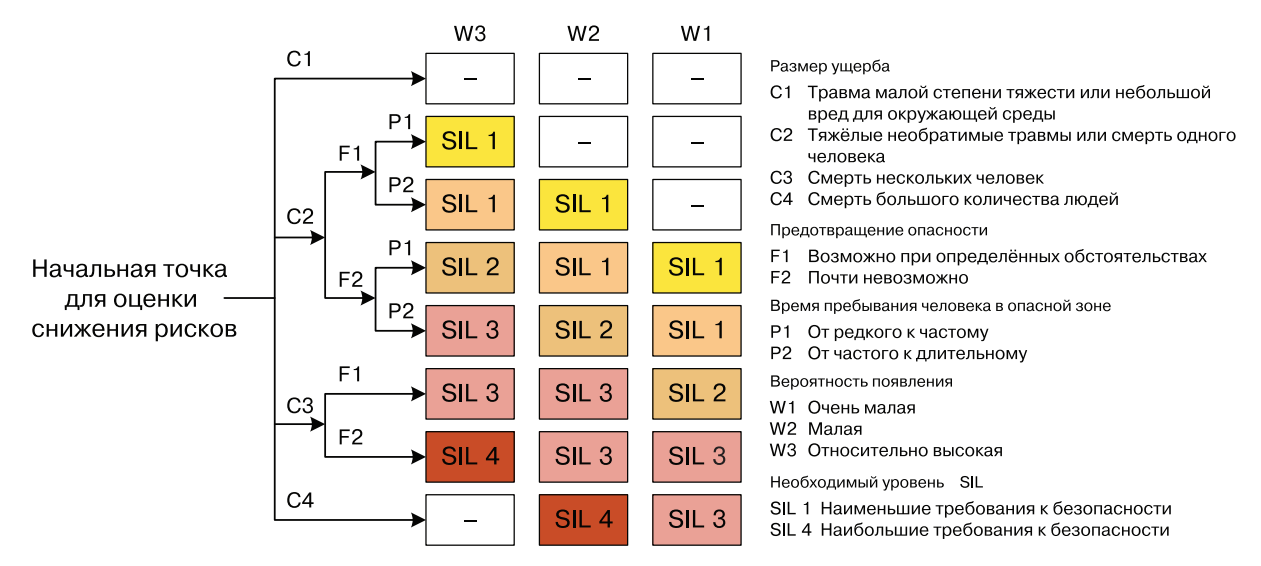

Рис. 1. Диаграмма уровней риска для оценки функциональной безопасности системы в соответствии с требованиями стандартов МЭК 61508 и МЭК 61511

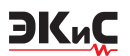

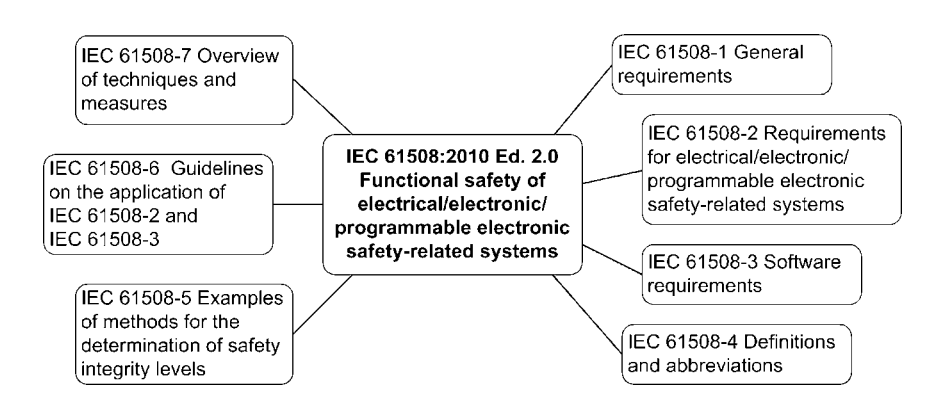

Рис. 2. Перечень международных стандартов по функциональной безопасности МЭК 61508

изделие:

1. Функция безопасности (safety function) функция, реализуемая системой и предназначенная для достижения или поддержания безопасного состояния оборудования по отношению к конкретному опасному событию.

2. Полнота безопасности (safety integrity) - вероятность того, что система будет удовлетворительно выполнять требуемые функции безопасности при всех оговоренных условиях в течение заданного интервала времени.

3. Полнота безопасности программного обеспечения (software safety integrity) - составляющая полноты безопасности системы, касающаяся систематических отказов, проявляющихся в опасном режиме и относящихся к программному обеспечению.

4. Полнота безопасности, касающаяся систематических отказов (systematic safety integrity) - coставляющая полноты безопасности системы, касающаяся систематических отказов, проявляющихся в опасном режиме.

5. Полнота безопасности аппаратных средств (hardware safety integrity) - это составляющая полноты безопасности системы, касающаяся случайных отказов аппаратуры, проявляющихся в опасном режиме.

6. Уровень полноты безопасности (safety integrity level - SIL) -дискретный уровень (принимающий одно из четырех возможных значений), соответствующий диапазону значений полноты безопасности. При этом уровень полноты безопасности, равный 4, является наивысшим уровнем полноты безопасности, а уровень полноты безопасности, равный 1, соответствует наименьшей полноте безопасности.

7. Стойкость к систематическим отказам (systematic capability) - мера уверенности (выраженная в диапазоне ССО 1 - ССО 4) в том, что систематическая полнота безопасности элемента соответствует требованиям заданного значения уровня полноты безопасности для определенной функции безопасности элемента.

Отметим, что приведенные выше термины относятся к системам, которые связаны с безопасностью (safety-related system), т.е. к системам, которые реализуют необходимые функции безопасности, требующиеся для достижения и поддержки безопасного состояния оборудования.

Как следует из рис. 2, первая часть стандарта МЭК 61508 содержит общие требования к системам, которые отвечают за безопасность, вторая часть содержит связанные с безопасностью требования к электрическим, электротехническим и программируемым электронным системам. Именно к последним относятся БСС. Третья часть определяет требования к ПО, четвертая часть содержит основные термины и определения, пятая - включает примеры методов для определения уровней полноты безопасности, шестая - представляет собой руководство к применению требований, содержащихся в частях 2, 3, и седьмая часть включает обзор и примеры технических и организационных мероприятий по обеспечению функциональной безопасности проектируемых изделий (в нашем случае ECC).

Практически все системные функции, регламентируемые перечисленными стандартами, могут поддерживаться беспроводными сенсорными сетями. БСС - это многоуровневая распределенная самоорганизующиеся сеть большого числа сенсоров и исполнительных механизмов, объединенных радиоканалом, рис. 3 [4].

На базе БСС реализуются проекты, связанные с применением технологии Интернета вещей, т.е. объектов, которые взаимодействуют между собой

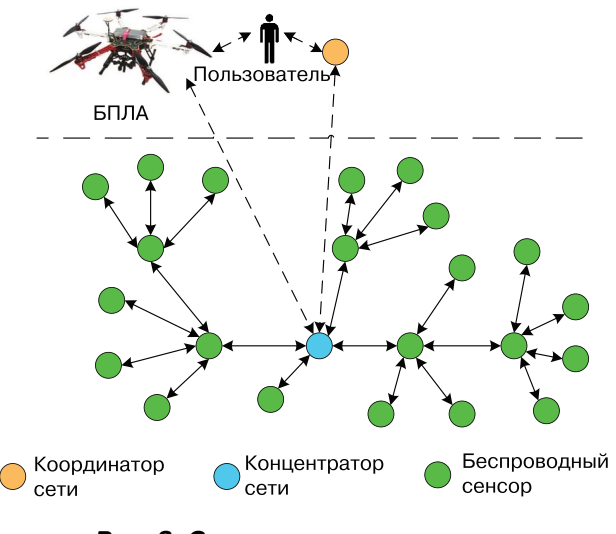

*Рис. 3. Структурная организация беспроводных сенсорных сетей*

без участия человека. По данным журнала IоТ Analytics 2016 проекты, связанные с использованием технологии Интернета вещей в 2016 году, распределились между различными сферами применения в соответствии с приведенной на рис. 4 диаграммой.

Эти данные получены при оценке 640 глобаль-

ных проектов в странах Америки, Европы, Юго-Восточной Азии, Ближнего Востока и Австралии, что является свидетельством появления нового класса так называемых кибер-физических объектов. В таких объектах средства обеспечения надежности, информационной и функциональной безопасности должны быть объединены в единую систему. Связь атрибутов надежности, информационной и функциональной безопасности характеризуется диаграммой, рис. 5. [3, 4].

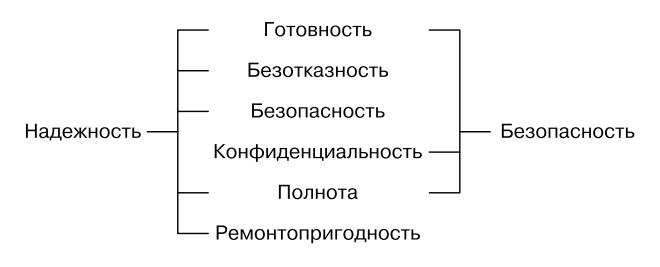

#### *Рис. 5. Взаимосвязь атрибутов надежности*

Базовым показателем функциональной безопасности является риск. Риски могут оцениваться качественно или количественно. Основные методы

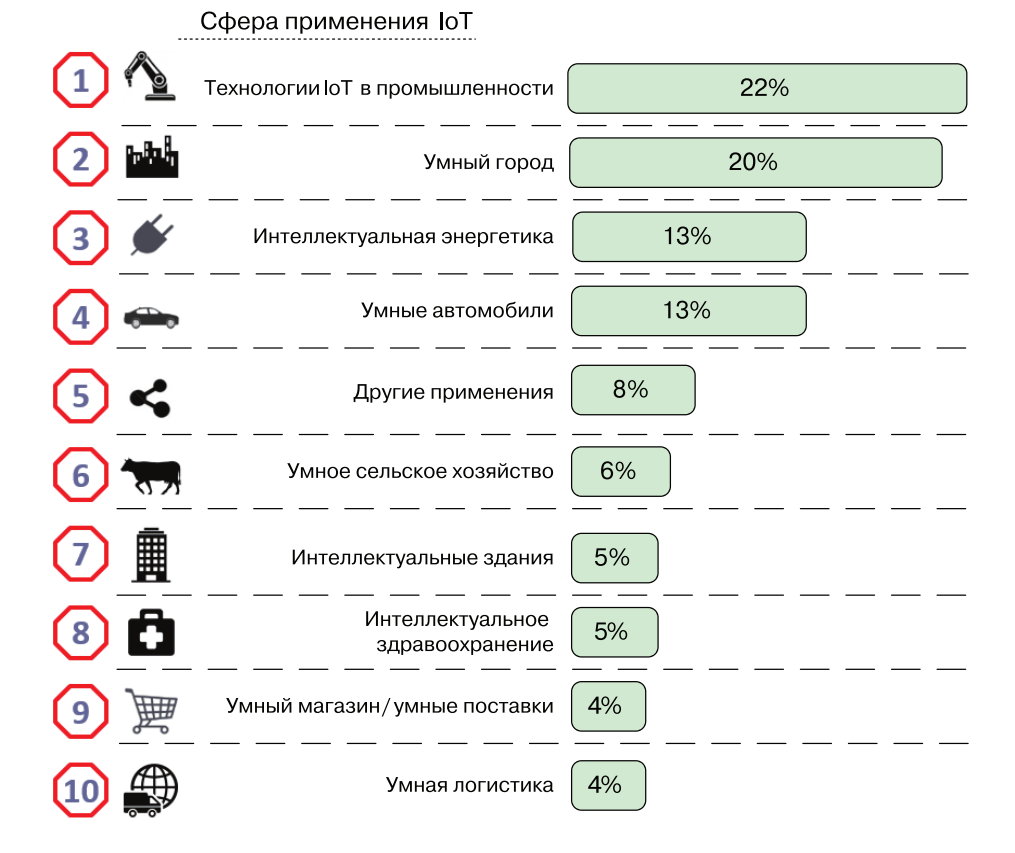

*Рис. 4. Распределение глобальных проектов по сферам применения, основанных на применении технологии Интернета вещей*

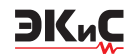

оценки рисков или оценки уровней полноты безопасности изложены в стандарте МЭК 61508-5. В соответствии с требованиями этого стандарта могут быть использованы разные методы оценки уровня полноты безопасности. причем одни методы используются для ускоренной предварительной оценки, другие, более строгие, применяются для оценки последствий с многочисленными несчастными случаями. Таким образом, согласно МЭК 61508 функциональная безопасность относится к системам, реализующим функции безопасности, выход из строя которых может привести к значительным рискам для людей и/или окружающей среды. Способность системы обеспечивать функции безопасности определяются уровнем полноты безопасности или Safety Integrity Level, сокращенно SIL. Как следует из рис. 1, стандарт МЭК 61508 определяет четыре уровня полноты безопасности SIL1, SIL2, SIL3 и SIL4, причем, как было отмечено, самым высоким требованиям безопасности соответствует уровень SIL4, а самым низким - уровень SIL1. Расчет уровня SIL, как уже говорилось, осуществляется на основе оценки рисков. Для того, чтобы присвоить проектируемому изделию класс SIL, применяются методы расчета, приведенные в стандартах МЭК 61508 и МЭК 61511. После определения необходимого уровня SIL осуществляется подбор аппаратных и программных средств, необходимых для реализации функции безопасности системы в целом.

Стандарт МЭК 61508 регламентирует три режима работы систем, реализующих функции безопасности: с низкой частотой запросов (low demand mode), т.е режим, при котором частота запросов на выполнение функции безопасности не превышает одного в год; режим с высокой частотой запросов (high demand mode), при котором частота запросов на выполнение функции безопасности превышает один в год; и непрерывный режим (continuous mode). Зависимость уровня SIL от значений средней вероятности опасного отказа выполнения системой функции безопасности по запросу для режима с низкой частотой запросов (Average probability of dangerous failure on demand of the safety function или PFDAVG) приведена в табл. 1.

В качестве единицы измерения функции безопасности в режиме с высокой частотой запросов используется значение средней интенсивности опасных отказов функции безопасности (Average frequency of dangerous failure of the safety function  $[h^{-1}]$  – PFH). Зависимость уровня SIL от этого показателя приведена в табл. 2.

Таблица 1. Зависимость уровня SIL от значений средней вероятности опасного отказа выполнения функции безопасности по запросу для режима с низкой частотой запросов (PFDAVG)

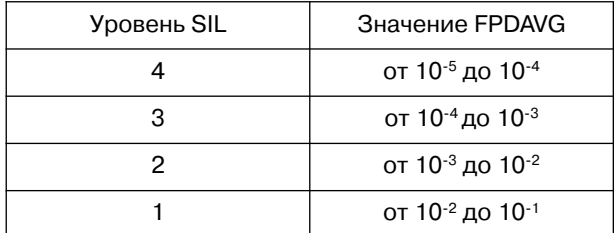

#### Таблица 2. Зависимость уровня SIL от величины средней частоты опасных отказов функции безопасности

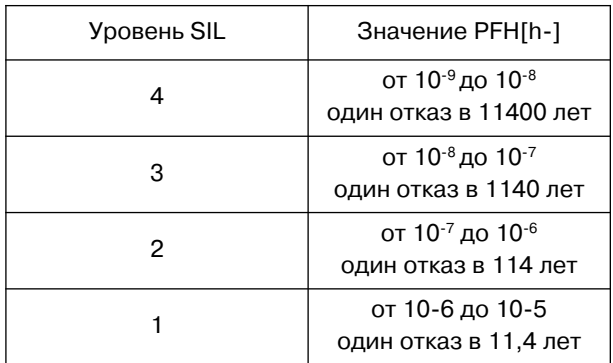

Анализируя данные табл. 1, 2, приходим к выводу, что обеспечивать уровень SIL 4 для единичной БСС не имеет смысла, но если учесть, что в мире находит применение множество однотипных сенсорных сетей, то даже при такой низкой частоте отказов, которая соответствует уровню SIL 4, опасные отказы являются достаточно вероятными событиями. Отметим, что уровень SIL относится к функции безопасности всей системы или всей БСС. Поэтому нужно учитывать среднюю частоту опасных отказов для всех элементов сети. Чтобы рассчитать уровень SIL функции безопасности, нужно обратиться к методике, изложенной в стандарте МЭК 61508. Кратко рассмотрим, как нормируются количественные значения показателей безопасности в МЭК 61508. Если, например, обратиться к БСС, то события, связанные с риском, представляют собой отказы функций безопасности.

В качестве показателей безопасности в стандарте МЭК 60812 предложены вероятности отказов для функций безопасности. Для определения этих вероятностей используется аппарат теории надежности. Исходя из норм стандарта МЭК 61508, определяется доля опасных отказов (Dangerous Failure Fraction, DFF), которая дополняет долю безопасных отказов до единицы и рассчитывается, как отношение интенсивности опасных недиагностируемых отказов к суммарной интенсивности отказов.

ЭКиС

Диагностическое покрытие (Diagnostic Coverage, DC) в МЭК 61508 определяется только исходя из интенсивности опасных отказов. Интенсивность опасных отказов - это отношение интенсивности опасных диагностируемых отказов к интенсивности опасных отказов, т.е. согласно данному стандарту это покрытие свидетельствует о доле уменьшения вероятности только опасных отказов за счет встроенного диагностирования. Максимальный уровень SIL определяется из расчета доли безопасных отказов (Safe Failure Fraction - SFF), как для резервированных, так и нерезервированных конфигураций БСС. Пример рассчитанных таким образом уровней SIL приведен в табл. 3.

#### Таблица 3. Максимально достижимый уровень SIL в зависимости от доли безопасных отказов SFF и показателя аппаратной отказоустойчивости (Hardware Fault Tolerance - HFT)

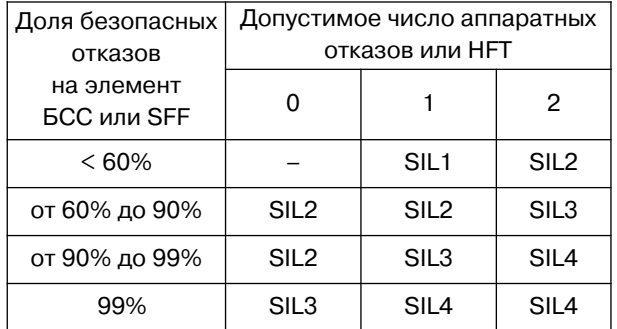

Исходя из данных табл. 3, для доли безопасных отказов 90 - 99 % при нерезервированной конфигурации (HFT = 0) максимальный уровень полноты безопасности не превышает SIL2. Для дублированных БСС (HFT = 1) может быть обеспечен уровень SIL3, а для троированных БСС - уровень SIL4. Показатель отказоустойчивости НFT в этом случае равен двум. Следует отметить, что элементы БСС согласно МЭК 61508 относятся к оборудованию типа В, т.е. к программируемым электронным устройствам.

Для того, чтобы рассчитать уровень SIL функции безопасности, недостаточно учитывать среднюю вероятность отказа функции безопасности (PFD) отдельных элементов БСС. Для этого необходимо сложить значения PFD отдельных элементов всей БСС. После чего полученный суммарный результат PFD сравнивается с допустимой общей вероятностью отказов требуемого уровня SIL. Повысить уровень SIL (если расчетное значение не соответствует требуемому уровню) можно введением в БСС средств диагностики и резервирования. Пример расчета общего значения PFD для БСС приведен на рис. 6.

Для сетевого кластера, включающего 100 сенсоров, один координатор и один концентратор, средняя вероятность опасного отказа PFD = 4.46.10<sup>-1</sup>, что ниже уровня SIL1. Из этого следует, что для повышения уровня полноты безопасности БСС в целом следует ряд сенсоров (из 100) использовать в качестве горячего резерва, либо встроить в них средства диагностики.

В БСС одинаково важно использовать методы, направленные на обеспечение как функциональной, так и информационной безопасности. В серии стандартов МЭК 61508 практически отсутствуют подходы к обеспечению информационной безопасности. Для определения подходов, позволяющих обеспечить информационную безопасность БСС, рассмот-

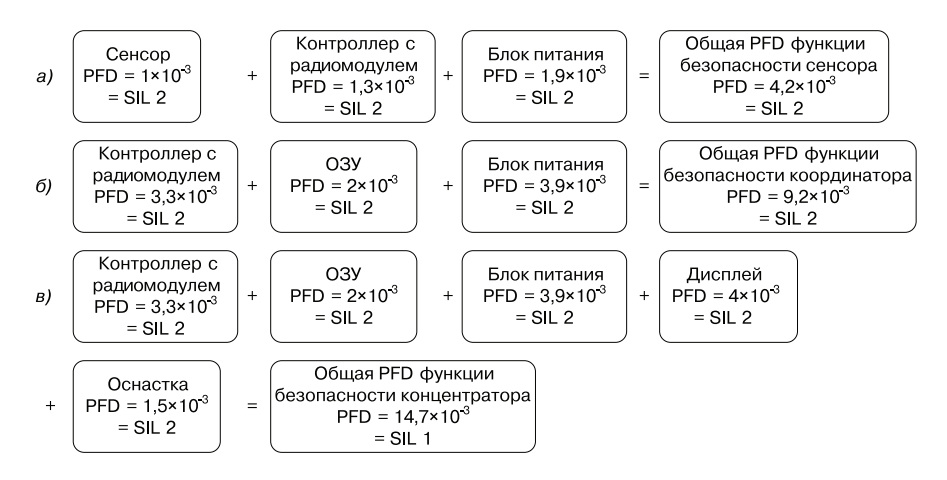

Рис. 6. Расчет значений РҒД функции безопасности элементов БСС в составе: сенсор (а), координатор (б), концентратор (в)

рим потенциально опасные угрозы для типовой архитектуры БСС, рис. 3. Векторы атак для БСС могут быть направлены на удаленные сенсоры с радиомодулем, координатор с радиомодулем или концентратор с радиомодулем, на сменные носители информации, использующие USB- или I 2C-порты, на беспроводные интерфейсы типа WiFi, ZigBee, Bluetooth и др., на мобильные платформы типа беспилотных летательных аппаратов или мобильных компьютеров, включая их программное обеспечение. Классификация атак на БСС, представляющих угрозу информационной безопасности сенсорных сетей, приведена на рис. 7.

Как следует из этого рисунка, атаки на БСС могут быть как пассивные, так и активные. Среди активных атак следует особо выделить атаки на беспроводные маршрутизаторы, которые обслуживают БСС. К ним относятся атаки, связанные с модификацией информации о маршрутизации, подменой идентификатора маршрутизатора, выборочное удаление пакетов данных, атаки на переполнение буфера, а также атаки типа «воронка» и типа «червоточина». Поясним характер последних двух типов атак.

Атака типа «воронка» (Sinkhole Attack) препятствует получению базовой станцией полных и корректных данных, создавая угрозу приложениям более высокого уровня.

Атака типа «червоточина» (Wormhole Attack) предусматривает создание специального пути между двумя и более злонамеренными узлами сенсорной сети для передачи перехваченных пакетов.

В табл. 4 приведены основные типы активных

атак на БСС, характер возможного ущерба под воздействием этих атак и методы защиты БСС от активных атак разного рода.

ЭКиС

К сожалению, в настоящее время отсутствуют нормативные документы, регламентирующие требования к информационной безопасности БСС, что существенно ограничивает развитие и внедрение технологий Интернета вещей на основе БСС. Причем это относится не только к законченным системам, но и к подключаемым устройствам, обеспечивающим доступ к БСС на разных уровнях, которые в большинстве своем могут быть выполнены в микроэлектронном исполнении. Это могут быть сетевые адаптеры, программируемые контроллеры с радиомодулями, приемопередатчики и многие другие микроэлектронные изделия. В связи с этим компании Infineon, NXP, STMicroelectronics и Европейское агентство по сетевой и информационной безопасности (ENISA) выступили с предложением разработать и внедрить базовые стандарты кибербезопасности подключенных устройств. Производители микросхем выразили общее мнение, заявив, что европейская система маркировки и сертификации кибербезопасности Интернета вещей должна оцениваться Европейской комиссией (ЕК). Европейскую Комиссию призывают поощрять разработку стандартов IoT-безопасности и конфиденциальности в рамках нового общеевропейского законодательства. В меморандуме, подписанном вышеупомянутыми компаниями, говорится о поддержке идеи маркировки подключаемых устройств – Trusted IoT («Надежный Интернет вещей») по аналогии с маркировкой CE для товаров, распространяемых на тер-

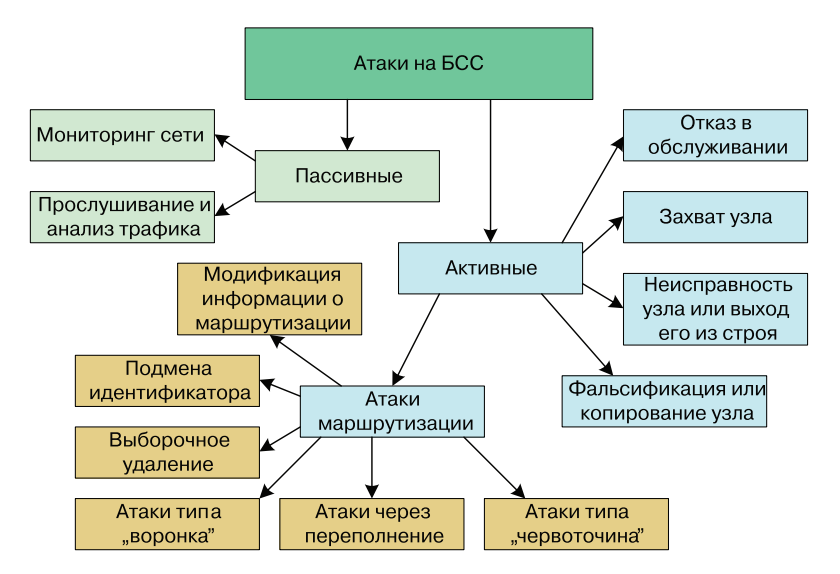

*Рис. 7 Классификация атак на БСС*

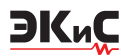

|                | Угроза                                         | Уязвимость                                                                         | Решение                                                                                |
|----------------|------------------------------------------------|------------------------------------------------------------------------------------|----------------------------------------------------------------------------------------|
| 1              | Пассивный мониторинг сети                      | Конфиденциальность                                                                 | Криптография, шифрование                                                               |
| $\overline{2}$ | Прослушивание и анализ тра-<br>фика            | Конфиденциальность                                                                 | Криптография, шифрование                                                               |
| 3              | Атаки маршрутизации                            | Целостность сети, маршрутиза-<br>ция, доступность данных                           | Защищенная маршрутизация,<br>аутентификация, управление<br>ключами, центр доверия      |
| 3.1            | Подмена идентификатора                         | Механизмы маршрутизации,<br>агрегация данных                                       | Защищенная маршрутизация,<br>защищенная агрегация данных                               |
| 3.2            | Выборочное удаление                            | Целостность сети, доступность<br>данных                                            | Защищенная маршрутизация                                                               |
| 3.3            | Модификация информации<br>о маршрутизации      | Таблицы маршрутизации                                                              | Защищенная маршрутизация                                                               |
| 3.4            | Атаки типа "воронка"                           | Маршрутизация, целостность<br>сети                                                 | Защищенная маршрутизация                                                               |
| 3.5            | Атака через переполнение                       | Пропускная способность каналов<br>сети, энергетические<br>и вычислительные ресурсы | Защищенная маршрутизация                                                               |
| 3.6            | Атаки типа "червоточина"                       | Целостность сети, таблицы<br>маршрутизации                                         | Защищенная маршрутизация                                                               |
| $\overline{4}$ | Отказ в обслуживании                           | Целостность сети,<br>энергетические<br>и вычислительные ресурсы                    | Стойкость к отказам в обслужи-<br>вании, в частности, механизм<br>расширенного спектра |
| 5              | Захват узла                                    | Целостность сети,<br>криптографические ключи,<br>конфиденциальная информация       | Идентификация вторжений                                                                |
| 6              | Неисправность узла или вы-<br>ход его из строя | Целостность сети                                                                   | Альтернативные маршруты,<br>встроенная диагностика                                     |
| $\overline{7}$ | Фальсификация или<br>копирование узла          | Целостность сети,<br>конфиденциальная информация                                   | Идентификация вторжений                                                                |

*Таблица 4. Типы активных атак на БСС, характер возможного ущерба и методы защиты БСС от активных атак*

ритории Европейского Союза. Они выступают за введение минимальных норм кибербезопасности и стандартизацию процессов и услуг в этой отрасли. Производители микросхем также предлагают внедрить систему материального поощрения производителей IoT-устройств, обеспечивающих кибербезопасность собственной продукции. По их мнению, такая практика поможет побороть нежелание производителей и потребителей тратиться на безопасность своих устройств. Они уверяют, что именно нежелание вкладывать средства в защиту от киберугроз мешает участникам европейского рынка получить максимальную выгоду от массового внедрения технологии Интернета вещей. Результаты недавних исследований Европейской комиссии свидетельствуют о том, что уже к 2020 году объем общеевропейского рынка IoT-устройств мог бы достичь одного триллиона долларов. Однако в комиссии признают, что проблемы кибербезопасности таких устройств могут помешать практической реализации этого прогноза. Европейская комиссия объявила, что уже в октябре 2017 года планируется принять ряд новых законодательных норм, регулирующих вопросы кибербезопасности подключенных устройств. В соответствии с этими нормами, компании обяжут внедрять строгие стандарты кибербезопасности, а также проходить сертификационные испытания, призванные подтвердить необходимый уровень конфиденциальности. Европейские чиновники предложили компаниям самостоятельно разработать систему маркировки, которая бы указывала на уровень информационной безопасности и конфиденциальности того или иного продукта, подобно европейской маркировке энергоэффективности – по количеству звезд. Повышенное внимание к проблемам информационной безопасности отчасти связано с усилиями Европы, направленными на повышение скорости мобильных и фиксиро-

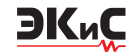

ванных каналов доступа в Интернет. Европейские производители микросхем отмечают, что на сегодняшний день общепринятых стандартов и рекомендаций по кибербезопасности IoT-устройств просто не существует. По их мнению, мелкие и средние производители подключаемых устройств, как правило, не обладают достаточным уровнем знаний в области информационной безопасности. Малым и средним предприятиям необходимо предоставить максимум информации о безопасности и конфиденциальности в области технологии Интернета вещей, а также о существующих средствах защиты IoT-устройств, таких как шифрование, правила хранения ключей, строгая/двухфакторная аутентификация и системы управления идентичностью. Следует отметить, что одним из важнейших катализаторов для программы кибербезопасности IoTустройств в Европейском Союзе стали атаки ботсети Mirai. Как известно, в 2016 году жертвой Mirai стал DNS-провайдер Dyn – в результате атаки был заблокирован доступ к Твиттеру, Amazon, PayPal и десяткам других популярных сайтов. Позднее, в ноябре того же года, модифицированный вариант Mirai инфицировал роутеры Deutsche Telekom, оставив без связи с внешним миром 900 тыс. абонентов компании. В феврале 2017 года Федеральное сетевое агентство ФРГ (BNetzA) запретило продажи умной игрушки производства США. Специалисты обнаружили, что у куклы Кайлы (Cayla) имеются проблемы с аутентификацией Bluetooth. Немецкий регулятор посчитал, что эта уязвимость может сделать игрушку, оборудованную камерой и микрофоном, инструментом скрытого слежения и контроля в руках злоумышленников. Производители микросхем предлагают европейским властям внедрить обязательные стандарты средств киберзащиты, такие как аутентификация и авторизация. При этом они настаивают, что, скажем, для термостатов эти стандарты должны быть проще, чем, к примеру, для смартфонов. Фактически предлагается разработать и внедрить упрощенную версию ИСО/МЭК 15408 – международный стандарт сертификации систем безопасности информационных технологий (Common Criteria, CC). Стандарты сертификации IoT-устройств должны распространяться на подключенные устройства, коммерческое программное обеспечение и продукты с коротким жизненным циклом. Эти стандарты можно использовать наряду с вышеописанной маркировкой информационной безопасности подключенных устройств. Кроме того, планируется создать «единое игровое поле»

для всех участников рынка IoT-устройств. В частности, при внедрении обязательного страхования кибербезопасности подключенных устройств [5].

#### **ВЫВОДЫ**

1. Беспроводные сенсорные сети являются основой технологии Интернета вещей, на базе которых создаются устройства и системы нового поколения для применения в различных областях человеческой деятельности. Широкое применение технологии Интернета вещей тесно связано с обеспечением функциональной и информационной безопасности беспроводных сенсорных сетей.

2. Основные требования к функциональной безопасности беспроводных сенсорных сетей регламентируются серией стандартов МЭК 61508 и МЭК 61511. Главной особенностью этих стандартов является риск-ориентированый подход.

3. Международные нормативные документы, регламентирующие требования к информационной безопасности беспроводных сенсорных сетей, практически еще не разработаны, что ограничивает развитие и внедрение технологии Интернета вещей в различные сферы человеческой деятельности.

4. По предложению ведущих европейских производителей микроэлектронных компонентов, таких как компании Infineon, ST Microelectronics, NXP и др., в в ЕС ближайшем будущем необходимо разработать и внедрить базовые международные стандарты по информационной безопасности беспроводных сенсорных сетей и их компонентов, в том числе в микроэлектронном исполнении, аналогичные стандартам МЭК по функциональной безопасности.

#### **ЛИТЕРАТУРА**

1. AUMA– функциональная безопасность – SIL. https:www.auma/ru/reshenija/service-conditirus functional-safety-sil/.

2. Функциональная безопасность часть 5 из 6. Жизненный цикл информационной и функциональной безопасности. https://habrahabr.ru/post/322428/.

3. Функциональная безопасность часть 6 из 6. Оценивание показателей функциональной безопасности и надежности. https://habrahabr.ru/post/323776.

4. Palagin O.V., Romanov V.O., Galelyka I.B., Voronenko O.V., Brayko Yu.O., Imamutdinova R.G. Wireless sensor network for precision farming and environmental protection // Information theories and applications. – Vol.24, Number 1. – 2017. – P. 19-34.

5. http://www.iotexpert.ru/node/19451.

# Недорогие светильники

### на базе светодиодов XLamp MHB-B

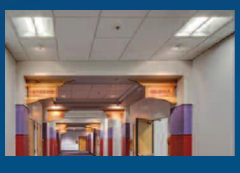

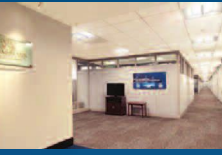

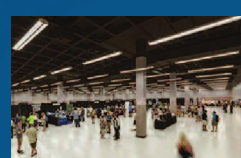

**XLamp MHB-B** 33 шт.

HLG-120H-C500

**HV** output

CREE $\div$ 

**FLORENCE-3R** 

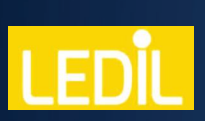

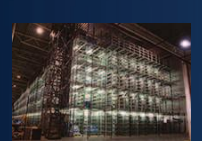

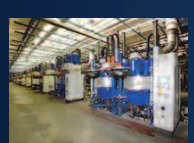

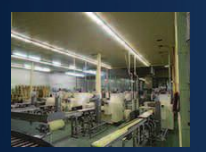

Основные преимущества XLamp® MHB-B:

- самая низкая удельная стоимость на единицу светового потока [лм/\$] из всех светодиодов, выпускаемых компанией Сгее
- керамический корпус
- температура кристалла до 105 °С
- время, за которое деградация светового потока составляет 10%, не менее 21 400 часов.

Применение светодиодов серии МНВ-В вместо светодиодов средней и малой мощности позволяет уменьшить стоимость светодиодов, несмотря на более высокую стоимость одного экземпляра (при той же интенсивности света потребуется меньшее число светодиодов), уменьшить габариты и массу светильника.

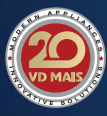

VD MAIS - официальный дистрибъютор компаний MEAN WELL, CREE и LEDIL в Украине тел.: (044) 220-0101, (057) 719-6718, (0562) 319-128, (032) 245-5478, (095) 274-6897, (048) 734-1954, info@vdmais.ua, www.vdmais.ua

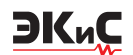

### **ДРАЙВЕРЫ СВЕТОДИОДОВ PWM-120 И HBG-200**

В *статье приведены основные технические характеристики драйверов светодиодов PWM-120 и HBG-200, соответственно выходной мощностью 120 и 200 Вт.*

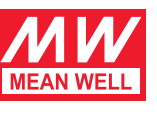

*В. Котигорожко*

Компания Mean Well, известный во всем мире производитель разнообразных блоков питания и драйверов светодиодов, анонсировала новые драйверы светодиодов – PWM-120, выходной мощностью 120 Вт и HBG-200 (200 Вт) [1, 2].

Драйверы серии PWM-120 соответствуют классу защиты электротехнического оборудования IP67 (International Protection) и ориентированы на применение со светодиодными лентами в системах светодиодного освещения внутри помещений (в магазинах, офисах, промышленных цехах, театрах), а также для декоративной подсветки и пр. Драйверы соответствуют II классу защиты от поражения электрическим током.

Основные технические характеристики драйверов серии PWM-120 приведены в табл. 1, структура – на рис. 1. Новые драйверы обеспечивают максимальный выходной ток до 10 А. Драйверы работают в режиме стабилизации выходного напряжения (12, 24, 36 или 48 В). Мощность потребления в отсутствии нагрузки не более 0.5 Вт.

Встроенный активный корректор коэффициента мощности (PF) обеспечивает соответствие драйверов требованиям стандарта EN61000-3-2, кл. С. Коэффициент PF >0.96 при входном напряжении 230 В и токе нагрузки 100%.

Драйверы серий PWM-120-xx и PWM-120-xx-DA

**LED POWER SUPPLIES: PWM-120 AND HBG-200**

T*he main characteristics and possibilities of LED power supplies PWM-120 and HBG-200 series are considered in this article. Аbstract –*

*V. Kotigorozko*

отличаются между собой лишь способом регулирования выходного тока.

В драйверах типа PWM-120-xx предусмотрена возможность плавного регулирования выходного тока с использованием или сигнала постоянного тока напряжением 0…10 В, или ШИМ-сигнала с регулируемой скважностью (типовое значение тактовой частоты 1.47 кГц), или с использованием переменного резистора. Сигналы управления уровнем выходного тока подаются на выводы драйвера "DIM+" и "DIM-" (рис. 2).

В драйверах типа PWM-120-xx-DA для регулирования выходного тока реализован стандартный двухпроводный цифровой интерфейс управления освещением DALI (Digital Addressable Lighting Interface). Для подключения изделий, поддерживающих интерфейс DALI, предназначены выводы "DA+" и "DA-".

В настоящее время существует несколько методов расчета среднего прогнозированного времени наработки между отказами (Mean Time Between Failures – MTBF). К ним относятся метод MIL-HDBK-217F и Telcordia Special Report (SR) -332 (Bellcore). В связи с тем, что существуют разные методы расчета, часто возникают проблемы при сравнении параметров надежности, приведенных в документации разных производителей.

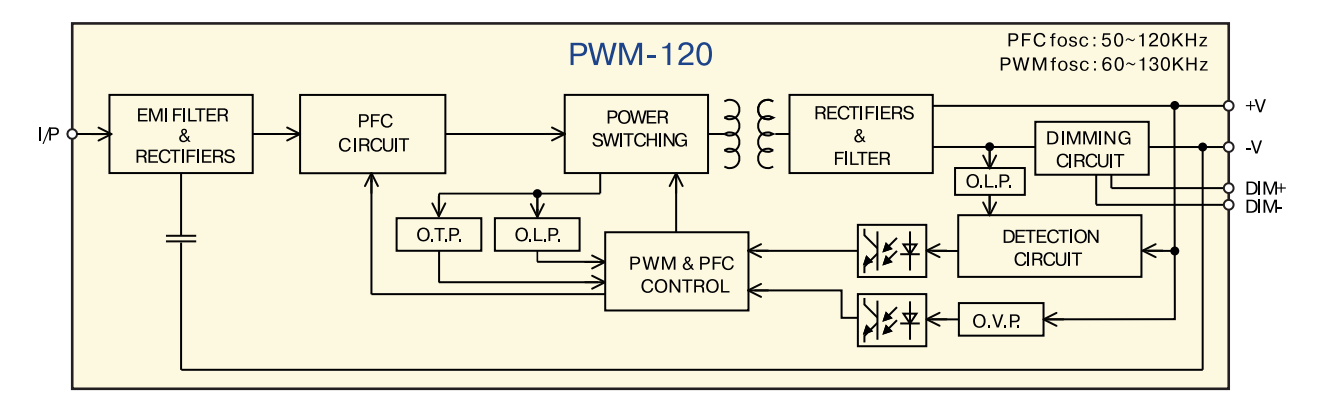

*Рис. 1. Структура драйвера PWM-120*

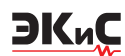

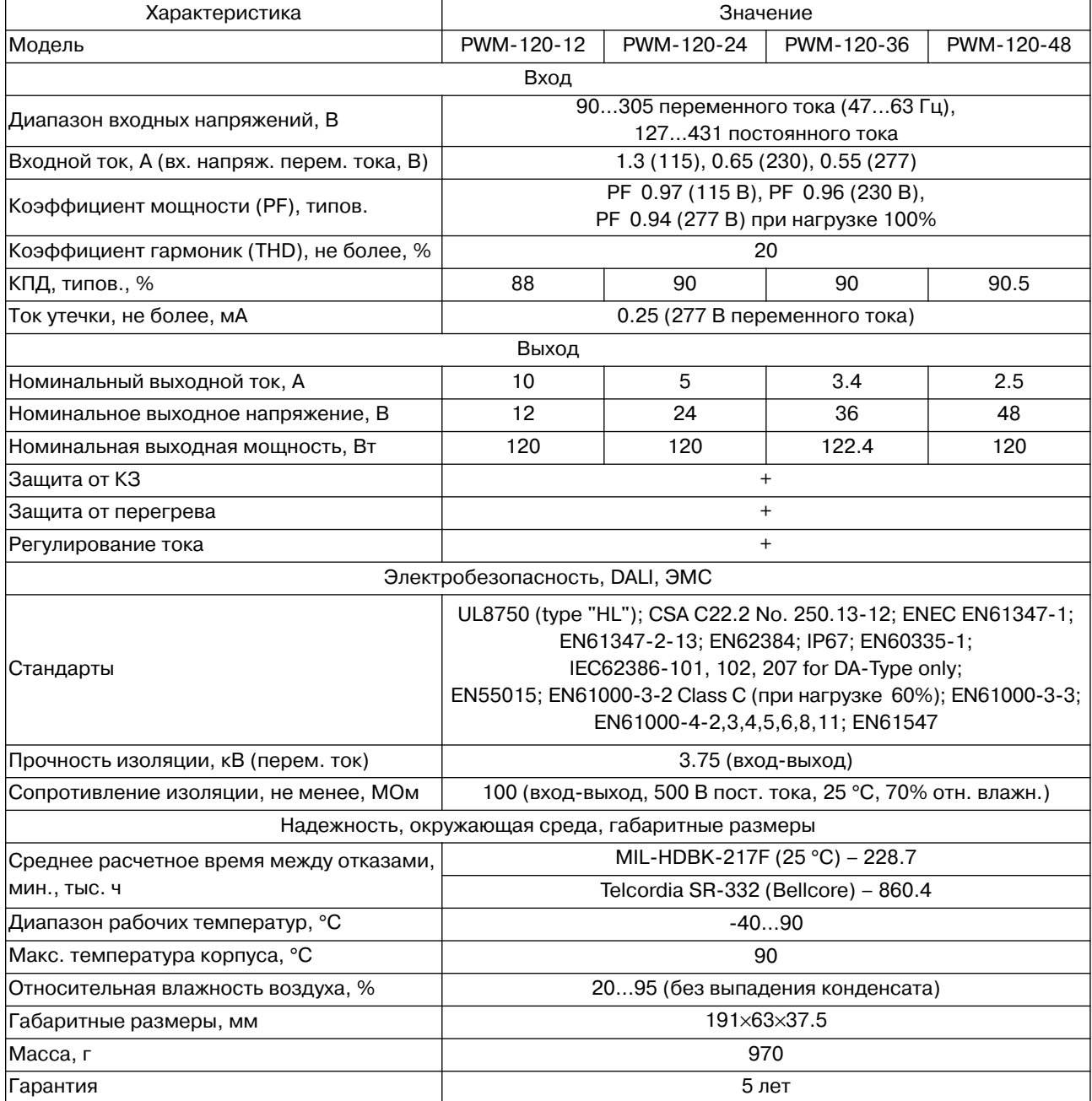

#### *Таблица 1. Основные технические характеристики драйверов светодиодов серии PWM-120*

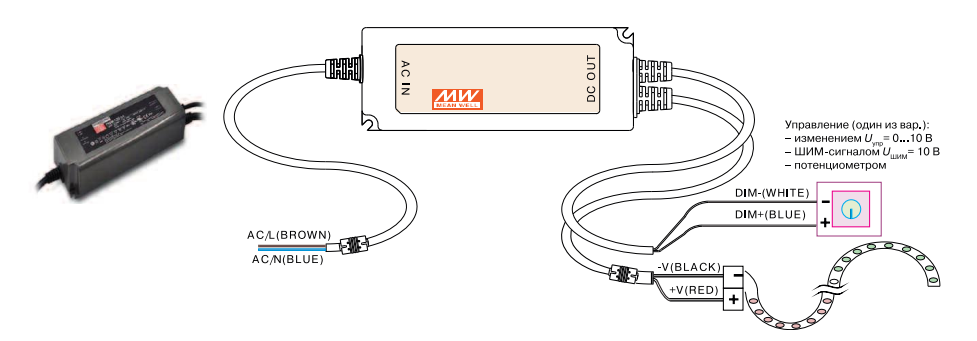

*Рис. 2. Драйвер типа PWM-120*

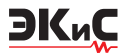

MIL-HDBK 217 – это т.н. военный справочник Military Handbook 217, впервые представленный Министерством обороны США еще в 1961 году с целью стандартизации алгоритмов определения параметров надежности военного электронного оборудования, что в конечном счете могло бы способствовать повышению надежности разрабатываемых изделий. В стандарте, по сути, изложены два метода прогнозирования времени между отказами, а также общие подходы для сравнения показателей надежности схожих изделий.

Telcordia SR-332 (Bellcore). Первоначально этот метод определения надежности был разработан компанией Bellcore Communications Research отсюда и название Bellcore. Этот метод широко применяется при расчете показателей надежности телекоммуникационного оборудования. Впоследствии после приобретения компании Bellcore название метода было переименовано в Telcordia. В его основе лежат рекомендации справочника MIL-HDBK-217, однако алгоритмы были модифицированы, чтобы учесть особенности эксплуатации телекоммуникационного оборудования.

Конструктивно драйверы светодиодов серии PWM-120 выполнены в закрытом пластмассовом корпусе габаритными размерами 191×63×37.5 мм. Гарантийный срок пять лет.

Драйверы светодиодов семейства HBG-200 мощностью 200 Вт ориентированы на использование с подвесными светильниками в помещениях с высокими потолками (high-bay), при освещении сцен и архитектурной подсветке зданий и сооружений. Кроме того, эти драйверы можно использовать при освещении складов, теплиц, спортивных комплексов, тоннелей и пр. Габаритные размеры (диаметр × высота): 151.68×66.5 мм. Драйверы HBG-200 (рис. 3) отличаются круглой формой запатентованного алюминиевого корпуса (№ патента – CN202675221), выполняющего также роль теплоотвода. Такая конструкция обеспечивает не только охлаждение корпуса, а также защищает печатную плату источника питания от механических повреждений, воздействия пыли и влаги.

Структура драйверов светодиодов HBG-200 приведена на рис. 4, варианты их использования –

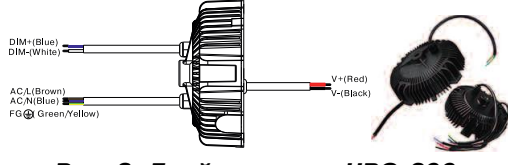

*Рис. 3. Драйверы типа HBG-200*

на рис. 5. Основные технические характеристики даны в табл. 2.

Встроенный активный корректор коэффициента мощности (PF) обеспечивает соответствие драйве-

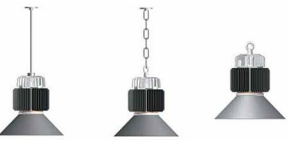

*Рис. 5. Варианты использования драйверов HBG-200*

ров требованиям стандарта EN61000. Коэффициент PF >0.95 при входном напряжении 230 В и нагрузке 100%. Драйверы поддерживают работу (рис. 6) как в режиме стабилизации тока (Constant Current – CC), так и напряжения (Constant Voltage – CV). Суммарная погрешность выходного напряжения ±2%. Погрешность включает неточность заводской установки, а также отклонения, связанные с изменением входного напряжения и тока нагрузки.

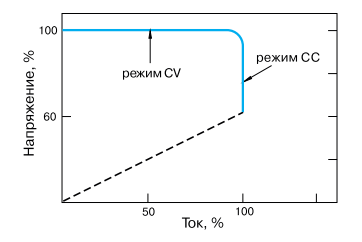

*Рис. 3. Драйверы типа HBG-200*

Диапазон рабочих температур при естественном охлаждении -40…85 °С. Светодиодные драйверы HBG-200 снабжены средствами защиты от короткого замыкания, перенапряжения, перегрузки по току и перегрева, и соответствуют классу защиты

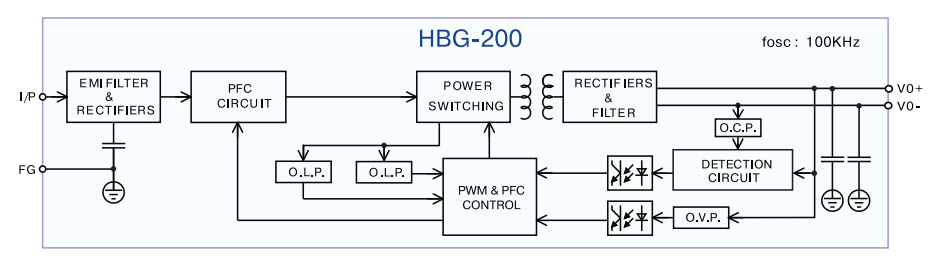

*Рис. 4. Структура драйвера HBG-200*

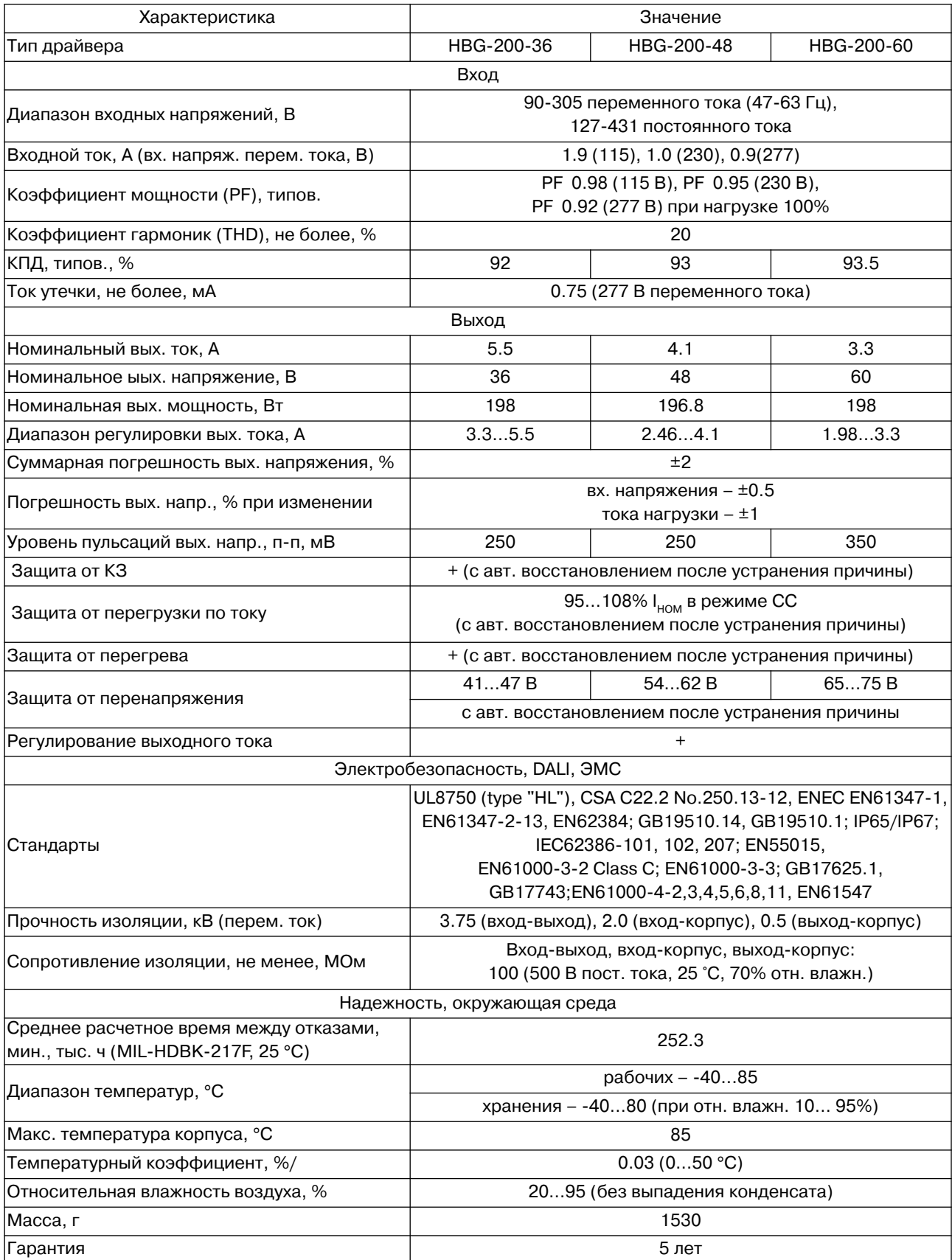

#### *Таблица 2. Основные технические характеристики драйверов HBG-200*

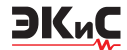

электротехнического оборудования IP65/67.

В драйверах типа HBG-200 предусмотрена возможность плавного регулирования яркости свечения светодиодов с использованием внешнего сигнала постоянного тока напряжением 0…10 В, ШИМсигнала или переменного резистора. В некоторых модификациях драйверов для регулирования яркости свечения светодиодов реализован стандартный двухпроводный цифровой интерфейс управления освещением DALI.

Дополнительную информацию о драйверах све-

тодиодов, а также о продукции компании Mean Well можно найти в сети Интернет по адресу www.meanwell.com или в фирме VD MAIS – официальном дистрибьюторе Mean Well в Украине.

#### **ЛИТЕРАТУРА**

1. 120W PWM Output LED Driver PWM-120 series (www.meanwell.com).

2. 200W Constant voltage + constant current LED driver HBG-200 series (www.meanwell.com).

### **ПРОСТЫЕ РЕШЕНИЯ ДЛЯ СНИЖЕНИЯ УРОВНЯ ШУМА МАЛОМОЩНОГО ИСТОЧНИКА ПИТАНИЯ**

В *статье рассмотрены простые способы сни-жения уровня шума маломощного источника питания.*

*В. Котигорожко*

Разработчики электронных систем постоянно сталкиваются с проблемой создания малошумящего источника питания для разного рода высокоточных генераторов сигналов, малошумящих предварительных усилителей и других высокочувствительных устройств. Многие стандартные популярные недорогие стабилизаторы (регуляторы) напряжения имеют избыточный уровень выходных шумов, включая всплески напряжения от коммутационных помех, а также высокий уровень фликкер-шума. Спектральная плотность выходного напряжения белого шума классических трехвыводных линейных регуляторов может находится в диапазоне  $0.05...1$  мкВ/ $\sqrt{r}$ ц. DC/DC-преобразователи отличаются еще большими шумами – это 0.1…10 мкВ/√ Гц в достаточно широком частотном диапазоне.

Традиционное простейшее решение для снижения напряжения шумов до приемлемого уровня – это применение пассивного НЧ-фильтра с катушкой индуктивности (или резистором) в сочетании с конденсатором, т.е. LC/RC-фильтра или дополнительного активного т.н. устройства компенсации для "очистки от шума", которое устанавливается между стабилизатором с высоким уровнем шума и нагрузкой.

Применение источников питания с низким уров-

#### **SIMPLE CIRCUITS REDUCE REGULATOR NOISE FLOOR**

T*he article gives the main recommendations for reduction off regulator noise floor. Аbstract –*

#### *V. Kotigorozko*

нем шума актуально при электропитании генераторов стабильной частоты в устройствах радиосвязи, при электропитании многоразрядных аналого-цифровых преобразователей, а также предварительных малошумящих аудио-усилителей и пр. Все перечисленные устройства, как правило, отличаются сравнительно небольшим током потребления.

Варианты схемотехнических решений для снижения шумового напряжения на нагрузке приведены на рис. 1-3. Это простейшие активные устройства, созданные на базе одного или двух транзисторов, которые включаются между стабилизатором напряжения и нагрузкой.

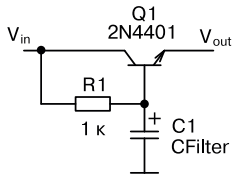

#### *Рис. 1. Активный фильтр на транзисторе*

Устройства, приведенные на рис. 1, 2, по сути, представляют собой традиционный НЧ-фильтр, построенный на базе последовательно включенного резистора и шунтирующего конденсатора. Поскольку резисторы включены в цепь базы транзи-

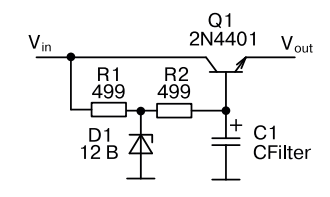

*Рис. 2. Простейший стабилизатор напряжения на транзисторе*

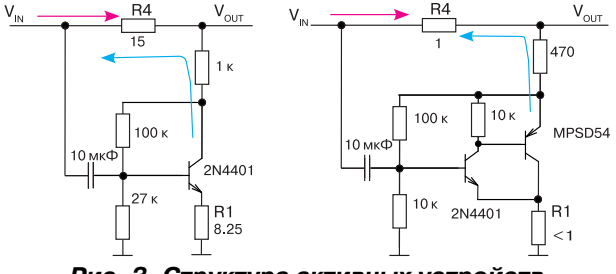

*Рис. 3. Структура активных устройств компенсации*

стора, их сопротивления (R1 и R3) можно существенно увеличить в сравнении с той схемой включения, когда резистор фильтра включается непосредственно в цепь нагрузки, и соответственно емкость конденсаторов С1 и C2 можно значительно снизить. В схемах подключения, приведенных на рис. 1, 2, транзистор включен по схеме с общим коллектором, а базовый ток существенно меньше тока нагрузки (тока эмиттера транзистора).

Принцип работы устройств, приведенных на рис. 3, заключается в следующем. Последовательно с нагрузкой включается резистор R4 (т.н. шунт). Переменная составляющая тока через этот резистор определяется суммой шумового тока источника питания (V<sub>IN</sub>) и переменной составляющей коллекторного тока транзистора. Для полной компенсации шумового напряжения в нагрузке (вывод  $V_{\text{out}}$ ) необходимо в широком диапазоне частот поддерживать между указанными составляющими тока как сдвиг фаз равный 180°, так и равенство их амплитуд. Сдвиг фаз обеспечивается благодаря использованию инвертирующего усилителя на транзисторе, а равенство амплитуд будет соблюдаться при условии  $R_4 = R_1 + R_{\text{SMUTTFPA}}$ . Приблизительное значение сопротивления эмиттера транзистора определяется из хорошо известного выражения

$$
R_{\text{SMUTTEPA}} = 25 \, (\text{MB}) / I_{\text{KODILEKTOPA}} \, (\text{MA}).
$$

Для маломощной нагрузки можно выбрать сопротивление  $R<sub>4</sub>$  = 15 Ом. К примеру, ток потребления малошумящего предусилителя или генератора стабильной частоты зачастую не превышает 10 мА, при этом падение напряжения на резисторе будет равно всего 150 мВ. Если ток нагрузки существенно больше, следует уменьшить сопротивление резистора R4, что повлечет за собой уменьшение резистора R1 и, соответственно, увеличение тока через транзистор. В этом случае можно рекомендовать применение составного транзистора, например, MPSD54. При использовании схем включения, приведенных на рис. 3, уровень подавления (компенсации) напряжения шумов в нагрузке может составлять 20 дБ. При регулировке сопротивления резистора R1 и базового тока транзистора можно добиться снижения напряжения шумов на 40 дБ [1, 2].

При больших токах нагрузки неизбежно снижение сопротивления последовательно включенного с нагрузкой резистора (рис. 4), однако далеко не всегда можно существенно уменьшить сопротивление резистора в эмиттере.

В этом случае предлагается использовать модифицированную схему устройства компенсации (рис. 4). Чтобы не уменьшать сопротивление эмиттерного резистора, в данной схеме предлагается увеличить переменную составляющую тока через транзистор за счет применения дополнительного

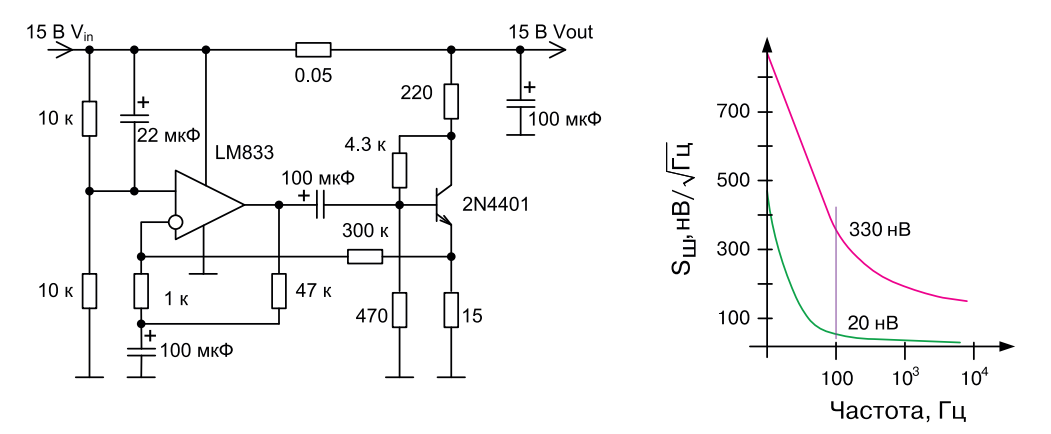

*Рис. 4. Модифицированная структура активного устройства компенсации*

усилителя, построенного на базе ОУ типа LM833. Из простых соотношений следует, что коэффициент усиления по переменному току (*K<sub>v</sub>*) ОУ должен быть равен отношению сопротивления резистора в эмиттере транзистора к сопротивлению шунта (в данном случае 15/0.05 = 300). В приведенной схеме  $K = 1 +$ 300000/1000 = 301. Для лучшей компенсации шумов необходимо предусмотреть возможность регулировки коэффициента усиления. При выборе ОУ следует учитывать, что он должен отличаться высокой пропускной способностью и низким уровнем шумового напряжения.

На рис. 4 приведен также график зависимости спектральной плотности шумового напряжения на входе и выходе устройства компенсации. Как видно из графика на частоте 100 Гц на входе напряжение шумов равно 330 нВ, на выходе – 20 нВ (т.е. наблюдается снижение шума на 24 дБ).

Недостатки приведенных схем компенсации вполне очевидны. Во-первых, в широкой полосе частот не представляется возможным строго поддерживать сдвиг фаз 180° и равенство амплитуд, а, вовторых, при большом токе нагрузки возрастают потери мощности на резисторе шунта. Тем не менее предложенное решение зачастую применяется при электропитании маломощных генераторов стабильной частоты, малошумящих предусилителей и пр.

Результаты тестирования предложенных вариантов подавления (компенсации) шумов маломощного источника питания можно найти в [2]. В ходе экспериментов в качестве источника шумового напряжения использовался популярный трехвыводной стабилизатор типа LM317. Согласно документа-

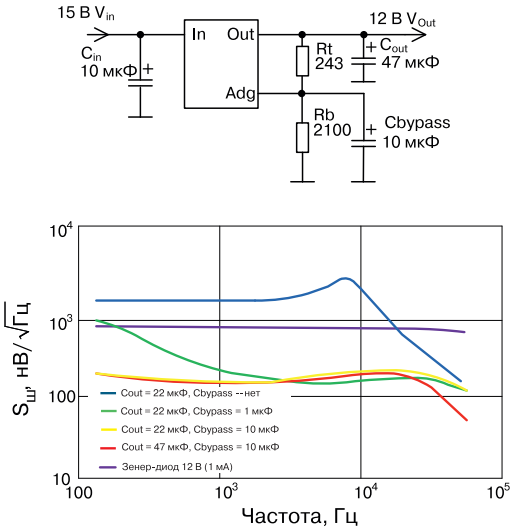

*Рис. 5. Схема источника шумового напряжения на базе ИМС LM317*

ции, его выходное среднеквадратичное шумовое напряжение в полосе частот от 10 Гц до 10 кГц и температуре 25 °С составляет 0.003% от величины выходного напряжения (V<sub>out</sub>) [3]. Структурная схема источника шумового напряжения (12 В/20 мА) и шумы на его выходе при разных значениях емкости конденсаторов Cout и Cbypass приведены на рис. 5. Кроме того, для сравнения на этом рисунке приведено также распределение шума стандартного стабилитрона (Зенер-диода) напряжением 12 В при токе 1 мА. Следует обратить внимание, что в результате модификации схемы включения микросхемы стабилизатора напряжения LM317 можно добиться существенного снижения уровня шума на его выходе. На рис. 6 приведены шумовые характеристики разных устройств компенсации. На рис. 7 –

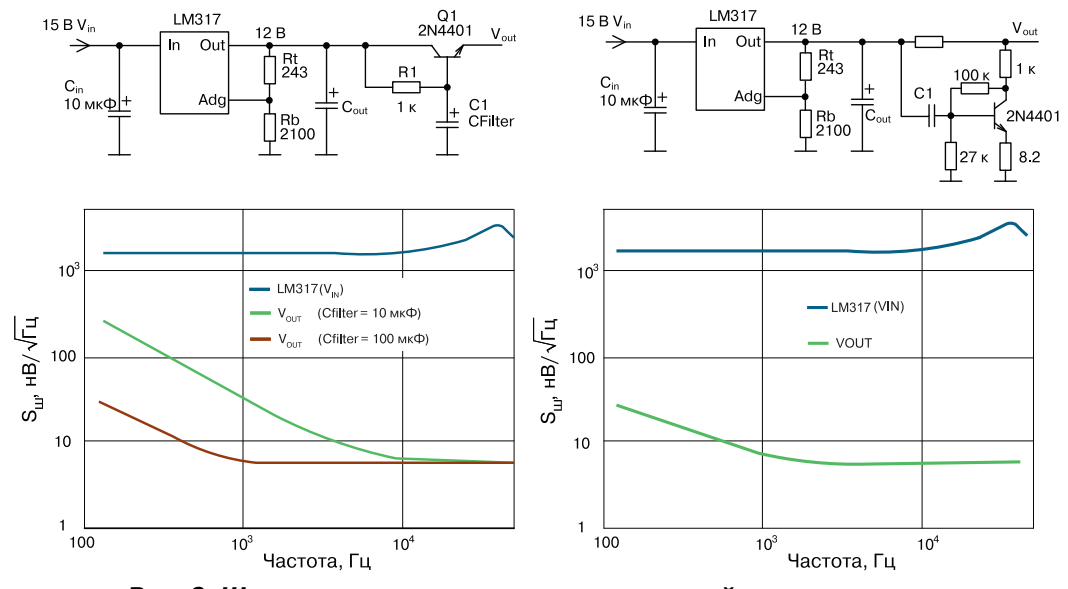

*Рис. 6. Шумовые характеристики разных устройств компенсации*

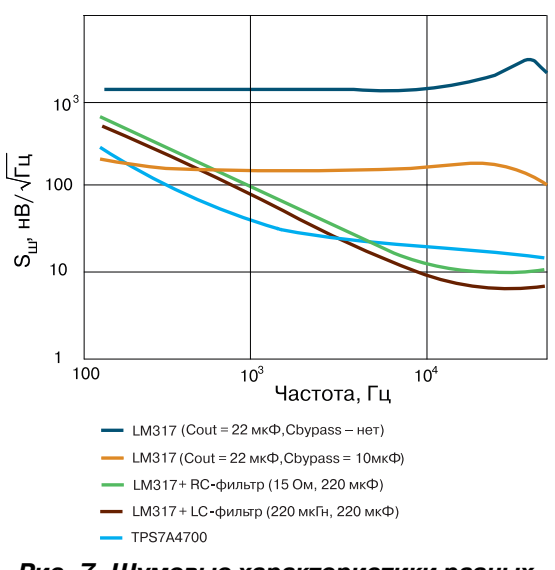

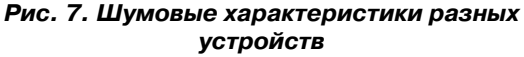

сравнительные шумовые характеристики микросхе-

мы малошумящего стабилизатора TPS7A4700, а также – LM317 при разных схемах подключения, кроме того, приведено распределение шумов в случае использования RC- и LC-фильтра, включенного на выходе стабилизатора LM317.

Дополнительную информацию об устройствах для снижения уровня шума маломощного источника питания можно найти в [1, 2].

#### **ЛИТЕРАТУРА**

1. Finesse voltage regulator noise!

(www.wenzel.com/documents/finesse.html).

2. Simple circuits reduce regulator noise floor. – EDN, 2013 (http://edn.com/electronics-blogs/the-practicinginstrumentation-engineer/4422750/Simple-circuitsreduce-regulator-noise-floor).

3. LM317 3-Terminal adjustable regulator. – Texas Instruments, 2015.

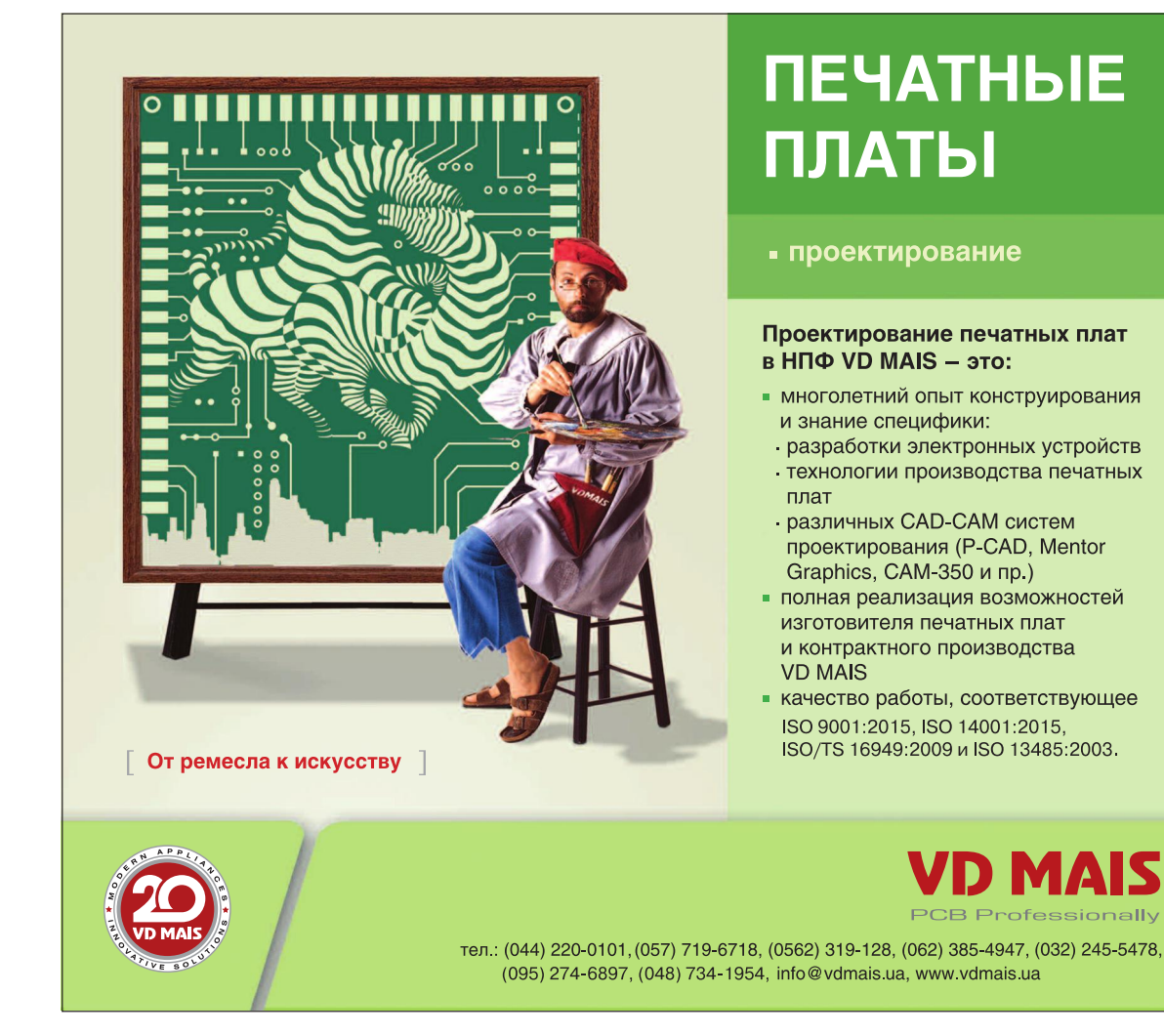

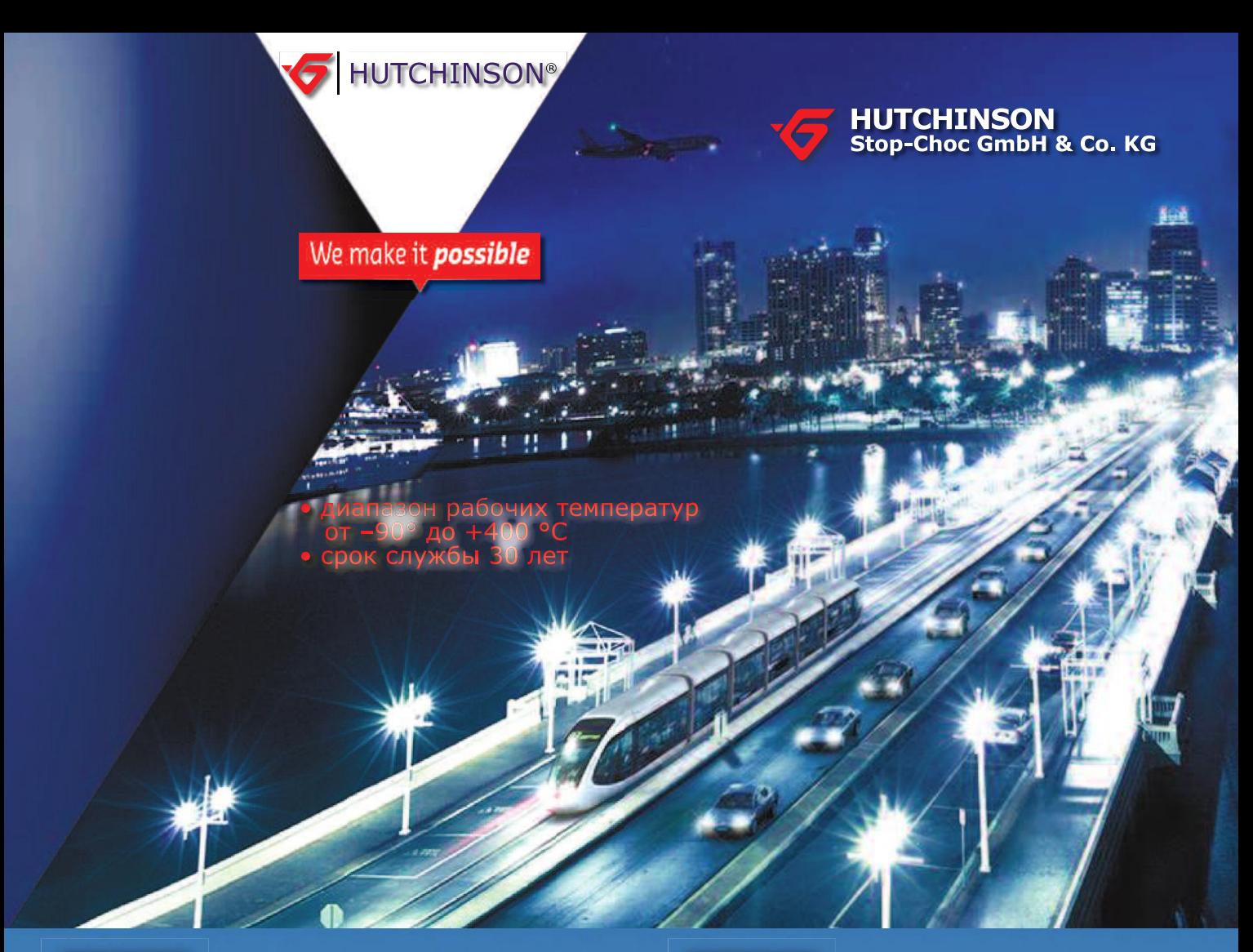

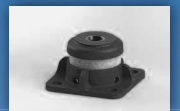

Цельнометаллические демпферы

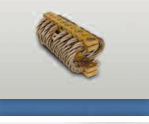

### Тросовые амортизаторы

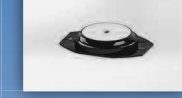

Резиновые виброизоляторы

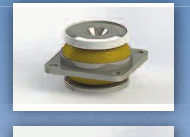

Силиконовые виброизоляторы

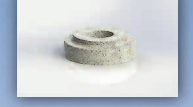

Цельнометаллические подушки

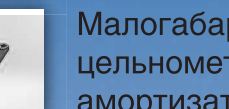

Малогабаритные цельнометаллические амортизаторы

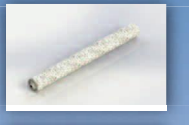

Шнуры изоляции электромагнитных волн

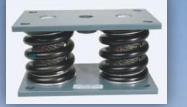

Пружинные изоляторы

Основным направлением работы фирмы Hutchinson, является производство широкого ряда цельнометаллических демпферов (амортизаторов, виброизоляторов, виброопор), как мологабаритных - для различного вида электронного и навигационного оборудования, так и крупногабаритных - для различных областей применения.

Все изделия имеют широкий диапазон статической нагрузки и устойчивы к воздействию агрессивной среды, сохраняют свои характеристики в диапазоне температур от -90° до +400 °С. Срок службы не менее 30 лет. Рабочим телом демпферов является металлическая подушка, изготовленная из нержавеющей CrNi стальной арматурной проволоки.

> VD MAIS авторизованный торговый представитель фирмы Hutchinson Stop-Choc GmbH & Co. KG (Германия) в Украине

тел./факс: (044) 220-0101, (057) 719-6718, (0562) 319-128, (032) 245-5478, (048) 734-1954 info@vdmais.ua; www.vdmais.ua

### **НОВЫЕ СВЕРХБЫСТРОДЕЙСТВУЮЩИЕ АЦП ANALOG DEVICES**

В *статье приведена краткая информация <sup>о</sup> новых сверхбыстродействующих двухканальных АЦП AD9695 и AD9689, выпускаемых компанией Analog Devices. Максимальная частота дискретизации достигает 2.6 ГГц. В АЦП реализована архитектура DDC, позволяющая осуществлять дискретизацию входных сигналов с частотой до 5 ГГц благодаря наличию программируемых цифровых фильтров и понижающих преобразователей частоты. Для испытаний и программирования АЦП AD9695 компанией Analog Devices предлагается отладочная плата и программное обеспечение.*

*В. Макаренко*

#### **NEW ULTRAFAST ADC ANALOG DEVICES**

T*he article gives <sup>a</sup> brief description of the new ultrafast two-channel ADCs AD9695 and AD9689, manufactured by Analog Devices. The maximum sampling rate reaches 2.6 GHz. The ADC implements the DDC architecture, which allows the input signals to be sampled at a frequency of up to 5 GHz due to the presence of programmable digital filters and downconverters. For testing and programming of the AD9695 ADC, Analog Devices offers a motherboard and software. Аbstract –*

*V. Makarenko*

Компания Analog Devices, один из ведущих производителей интегральных схем для аналого-цифрового и цифро-аналогового преобразования, продолжает расширять ряд продукции, предназначенной для использования в высокоскоростных системах связи, радиолокационных станциях и измерительных устройствах. В третьем квартале 2017 года она выпустила две новых модели АЦП – AD9695 и AD9689 [1, 2].

Сверхвысокочастотные АЦП широко используются в цифровых осциллографах, тестовых измерительных приборах, промышленных АЦП, автоматизированном тестовом оборудовании для микросхем и приборов, а также радарных системах и сканерах, в медицинском диагностическом оборудовании, в приемниках базовых станций мобильной связи (GSM/EDGE, CDMA2000, UMTS, LTE и WiMax), в широкодиапазонных цифровых приемниках и сканерах. Находят применение высокочастотные АЦП и для цифровой коррекции предискажений ВЧ-сигналов.

Самый быстродействующий АЦП AD9689 сдвоенный 14-разрядный, с частотой дискретизации 2.6 ГГц, предназначен для применения в трактах промежуточной или высокой частоты. Рассеиваемая мощность не превышает 1.55 Вт/канал, что в два раза лучше, чем у существующих до этого решений. Эти факторы позволяют расширить сферу применения этих АЦП.

Для построения систем с более низкой частотой дискретизации выпущен сдвоенный 14-разрядный

АЦП AD9695 с частотой дискретизации до 1.3 ГГц и одноканальный 14-разрядный АЦП AD9697 с частотой дискретизации 1.3 ГГц, которые имеют значительно более низкую потребляемую мощность.

Новые преобразователи совместимы по выводам с выпускаемыми ранее ИМС, что позволяет использовать их для обновления и модернизации существующих устройств. Все три АЦП преобразователя содержат интерфейсы JESD204B для эффективного и высокоскоростного соединения с FPGA и имеют одинаковую конфигурацию и адресацию регистров, поэтому их можно использовать на нескольких платформах с минимальными затратами по перепрограммированию. Для совместного использования с новыми АЦП компанией Analog Devices выпущены быстродействующие цифро-аналоговые преобразователи AD9172 и AD9162.

Динамический диапазон при наивысшей частоте дискретизации (SFDR) для AD9689 составляет 64 дБ.

Рассмотрим более подробно структуру и основные характеристики самого быстродействующего АЦП AD9689 [1], функциональная схема которого приведена на рис. 1.

Преобразователь содержит двухканальный буферный усилитель (BUFFER) и два 14-разрядных АЦП (ADC CORE). Программируемый пороговый детектор (FAST DETECT) позволяет осуществлять мониторинг уровня входящего сигнала по состоянию контрольного бита выходного регистра 0x0245. Если входной уровень превышает запрограммированный порог, то, благодаря малому времени за-

3KuC

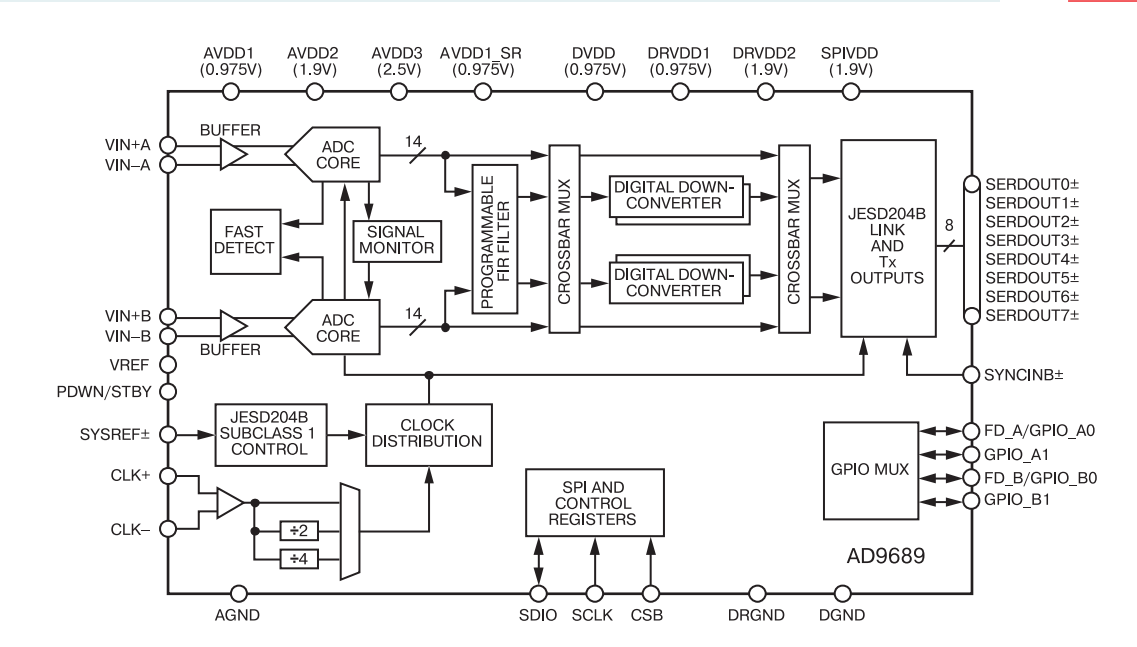

Рис. 1. Функциональная схема АЦП АD9689

паздывания информации о превышении порога, пользователь может быстро уменьшить коэффициент усиления системы, чтобы избежать перегрузки АЦП по входу.

Блок контроля выходного сигнала АЦП (SIGNAL MONITORING) обеспечивает дополнительную информацию об оцифрованном сигнале.

Пользователь может настроить вывод данных через последовательный высокоскоростной интерфейс класса 1 JESD204B 1 (в зависимости от полосы частот полезного сигнала) в одной из четырех

<sup>1</sup> При возрастании скоростей преобразования АЦП и ЦАП до 1 Гбит/с для передачи скоростных потоков данных стали использоваться дифференциальные сигналы и последовательные интерфейсы. Это позволило не только увеличить скорость передачи, но и оптимизировать пространство, занимаемое шиной данных преобразователей на печатной плате. Первый вариант стандарта JESD204A был ориентирован на организацию высокоскоростной передачи данных между преобразователями (ЦАП или АЦП) и устройствами обработки (DSP, ASIC, FPGA). В первой версии стандарта для передачи скоростного потока можно было использовать от 1 до 2 дифференциальных пар, обеспечивающих максимальную скорость передачи информации 3.125 Гбит/с.

Уровни выходных дифференциальных сигналов, использующих самосинхронизирующиеся коды, соответствуют уровням СМL. В зависимости возможных конфигураций: передача по одной, двум, четырем или восьми дифференциальным CML-парам проводов в зависимости от конфигурации DDC и допустимой скорости приема.

Сигналы на входы JESD204B поступают через программируемые цифровые фильтры (PROGRAM-MABLE FIR FILTER) и цифровые понижающие преобразователи напряжения, реализуя архитектуру DDC (DIGITAL DOWNCONVERTER).

Обобщенная структура тракта приема с DDC-архитектурой приведена на рис. 2.

от режима могли использоваться одна или две выходные линии, что давало определенную свободу выбора при трассировке шины. Для улучшения надежности передачи за счет высокой устойчивости синхронизации данных в потоке стали использоваться скремблирование и избыточное кодирование 8b10b. Это позволило исключать из последовательных потоков длинные последовательности нулей или единиц и улучшить выделение сигнала битовой синхронизации.

Вторая версия стандарта JESD204B появилась в 2011 году. Основным отличием стала возможность использовать большее число линий дифференциальных сигналов для повышения скорости передачи информации до 6.25 и 12.5 Гбит/с.

Второе нововведение касалось возможности введения глобальной синхронизации нескольких потоков JESD204B от различных источников за счет введения мастера опорной частоты.

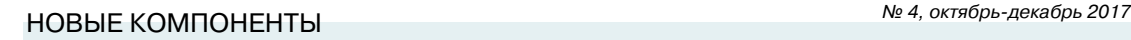

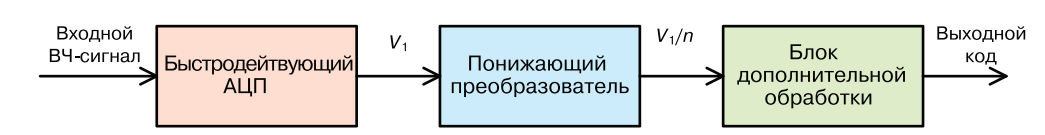

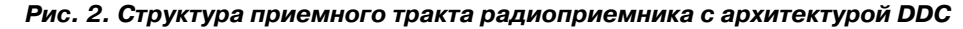

Входной высокочастотный сигнал преобразуется в цифровой код в быстродействующем АЦП. При частоте дискретизации 2.6 ГГц верхняя частота в спектре входного сигнала не должна превышать 1.2 ГГц. При такой частоте выборок скорость потока на выходе АЦП будет составлять 2.6 Гбит/с. В то же время зачастую необходимо обрабатывать входной сигнал в узкой полосе частот (например, в полосе 20 МГц). Естественно желание снизить скорость потока, учитывая, что ширина полосы составляет всего 20 МГц. Для этих целей и служит понижающий преобразователь, который переносит выбранную полосу частот в низкочастотную область. Блок дополнительной обработки служит либо для демодуляции принятого сообщения, либо для выполнения каких то дополнительных действий.

В ИМС AD9689 используется 4 цифровых понижающих преобразователя, а требуемая полоса частот выбирается с помощью программируемого пользователем цифрового фильтра PROGRAMMABLE FIR FILTER (рис. 3).

На выходах АЦП формируются квадратурные составляющие оцифрованного сигнала I/Q, которые поступают на входы программируемого цифрового фильтра и на мультиплексор, распределяющий входной поток данных от АЦП и цифрового фильтра между четырьмя понижающими преобразователями DDC0…DDC3, на выходах которых формируются потоки данных I/Q-составляющих сигнала с более низкой скоростью, чем на его входе.

Функциональная схема понижающего преобразователя, используемого в AD9689, приведена на рис. 4.

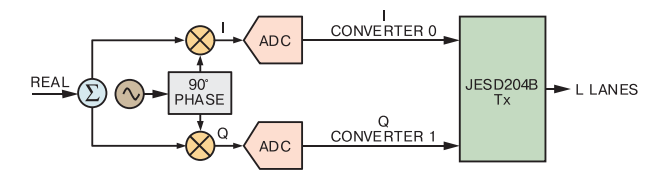

#### *Рис. 4. Функциональная схема квадратурного понижающего преобразователя, используемого в АЦП AD9689*

Выходные сигналы преобразователей через интерфейс JESD204B поступают на выходы АЦП.

- Основные параметры АЦП:
- число разрядов 14

• эффективное число разрядов при частоте входного сигнала  $f_{\text{B}x}$  = 900 МГц не менее 9.8, а при *f* вх = 5530 МГц – не менее 7.9

- диапазон входных напряжений 1.1…2 В (п-п)
- максимальная частота входного сигнала 5 ГГц

• максимальная скорость преобразования 2700 Мвыборок/с

• интерфейс JESD204B (подкласс 1) – поддержка скорости передачи данных до 16 Гбит/с на полосу пропускания

• спектральная плотность шума

 $\bullet$  -152 дБ/Гц при  $f_{\text{A}} = 2.56$  ГГц и полной шкале  $U_{\infty}$  = 1.7 В (п-п)

• -154 дБ/Гц при  $f_{\text{A}}$  = 2.56 ГГц и полной шкале  $U_{\text{ex}}$  = 2.0 В (п-п)

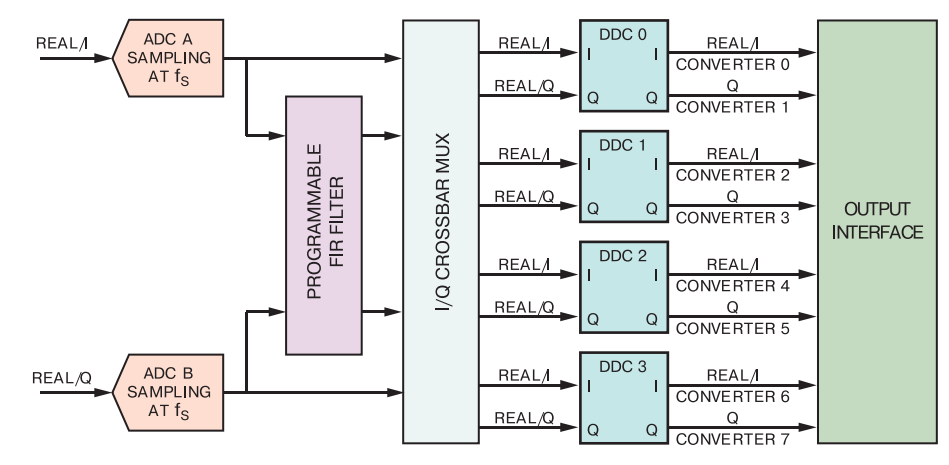

*Рис. 3. Структура понижающего преобразователя ИМС AD9689*

3KuC

◆ -154.2 дБ/Гц при *f*<sub>д</sub> = 2.0 ГГц и полной шкале  $U_{\text{max}}$  = 1.7 В (п-п)

◆ -155.3 дБ/Гц при *f*<sub>д</sub> = 2.0 ГГц и полной шкале  $U_{n} = 2.0 B (n-n)$ 

• потребляемая мощность 1,55 Вт на канал при fд = 2.56 ГГц (настройки по умолчанию)

- отношение сигнал/шум
	- $\bullet$  63.7 дБ  $*(f_{\rm A} = 2.0 \text{ ITU})$
	- 61.3 дБ ( $f_{\text{A}}$  = 2.6 ГГц)

• уровень паразитных составляющих за исключением второй и третьей гармоник при  $f_{_{\sf BX}}$  = 900 МГц не более -98 дБ, а при  $f_{\textrm{\tiny{ex}}}$  = 5530 МГц – не более -82 дБ

• интермодуляционные искажения при уровне входного сигнала -8 дБ и входных сигналах с частотами 1841 и 1846 МГц не более -72 дБ

• переходное затухание между каналами не менее 90 дБ

- длительность тактовых импульсов 185.185 пс
- джиттер тактовых импульсов не более 55 фс • апертурное время задержки не более 250 пс (рис. 5)

• программируемый коэффициент децимации

• поддержка скорости считывания через интерфейс SPI с частотой до 50 МГц и записи с частотой

- до 100 МГц
	- встроенная система дитеринга (dither) \*\*
	- диапазон рабочих температур 40...85 °C.

На рис. 6 приведены спектры тонального сигнала частотой 905 МГц и комбинационных искажений при двухтональном входном сигнале 1841 и 1846 МГц на выходе АЦП при частоте дискретизации 2 ГГц. Как следует из приведенных графиков уровни дискретных комбинационных составляющих не превышают -75 дБ. В [2] можно найти множество графиков, иллюстрирующих параметры АЦП при различных значениях уровня и частоты входного сигнала, частоты дискретизации, тока буферных каскадов и других параметров.

На рис. 7 приведены графики зависимости уровня второй (рис. 7,а) и третьей (рис. 7,б) гармоники входного сигнала от его частоты при различных значениях тока буферного каскада.

В [2] приведено подробное описание особенностей каждого из узлов АЦП, рекомендованные схемы подключения входных цепей (рис. 8), сигналов синхронизации, особенности программирования режимов работы АЦП. Конечно, информацию из документа объемом 135 страниц невозможно пере-

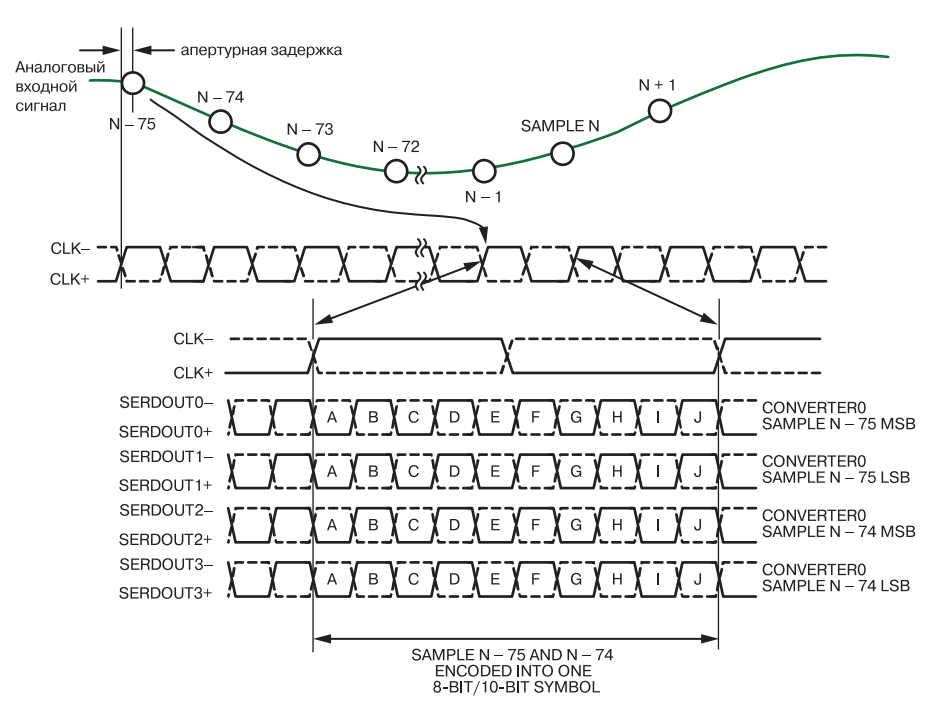

*Рис. 5. Временные диаграммы работы АЦП*

#### \* *Где дБ это децибелы полной шкалы (dB full scale)*

\*\* *Применяется при цифровой обработке сигналов для уменьшения шумов квантования, для чего во входной сигнал добавляется шумовой сигнал со специально подобранным спектром, изменяющийся по псевдослучайному закону.*

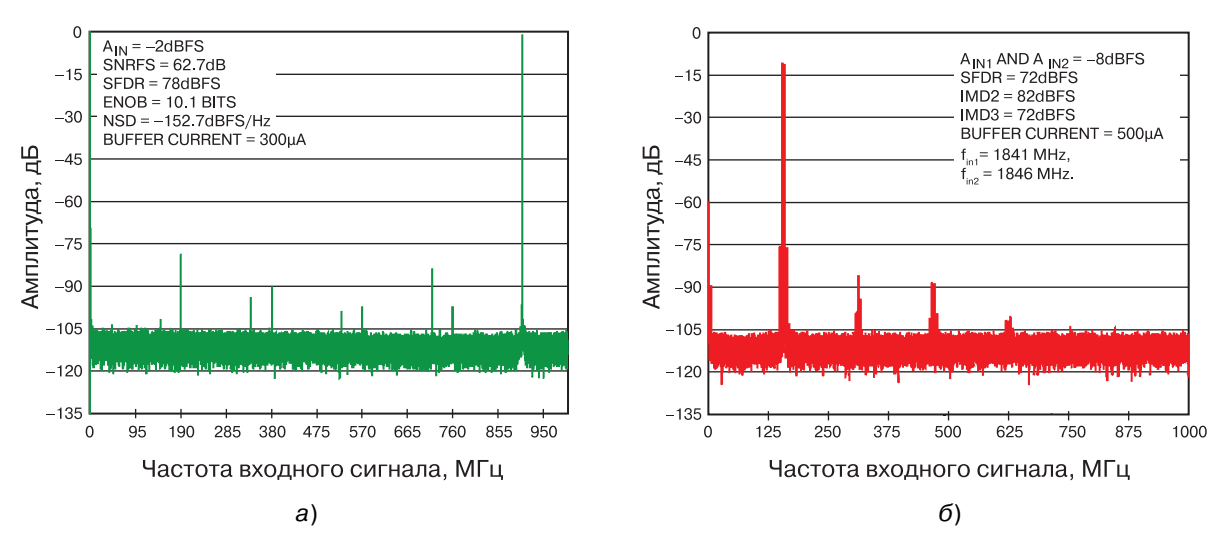

*Рис. 6. Спектры тонального сигнала частотой 905 МГц (а) и комбинационных искажений при двухтональном входном сигнале 1841 и 1846 МГц (б) на выходе АЦП*

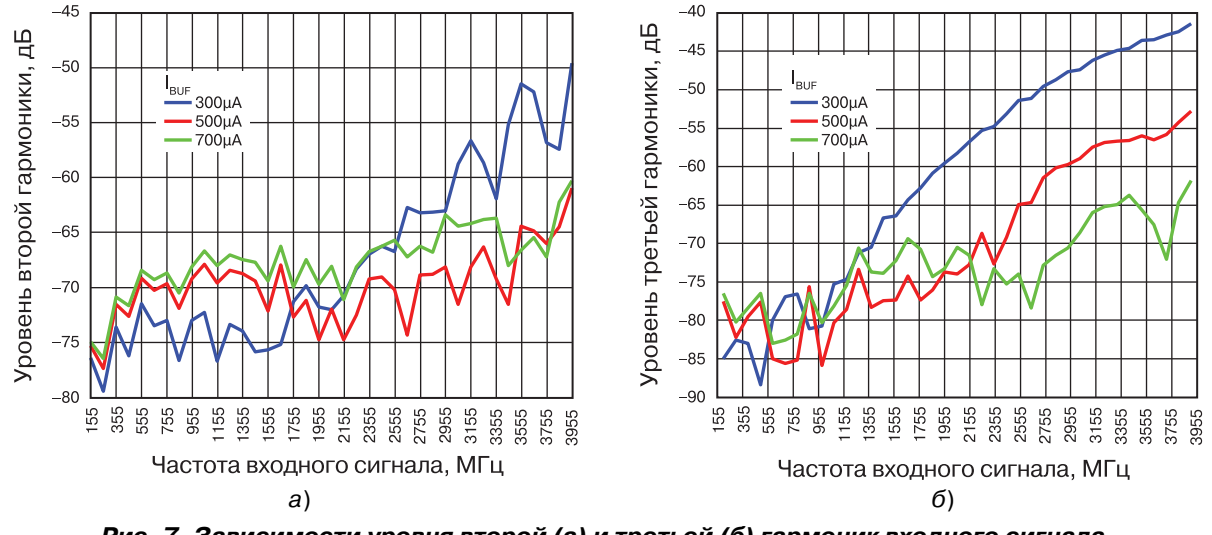

*Рис. 7. Зависимости уровня второй (а) и третьей (б) гармоник входного сигнала от его частоты при различных значениях тока буферного каскада*

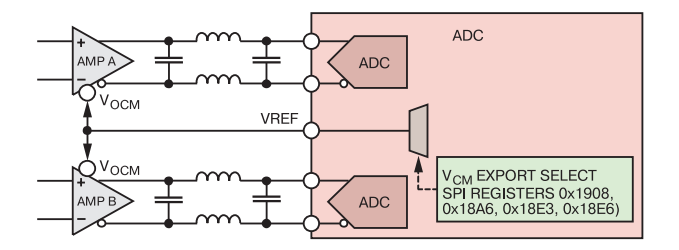

#### *Рис. 8. Рекомендованная схема включения входных цепей АЦП*

дать даже в сжатом виде и для получения более полной информации необходимо знакомиться с datasheet.

ИМС AD9695 отличается от рассмотренного АЦП по частоте дискретизации и максимальной частоте

входного сигнала в два раза при сохранении такой же архитектуры. Максимальная частота дискретизации составляет 1.3 ГГц, а максимальная частота входного сигнала 2 ГГц.

Для программирования и тестовой проверки АЦП AD9695 компания Analog Devices предлагает отладочную плату EVAL-AD9695 [3], ее подробное описание [4], программное обеспечение ACE 1.7.2593.1064 [5] для программирования и отладки и его описание [6].

Внешний вид EVAL-AD9695 приведен на рис. 9. Программное обеспечение позволяет работать и с другими отладочными платами АЦП, выпускаемыми компанией. Для этого on-line доступны плагины, которые можно свободно загрузить с сайта компании Analog Devices.

### *№ 4, октябрь-декабрь <sup>2017</sup>* НОВЫЕ КОМПОНЕНТЫ

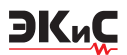

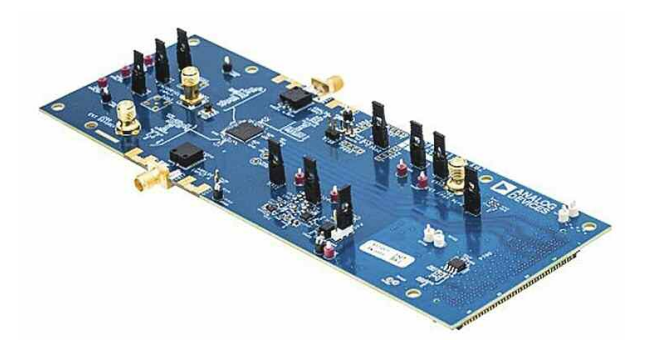

#### *Рис. 9. Внешний вид испытательной платы EVAL-AD9695*

Более подробную информацию о новых АЦП можно найти в [1, 2] и на сайте компании www.analog.com.

#### **ЛИТЕРАТУРА**

1. http://www.analog.com/media/en/technical-documentation/data-sheets/AD9695.pdf.

2. http://www.analog.com/media/en/technical-documentation/data-sheets/AD9689.pdf.

3. http://www.analog.com/en/design-center/evaluation-hardware-and-software/evaluation-boardskits/EVAL-AD9695.html.

4. https://wiki.analog.com/resources/eval/ad9695- 1300ebz.

5.http://swdownloads.analog.com/ACE/ACEInstall\_1. 7.2593.1064.exe.

6. http://swdownloads.analog.com/ACE/ACE\_User\_Manual rev3.pdf.

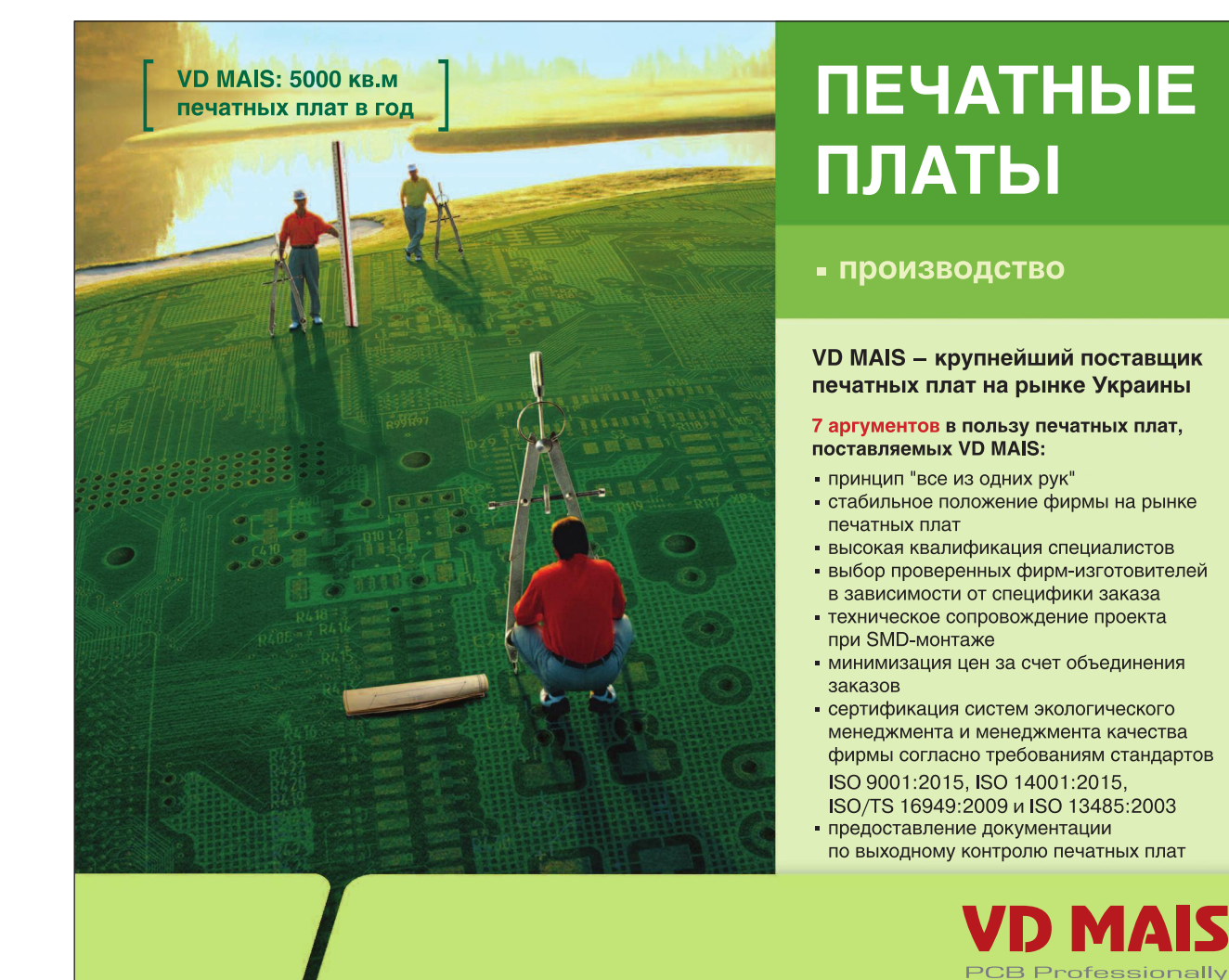

тел.: (044) 220-0101, (057) 719-6718, (0562) 319-128, (062) 385-4947, (032) 245-5478, (095) 274-6897, (048) 734-1954, info@vdmais.ua, www.vdmais.ua

### **ПОЛЕЗНЫЕ РЕКОМЕНДАЦИИ ПРИ ПОДКЛЮЧЕНИИ ИНДУКТИВНОЙ НАГРУЗКИ**

#### **SWITCHING INDUCTIVE LOADS**

В *статье приведены варианты защиты от пере-напряжений при коммутации индуктивной нагрузки.*

ЭКиС

*В. Котигорожко*

Любое устройство, содержащее катушку с проводником, представляет собой индуктивную нагрузку [1-8]. Как правило, при возбуждении катушки электрическим током совершается механическая работа. Благодаря воздействию магнитного поля, вызванного протеканием электрического тока в катушке, может выполняться, например, переключение контактора или вращение вала электродвигателя.

При обрыве цепи протекания электрического тока в катушке за счет запасенной энергии генерируется т. н. эдс самоиндукции. При напряжении питания 24 В амплитуда генерируемого импульса напряжения может достигать сотен вольт (рис. 1), при напряжении питания 220 В – тысячи вольт. Амплитуда импульсного напряжения зависит от величины индуктивности и скорости изменения тока.

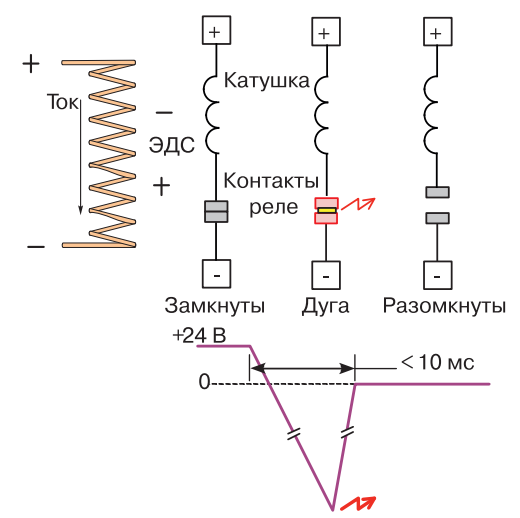

#### *Рис. 1. Выброс напряжения при индуктивной нагрузке*

Наличие высоковольтных импульсов напряжения в случае коммутации индуктивной нагрузки с использованием электромеханических реле приводит к повреждению контактов реле вследствие искрения (рис. 1), увеличению сопротивления замкнутых контактов реле и, в конечном счете, к сокращению их срока службы. Твердотельные реле не содержат механических контактов и характеризуются

T*he article gives the main recommendations when connecting an inductive load to a relay. Аbstract –*

#### *V. Kotigorozko*

максимально допустимой величиной обратного напряжения, превышение которого вызывает пробой изоляции и, как следствие, выход из строя реле. Высоковольтные импульсы напряжения сравнительно небольшой длительности создают высокочастотные помехи, которые могут оказывать негативное влияние на правильную работу цифровых и аналоговых схем в системе.

Ограничение высоковольтных импульсов при подключении индуктивной нагрузки к источнику напряжения постоянного тока осуществляется довольно просто включением диода параллельно катушке индуктивности (рис. 2). Максимально допустимое значение тока через диод должно быть, по крайней мере, не меньше, чем максимальный ток через катушку.

Подавление импульсов при подключении комму-

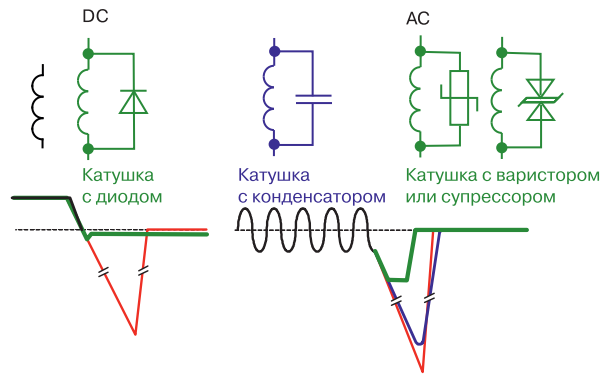

*Рис. 2. Варианты подключения индуктивной нагрузки к реле*

тируемой индуктивной нагрузки к сети переменного тока напряжением 220 В реализовать сложнее, т.к. направление тока в нагрузке непрерывно изменяется. Как правило, в таких случаях используются конденсаторы (керамические, пленочные) или разного рода ограничители напряжения (супрессоры). Это могут быть нелинейные резисторы (варисторы) или полупроводниковые ограничители напряжения (Transient Voltage Suppressor Diode – TVS), например, типа Transil, Transzorb или другие. Торговая марка Transil принадлежит компании ST Microelec-

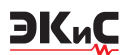

tronics, Transzorb – компании Vishay.

Для того, чтобы сгладить импульсы малой длительности, достаточно подключить конденсатор емкостью 0.1…1 мкФ с допустимым напряжением 600 В. Другой вариант – это подключение супрессора или варистора (рис. 2).

Кроме реле для коммутации индуктивной нагрузки (соленоида, трансформатора, электродвигателя и пр.) можно также использовать герконы. На начальном этапе размыкания геркона зазор между контактами небольшой и запасенной в катушке энергии достаточно для образования искры (дугового разряда). При использовании источников напряжения постоянного тока для ограничения выброса напряжения обычно используется диод, однако его нельзя использовать в цепях переменного тока. В этом случае для подавления дуги применяется металл-оксидный варистор (MOV), двунаправленный супрессор или т. н. RC-демпфер (RCsnubber), представляющий собой простую RC-цепь. Разные методы подавления электрической дуги отличаются своими преимуществами и недостатками. Какой из методов использовать в каждом конкретном случае, определяется путем компромисса между стоимостью, сроком службы контактов, габаритными размерами и пр.

RC-цепь может подключаться как параллельно нагрузке, так и контактам геркона. Вариант подключения демпфера параллельно контактам является предпочтительным. Его недостаток – наличие тока утечки через демпфер при разомкнутых контактах. Подключение демпфера параллельно нагрузке устраняет ток утечки, однако в этом случае изменяется импеданс нагрузки, а также может снизиться эффективность подавления дуги. Некоторые варианты подключения индуктивной нагрузки к геркону приведены на рис. 3.

При выборе величины сопротивления резистора и емкости конденсатора приходится идти на компромисс. Сопротивление должно быть достаточно большим, чтобы ограничить емкостный ток разряда, когда контакты переключателя замыкаются, и достаточно малым для эффективного ограничения амплитуды импульсов перенапряжения, возникающих при размыкании контактов. Большее значение емкости конденсатора уменьшает амплитуду выбросов напряжения, однако стоимость таких конденсаторов больше, и, кроме того, в этом случае увеличивается и запасаемая в конденсаторе энергия.

Ориентировочное значение сопротивления ре-

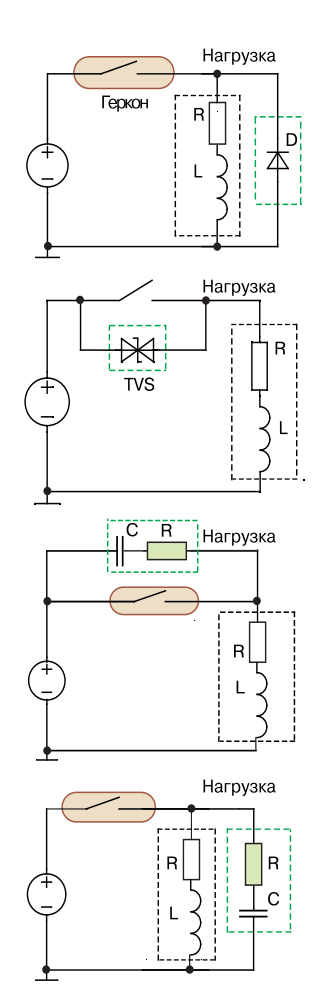

*Рис. 2. Варианты подключения индуктивной нагрузки к реле*

зистора можно найти воспользовавшись законом Ома *R* = *V*/*I*. Рекомендуемая величина сопротивления определяется из простого соотношения

$$
0.5V_{pK}/I_{SW} < R < 3V_{pK}/I_{SW}
$$

где  $V_{pK}$  – пиковое напряжение переменного тока (1.414*V<sub>RMS</sub>*), а *I<sub>sw</sub>* – номинальное значение коммутируемого тока. При снижении сопротивления резистора R уменьшается износ контактов от воздействия дуги, а при увеличении сопротивления уменьшается износ контактов от емкостного разрядного тока. Рекомендуемое значение емкости конденсатора 0.1 мкФ. В конечном счете наличие RC-демпфера должно уменьшать или полностью устранять электрическую дугу, возникающую между контактами геркона. Кроме того, определить номинальные значения можно посредством расчета или в процессе моделирования. Однако параметры нагрузки не всегда точно известны, кроме того, они могут изменяться в процессе работы, поэтому в этом случае

#### УСТРОЙСТВА ЗАЩИТЫ *№ 4, октябрь-декабрь <sup>2017</sup>*

рекомендуется измерять напряжение на контактах с помощью осциллографа. После размыкания контактов напряжение повышается, однако это не должно повторно инициировать электрическую дугу. Кроме того, амплитуда импульсного напряжения не должна превышать максимально-допустимое напряжение конденсатора.

ЭКиС

Для герконов эффективность работы демпфера можно оценить по интенсивности светового излучения, создаваемого дугой в зазоре между контактами. Незначительное свечение соответствует меньшей энергии дуги, что может гарантировать более продолжительный срок эксплуатации контактов геркона.

Подключение диода параллельно катушке индуктивности (рис. 4) позволяет резко ограничить амплитуду выбросов напряжения, однако недостаток такого способа заключается в том, что, как видно из рис. 4, увеличивается время задержки выключения.

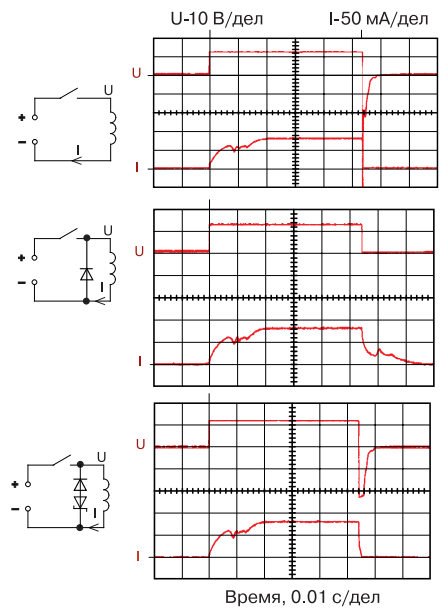

*Рис. 4. Варианты шунтирования индуктивной нагрузки*

Плавное снижение тока через реле может послужить причиной такого нежелательного явления как "залипание контактов" [4], что в свою очередь приводит к сокращению срока службы реле. Чтобы избежать этого, рекомендуется использовать схему подключения с диодом и дополнительным стабилитроном (рис. 5).

Типовая стандартная структура устройства коммутации (ключа) катушки индуктивности с использованием ключа на базе МОП-транзистора и защитного стабилитрона, ограничивающего выбросы на-

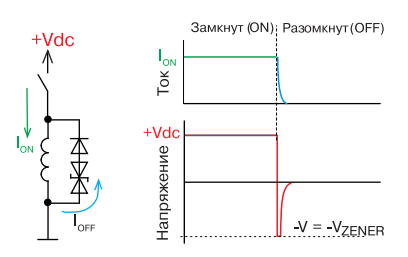

*Рис. 5. Вариант схемы ограничения выброса напряжения*

пряжения, а также эквивалентная схема замещения в активном режиме приведены на рис. 6.

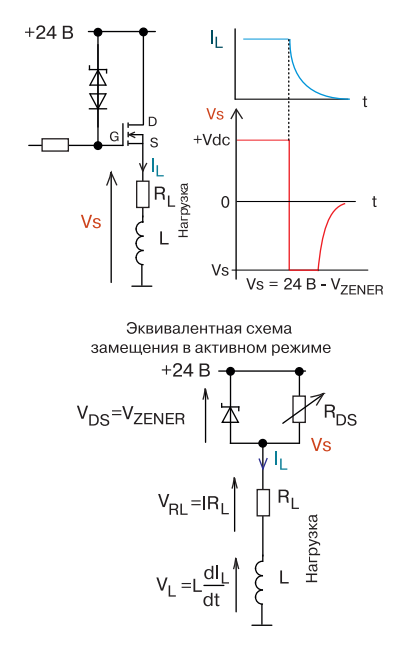

*Рис. 6. Типовая структура устройства коммутации катушки индуктивности*

Когда ключ замкнут, транзистор находится в состоянии насыщения, сопротивление открытого канала минимально (сотые доли ома) и соответственно минимальны потери мощности на транзисторе. Размыкание ключа происходит не мгновенно, а за вполне конкретное время, в течение которого транзистор находится в активном состоянии. Этот промежуток времени характеризуется большим протекающим током и падением напряжения на транзисторе, и соответственно большой рассеиваемой мощностью, что может привести к перегреву ключевого МОП-транзистора. Чтобы решить эту проблему компания Maxim Integrated Products, Inc. предложила использовать реализованную в ИМС MAX14912/913 т. н. архитектуру Safe Demagnetization (SafeDemag). В случае, когда ключевой МОПтранзистор начинает перегреваться вследствие повышенной рассеиваемой мощности, встроенный датчик температуры инициирует команду на его от-

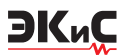

ключение и одновременное включение дополнительного транзисторного ключа, обеспечивающего альтернативный путь для тока (рис. 7), в результате чего появляется возможность для охлаждения основного МОП-транзистора. После того как его температура снизится, возобновляется нормальная работа.

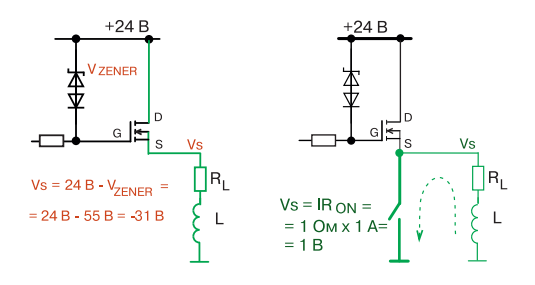

*Рис. 7. Структура, реализующая архитектуру Safe Demagnetization*

Результаты тестирования ИМС MAX14912, иллюстрирующие особенности технологии SafeDemag при коммутации индуктивной нагрузки, можно найти в [5]. Микросхема MAX14912 содержит восемь независимых транзисторных ключей, реализованных по структуре push-pull, и изготавливается в корпусе типа 56-QFN размерами 8×8 мм. Типовое значение напряжения фиксации 56 В. Максимальная частота переключения 200 кГц. Время включения/отключения не более 0.1 мкс. Максимальное сопротивление канала транзистора верхнего плеча 230 мОм (типовое значение 110 мОм) при токе 500 мА и температуре 125 °С, ток ограничения 870 мА (типовое значение). Напряжение питания 10.5…36 В. Структурная схема тестирования микросхемы MAX14912 приведена на рис. 8, временные диаграммы, иллюстрирующие ее работу, – на рис. 9.

На временных диаграммах входной сигнал (IN) обозначен желтым цветом, выходной сигнал (OUT) – красным, ток через нагрузку – зеленым. Как видно, при перегреве происходит отключение транзистора верхнего плеча и включение транзистора нижнего плеча, при этом напряжение на выходе (OUT) равно нулю. При его охлаждении выходное напряжение (OUT) снижается до минус 32 В (24 В - 56 В) (рис. 9).

Дополнительную информацию об особенностях подключения индуктивной нагрузки можно найти в [1-8].

#### **ЛИТЕРАТУРА**

1. Switching Inductive Loads. – Artisan Controls Corporation.

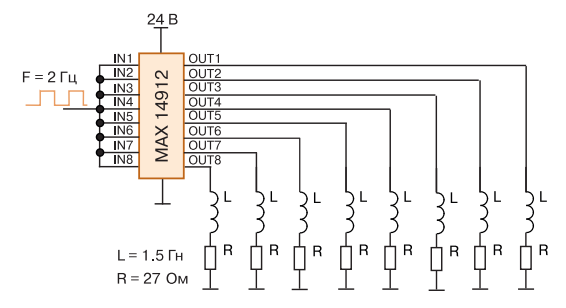

*Рис. 8. Структурная схема тестирования ИМС MAX14912*

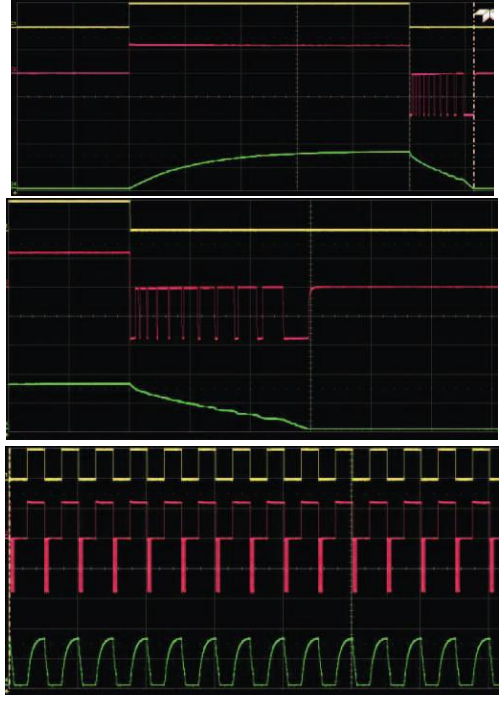

20 В/лел (смещение 20 В) 5 B/nen (смешение 14 7 B) 500 мА/дел (смещение - 1 94 А)

*Рис. 9. Временные диаграммы, иллюстрирующие работу ИМС MAX14912*

2. FT01S Solid State Output FlexTimer. – Artisan Controls Corporation.

3. Application Note: Inductive load arc suppression. – Littelfuse, Inc., 2016.

4. Coil Suppression Can Reduce Relay Life. – Tyco Electronics Corporation.

5. Switching inductive loads with safe demagnetization. – Maxim Integrated Products, Inc..

6. Fundamentals of relay technology (www.phoenixcontact.com).

7. Intelligent Power Switches (IPS): Basic Features & Protection. – International Rectifier.

8. Multichannel drivers driving inductive loads with L99MC6 and L9733. AN4402. Application note.

### **ПРОСТЫЕ СПОСОБЫ СНИЖЕНИЯ ПОМЕХ КВАРЦЕВОГО ГЕНЕРАТОРА**

В *статье рассматриваются способы снижения воздействия помех на кварцевый генератор.*

*В. Котигорожко*

В процессе проектирования и компоновки электронных систем и особенно высокоскоростных систем связи пристальное внимание следует уделять кварцевому генератору и связанным с ним периферийным сигнальным цепям [1, 2]. Как источник сигнала, кварцевый генератор должен генерировать высокоточный выходной сигнал, поэтому он должен быть как надежно защищен от воздействия высокочастотных шумов, так и отличаться минимальным излучением, т.е. минимальным влиянием на другие окружающие электронные устройства. В статье рассматриваются простые и хорошо известные способы снижения степени воздействия разных источников шума на кварцевый генератор, а также способы уменьшения помех, излучаемых генератором. На рис. 1 приведена упрошенная структура кварцевого генератора и основные источники шума. Это шум источника питания, излучения, создаваемые цепью распространения выходного сигнала, и собственно шум генератора.

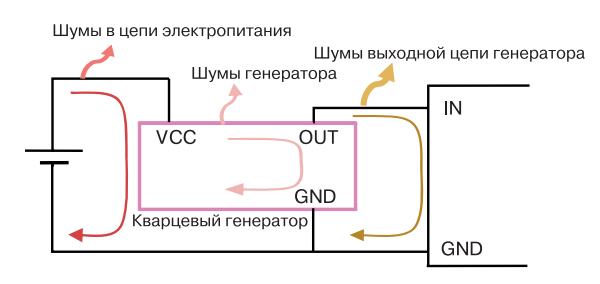

#### *Рис. 1. Типовая структура кварцевого генератора*

Пульсации напряжения источника питания и импульсные помехи, генерируемые в цепи питания вследствие коммутации разнообразных нагрузок, могут ухудшать параметры выходного сигнала кварцевого генератора. Кроме того, необходимо также исключить проникание пульсаций и помех, создаваемых собственно кварцевым генератором, в цепь электропитания. Цепь распространения высокочастотного выходного сигнала, по сути, представляет

#### **CIRCUIT DESIGN GUIDE FOR NOISE REDUCTION**

T*hese is <sup>a</sup> guide for circuit design for noise reducing to the crystal oscillator Аbstract –*

*output.*

#### *V. Kotigorozko*

собой излучающую антенну. Существенно снизить шумы, создаваемые микросхемой генератора, и повысить надежность его работы можно, обеспечив стабильное напряжение и низкий уровень шумов источника электропитания кварцевого генератора. Уровень генерируемых выходной цепью помех пропорционален величине электрического тока и площади токовой петли контура излучения. Их уменьшение приводит к ослаблению излучения.

В общем случае для снижения уровня помех и шумов рекомендуется обеспечить надежное низкоомное подсоединение стабилизированного источника питания, установить фильтр по цепи питания и оптимизировать компоновку компонентов выходной цепи, что позволит избежать крайне нежелательных паразитных излучений [1].

При подключении цепей источника питания и заземления необходимо обеспечить низкий импеданс соединений в широкой полосе частот. В случае однослойной печатной платы это достигается благодаря использованию большой площади поверхности проводящего слоя. На многослойной печатной плате, как правило, используются независимые слои для цепей питания и заземления. При паяных соединениях справедливо простое правило – большая площадь области контакта обеспечивает более низкий импеданс и, следовательно, гарантирует меньший уровень шумов.

Общепринятой практикой является применение фильтров в цепях питания, что позволяет предотвратить распространение помех как от кварцевого генератора во внешние цепи питания, так и в обратном направлении. В фильтре, как правило, используется шунтирующий конденсатор, устанавливаемый между силовой цепью и шиной заземления.

Применение шунтирующих конденсаторов для снижения электрического импеданса и "поглощения шумов" – общеизвестный метод. Зачастую их использование позволяет избежать многих проблем. Величина емкости стандартных шунтирую-

щих конденсаторов составляет 0.01…1 мкФ, однако ее следует выбирать по возможности как можно меньше. При этом необходимо учитывать то, что должен обеспечиваться минимально возможный импеданс между цепью питания  $(V_{cc})$  и шиной заземления (GND) на частотах, по крайней мере, в три раза превышающих рабочую частоту генератора. Кроме того, параметры конденсатора на высокой частоте не должны ухудшаться, что может повлечь за собой увеличение импеданса.

Для эффективного подавления шумов шунтирующий конденсатор по возможности должен быть установлен как можно ближе к кварцевому генератору. По мере роста длины печатных проводников паразитная индуктивность будет увеличиваться и, соответственно, расти импеданс на более высоких частотах. Следует избегать варианта трассировки проводников к шунтирующему конденсатору, как показано на рис. 2.

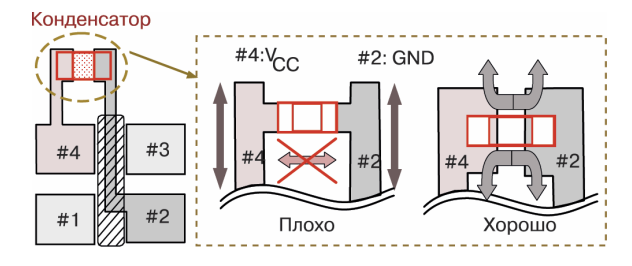

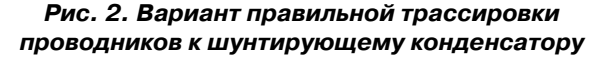

Для снижения уровня помех, вызванных выходным сигналом, следует уменьшить его искажения (рис. 3), а для минимизации нежелательных излучений необходимо при трассировке принимать соответствующие меры для уменьшения эффективности паразитной антенны, образованной сигнальными проводниками и шиной заземления.

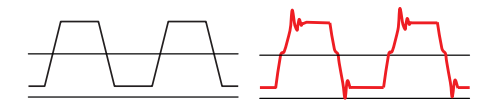

#### *Рис. 3. Возможные искажения формы сигнала*

Подключение источника высокочастотного сигнала к нагрузке, как правило, приводит к искажению формы выходного сигнала. В случае, если линия связи короткая, искажения возникают за счет паразитных колебаний ("звона") в высокодобротном резонансном контуре, образованном выходными цепями. Если линия длинная, искажения порождаются за счет отражения сигнала. В обоих случаях для их

*email: ekis@vdmais.ua*

устранения возможно понадобится подключение согласующих резисторов на стороне передачи или приема. При отсутствии согласующих резисторов отражения от концов линии могут полностью исказить сигнал сделав невозможным передачу данных. Резонансные явления в короткой линии оказывают фактически такое же влияние на искажения сигнала, как и отражения в длинной линии

Подключение кварцевого генератора к входному устройству зачастую приводит к искажению формы выходного сигнала генератора (рис. 4). Эти искажения, вызванные высокочастотными гармониками, превышающими частоту колебаний генератора от 3 до 7 раз, крайне нежелательны и их необходимо устранить.

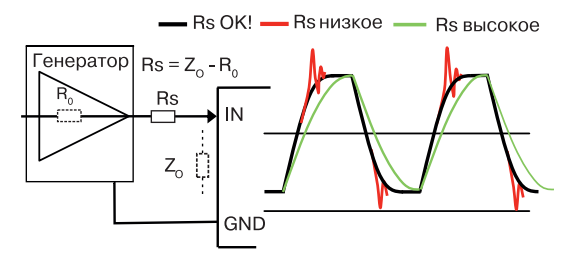

#### *Рис. 4. Устранение искажений сигнала с использованием последовательного резистора*

Самый простой способ – включить последовательный резистор между выходом кварцевого генератора и цепью передачи сигнала (рис. 4). Сопротивление резистора вычисляется из простого выражения: Ro + Rs = ZO. Для определения оптимального значения сопротивления последовательного резистора можно провести тестирование, в ходе которого по результатам изменения формы сигнала в зависимости от величины сопротивления Rs выбирается его величина.

Как правило, выходной сигнал будет искажаться при несоответствии между выходным и входным импедансами. В этом случае в результате отражения искажается форма сигнала, что приводит к высокочастотным помехам. Когда сигнал кварцевого генератора распределяется на несколько устройств, искажения формы сигнала могут вызывать т. н. триггерные ошибки. Таким образом, согласование импедансов – жизненно необходимо. Чтобы предотвратить эхо-сигнал от приемного устройства, оконечная нагрузка линии должна быть равна импедансу линии.

На рис. 5 приведены два возможных варианта согласования на стороне нагрузки. В схеме согласования линии передачи со смещением уровня сиг-

нала по постоянному току эквивалентное сопротивление параллельного соединения резисторов (R1 и R2) выбирается равным волновому сопротивлению линии передачи.

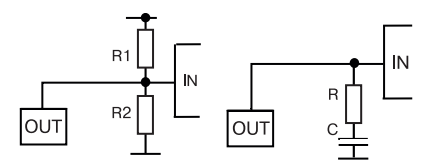

*Рис. 5. Варианты согласования импедансов*

В некоторых случаях для уменьшения статической рассеиваемой мощности в схему согласования на стороне нагрузки включают конденсатор. В этом случае сопротивление резистора R выбирается равным волновому сопротивлению линии, а постоянная времени (RC) должна быть намного больше чем длительность периода следования выходных импульсов.

В большинстве случаев искажения формы выходного сигнала устраняются при использовании последовательного сопротивления или в результате согласования импедансов. Фильтрация используется в тех случаях, когда эти методы не решают проблему. Применение фильтра является эффективным методом устранения высокочастотного шума, но это приводит к увеличению длительности нарастающего и спадающего фронта сигнала, что необходимо учитывать при выборе фильтра. Кроме того, использование в фильтре конденсатора большой емкости может привести к увеличению тока и, соответственно, увеличению генерируемых помех.

Следует учесть, что при трассировке проводников следует избегать прямых углов. Пример трассировки проводников под углом 45°, а также по закругленной траектории приведен на рис. 6.

В заключение описаны два простых способа, использование которых гарантирует снижение уровня

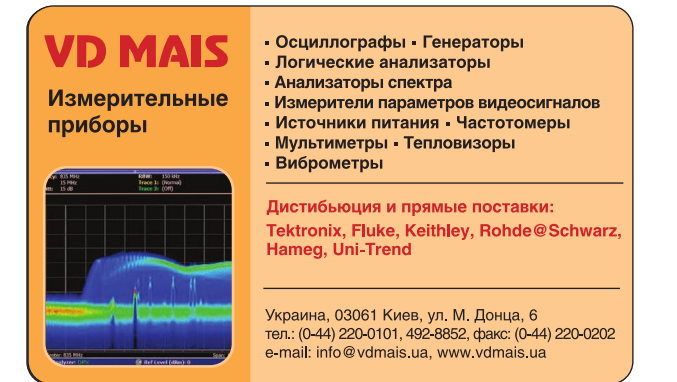

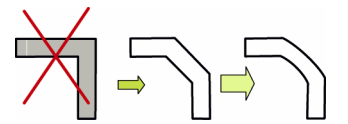

*Рис. 6. Примеры правильной трассировки проводников*

шума.

Выходная цепь генератора – источник не только полезного сигнала, но также может быть сравнительно мощным источником помех. Поэтому длина проводников выходной цепи должна быть максимально короткой. Использование коротких проводников позволяет сместить резонансную частоту контура, образованного выходной цепью, в сторону более высоких частот и упростить демпфирование высокочастотных составляющих, что в свою очередь приводит к снижению уровня помех.

Уровень излучений, генерируемых выходной цепью, пропорционален току и длине контура токовой петли. Поэтому крайне важно, чтобы цепь выходного сигнала и цепь заземления были бы как можно короче. Один из простых способов добиться этого – разместить плоскость заземления на противоположной стороне печатной платы.

Реализация комплекса защитных мер гарантирует стабильность параметров кварцевого осциллятора и низкий уровень высокочастотного излучения.

Дополнительную информацию об особенностях подключения кварцевых генераторов можно найти в [1, 2].

#### **ЛИТЕРАТУРА**

1. Circuit design for crystal oscillator peripheral circuits. Technical notes. – Seiko Epson Corporation.

2. Supply noise effect on oscillator phase noise. Application report. SLWA066. – Texas Instruments.

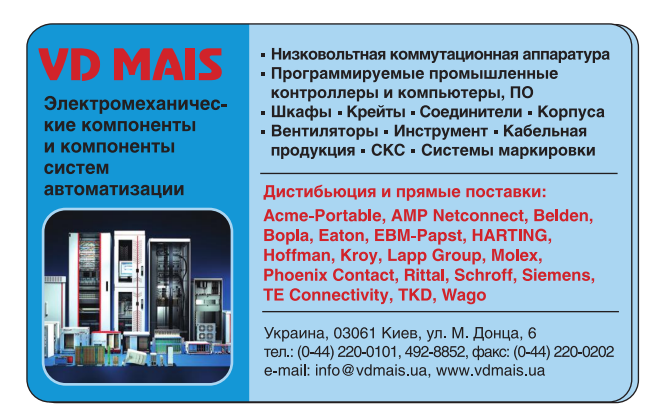

## **МОДЕРНИЗИРОВАННЫЙ УСТАНОВЩИК** SMD-KOMNOHEHTOB

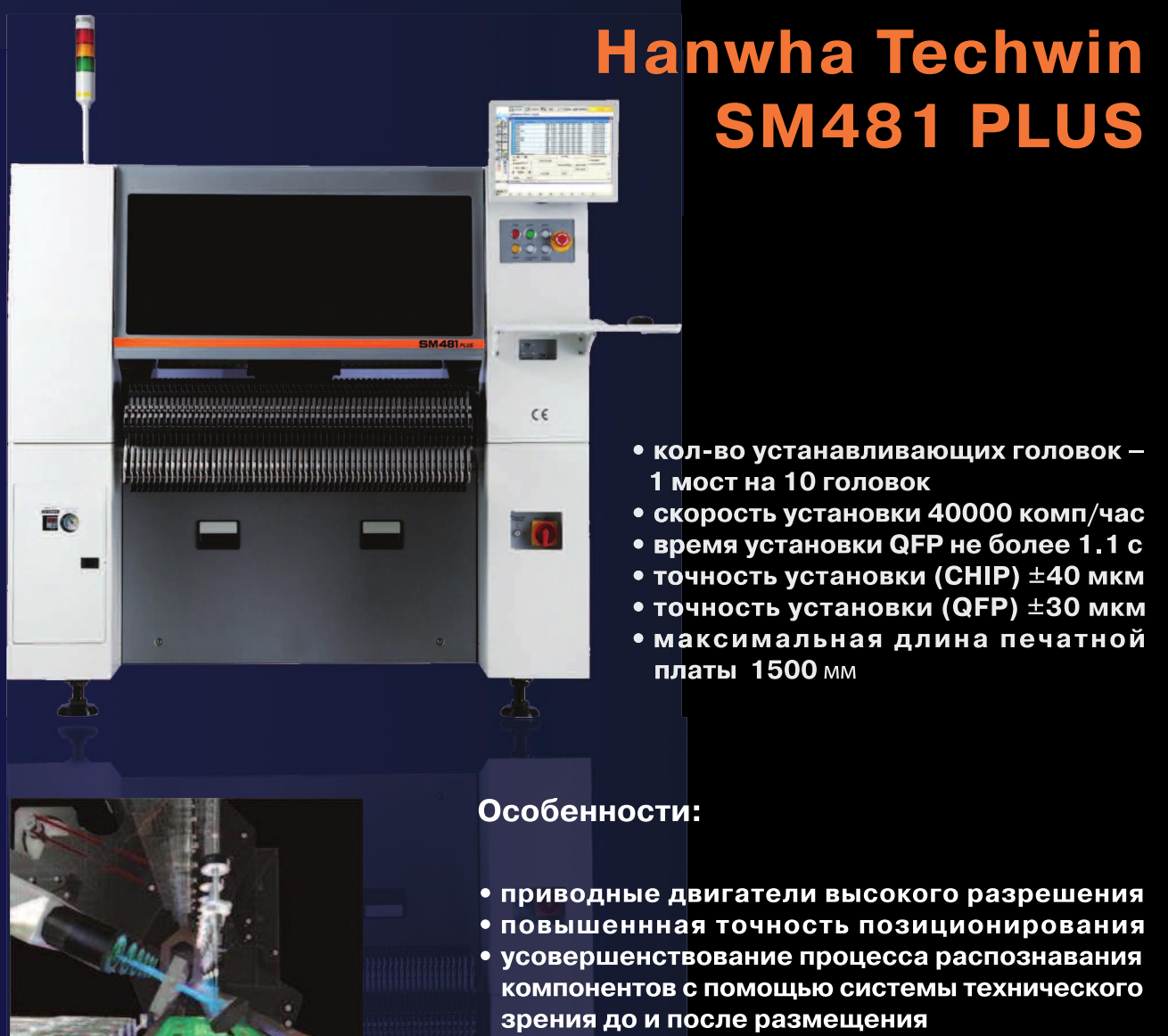

• работа с печатными платами длиной до 1500 мм • возможность автоматического монтажа **СВЕТОДИОДНЫХ СВЕТИЛЬНИКОВ** 

**C**Hanwha Techwin

VD MAIS - официальный дистрибьютор компании Hanwha Techwin в Украине тел.: (044) 220-0101, (057) 719-6718, (0562) 319-128, (032) 245-5478, (095) 274-6897, (048) 734-1954, info@vdmais.ua, www.vdmais.ua

### ПРОГРАММА МОДЕЛИРОВАНИЯ ЭЛЕКТРОННЫХ СХЕМ **LTSPICE OT LINEAR TECHNOLOGY, YACTb 1**

статье кратко рассмотрены основные возмож-**В** ности программы моделирования LTspice XVII. Программа в основном ориентирована на анализ аналоговых и импульсных устройств. Наиболее широко в базе компонентов LTspice представлены ИМС компании Linear Technology. Возможность пополнения библиотек компонентов продукцией различных производителей значительно расширяет возможности программы. В статье рассмотрен пример моделирования несложного устройства с использованием LTspice.

ЭКиС

В. Макаренко

#### THE SOFTWARE FOR MODELING ELECTRONIC **CIRCUITS LTSPICE FROM LINEAR TECHNOLOGY. PART 1**

The article briefly describes the main features of Abstractthe simulation program LTspice XVII. The program is mainly focused on the analysis of analog and pulse devices. ICs by Linear Technology have been most widely submitted in the LTspice component basis. The possibility of replenishment of the libraries of components with products from different vendors greatly enhances the program. The article presents an example of modeling a simple device using LTspice.

V. Makarenko

Разработка любого радиоэлектронного устройства сопровождается физическим или математическим моделированием. Физическое моделирование связано с большими материальными затратами, поскольку требуется изготавливать макет и проводить достаточно трудоемкие исследования. Зачастую физическое моделирование невозможно. Эти факторы приводят к необходимости применения при проектировании программ математического моделирования, которые не только позволяют снизить сроки и стоимость разработки, но и предоставляют разработчику целый ряд инструментов анализа, которые либо недоступны при физическом моделировании, либо их стоимость чрезвычайно высока.

На сегодняшний день разработчики используют множество программ схемотехнического моделирования: Micro-Cap, Alpak, Orcad, Altium Designer, Multisim, TINA-TI, LTspice и многие другие.

Некоторые из этих программ являются универсальными и позволяют моделировать как аналоговые, так и цифровые устройства на основе элементной базы различных производителей. Примером такой программы является NI Multisim от National Instruments. Есть специализированные программы для моделирования аналоговых схем. Например, TINA-TI от Texas Instruments. Есть программы, ориентированные на продукцию одного производителя. У каждой из этих программ есть свои достоинства и недостатки, но все они используют spice-модели электронных компонентов.

Универсальные программы хороши тем, что позволяют работать с элементной базой многих производителей, и в них предусмотрена возможность как создания собственных моделей элементов, так и пополнения базы элементов моделями различных производителей. Кроме того, тот же NI Multisim позволяет разрабатывать печатные платы в автоматическом и ручном режимах на основе действующей модели.

Однако они имеют и один существенный недостаток. Пополнение базы данных компонентов осуществляется разработчиком только при выпуске новой версии программы, а пополнение базы компонентов новыми моделями от разных производителей требует высокой квалификации пользователя и зачастую даже требует переработки модели под используемую программу моделирования.

Программы, которые ориентированы в основном на продукцию одного производителя, как правило и разрабатываются этим производителем. Несомненным их достоинством является наличие в базе программы новейших элементов, разработанных компанией, и большое число примеров с их применением. Хотя, они тоже позволяют расширять базу компонентов за счет подключения моделей от других производителей.

Именно к такой категории программ и относится программа LTspice, распространяемая бесплатно компанией Linear Technologies [1]. Доступны для скачивания версии программы как для Windows различных версий, так и для Mac OS X 10.7+ [2].

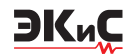

Рассмотрим кратко интерфейс и основные возможности программы. Более подробную информацию о работе с программой LTspice можно найти в [3].

Интерфейс программы можно назвать аскетичным. В верхней части экрана располагается меню и строка с пиктограммами, некоторые из которых расшифрованы на рис. 1.

Конечно, все операции и размещение элементов можно выполнить и через меню. Это наглядно демонстрирует рис. 2, на котором представлены развернутыми основные пункты меню.

Быстрый доступ ко многим функциям меню

обеспечивают "горячие клавиши":

• F2 – вызывает диалоговое окно выбор элементов (Select Component Symbol)

 $\cdot$  F3 – рисование проводника (Draw Wire)

• F4 – поместить имя (Label Net)

• F5 – удалить один либо группу схемных элементов

• F6 – копировать один либо группу схемных элементов

• F7 – переместить один либо группу схемных элементов

• F8 – перетащить один, либо группу схемных элементов

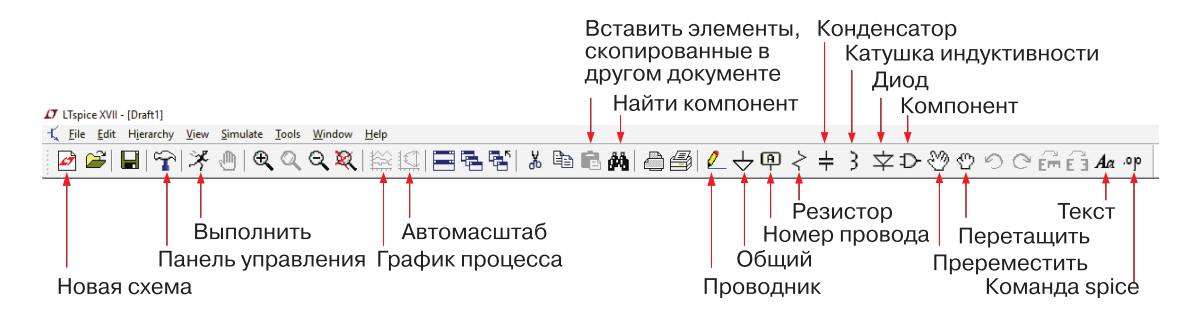

*Рис. 1. Интерфейс программы LTspice*

## **J** LTspice XVII - [Draft1]

Edit Hierarchy View File Simulate Tools Zoom Area × Run ndo F9 D Open this Sheet's Symbol  $Ctrl + Z$ Copy bitmap to Clipboard  $Q$  Zoom Back Write image to .emf file  $\mathbb{C}^{\mathsf{I}}$  Redo  $Shift + F9$ Create a New Symbol  $Ctrl + B$ Pause  $Ctrl + P$ Zoom to Eit √<sup>11</sup>) Halt Control Panel Create a New Sheet  $Ctrl + H$ Aα Iext "T"  $\mathbb{Q}$  Pan Clear Waveforms  $"0"$ Color Preferences .op <u>S</u>PICE Directive'S' Efficiency Calculation Sync Release **SPICE Analysis** Show Grid  $Ctrl + G$ Control Panel Export Netlist Mark Unconn, Pins U Resistor 'R **Edit Simulation Cmd Mark Anchors** 'A' Capacitor 'C' 3 Inductor q. **Bill of Materials** Efficiency Report  $\overline{\mathbf{\nabla}}$  Diode 'D' SPICE Netlist D- Component F2 SPICE Error Log Rotate Ctrl+R ÉÉ  $\approx$  Visible Traces Mirror Ctrl+E ÉŤ  $\mathbb C$  Autorange Y-axis o Draw Wire F3 **Marching Waves** 中 Label Net Set Probe Reference F<sub>4</sub> Place GND  $^{16}$  $\overline{\mathbf{v}}$  Toolbar Place BUS tap Status Bar do Delete  $\overline{\triangledown}$  Window Tabs F<sub>5</sub> **En** Duplicate F<sub>6</sub> <u>V</u> Move E7 <sup>ආ Dr</sup>ag ER **Paste**  $Ctrl + V$ Draw

*Рис. 2. Основные пункты меню программы LTspice*

• F9 - вернуться к предыдущему состоянию,

ЭКиС

Shift + F9 - вернуться к последующему состоянию.

Перетаскивание, в отличие от перемещения, позволяет перемешать компоненты на рабочем поле без разрыва электрических связей. Таким образом, например, можно проводить линии под углом, отличным от прямого.

Вращать компонент можно комбинацией клавиш Ctrl+R или кнопками на панели инструментов. предназначенными для врашения и зеркального отображения выбранного компонента. Но для этого необходимо первоначально выделить компонент предварительно нажав кнопку Переместить (Move). Значок Общий провод, к сожалению, повернуть невозможно.

При нажатии на кнопку Панель управления (Control Panel) открывается окно с настройками программы, имеющее 10 вкладок. На рис. 3 показаны в развернутом виде все эти вкладки.

С помощью панели управления можно изменить точность измерения тока и напряжения, метод интегрирования, цветовую схему программы, шрифт по умолчанию, указать путь для поиска файлов и библиотек элементов, размер иконок меню, объем используемой оперативной памяти и многое другое. Параметры, установленные по умолчанию, позволяют осуществлять моделирование в большинстве случаев.

Полный перечень "горячих клавиш" можно просмотреть на вкладке Waveforms Панели управления нажав кнопку Hot Keys. В той же вкладке редактируется и цветовая схема. Для получения более контрастного изображения полученных графиков была произведена коррекция цвета фона - черный цвет заменен на белый, а цвет надписей на осях сделан черным.

Программа позволяет изменить горячие клавиши. Программирование горячих клавиш осуществляется на вкладке Control Panel/Drafting Options/Hot Keys. Для изменения горячих клавиш, установленных по умолчанию, необходимо щелкнуть "мышью" по надписи команды (например, Place Component) и затем нажать ключевую комбинацию клавиш, которой надо закодировать эту команду. Чтобы удалить ключевую комбинацию, надо после щелчка "мышью" по команде нажать "Delete". Чтобы вернуться к установкам горячих клавиш по умолчанию, нужно нажать кнопку Reset to Default Values в том же окне.

Познакомимся с составом библиотек, устанав-

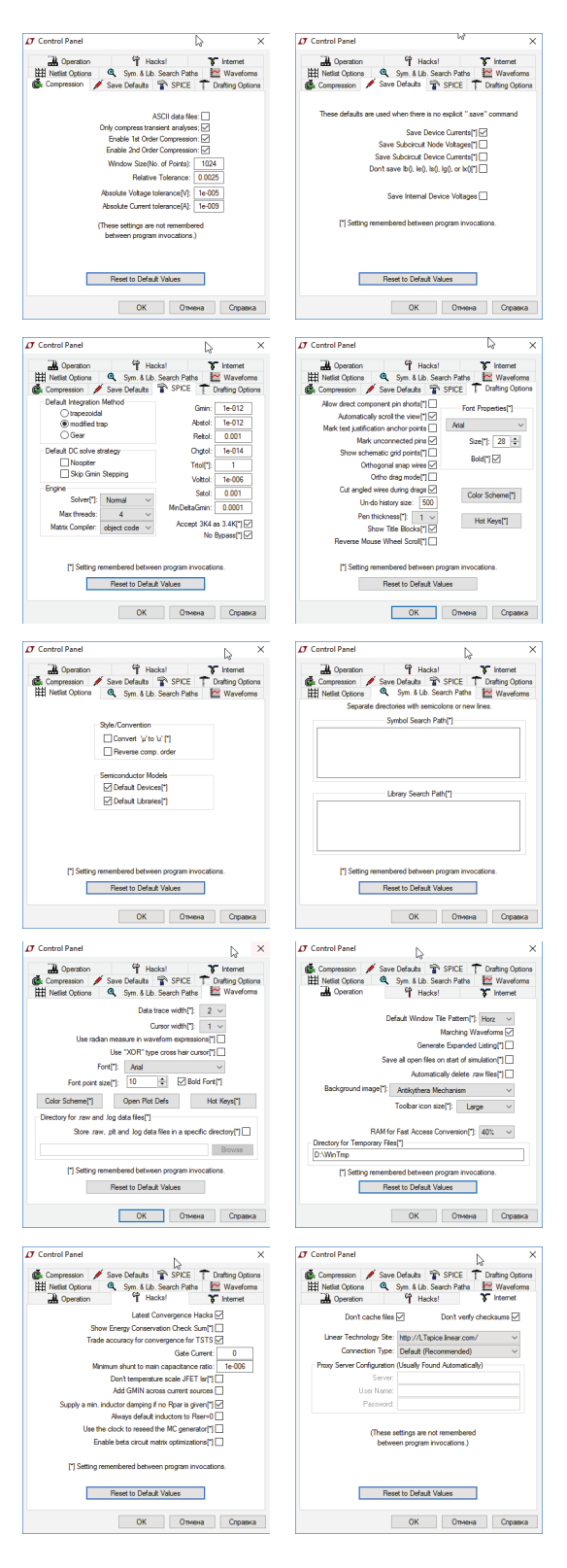

Рис. 3. Все вкладки панели управления

ливаемых с программой по умолчанию. При нажатии на кнопку Компонент (Component) открывается окно выбора типа элементов (рис. 4).

• Comparators (компараторы)

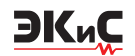

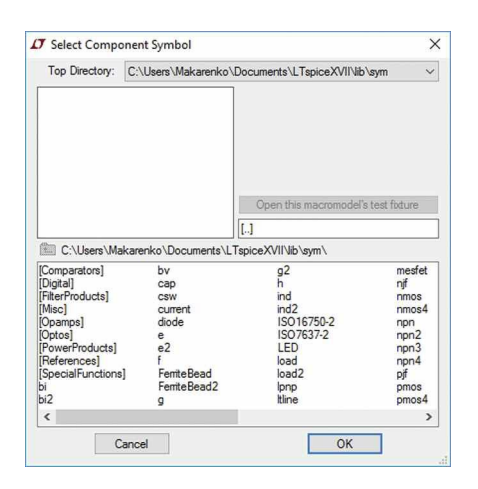

### *Рис. 4. Окно выбора группы компонентов Рис. 5. Состав библиотеки Компараторы*

- Digital (цифровые схемы)
- FilterProducts (ИМС для построения фильтров)
- Misc (набор различных компонентов)
- Opamps (операционные усилители
- Optos (оптопары)

• PowerProducts (компоненты для построения источников питания и преобразователей)

• References (источники опорных напряжений)

• SpecialFunctions (ИМС специальных функций – супервизоры, мониторы питания, различные контроллеры управления, цифро-аналоговые преобразователи и многое другое).

Что касается библиотеки **Цифровые схемы** (Digital), то в ее составе всего 15 виртуальных компонентов – несколько логических элементов, триггер Шмитта, триггеры D-, RS- и T-типа. Из этого следует, что программа ориентирована на анализ работы аналоговых схем.

Кроме компонентов, собранных в группы, имеется большое число отдельных компонентов, как пассивных, так и активных.

Рассмотрим немного более подробно состав библиотек. В группе компараторы, ИМС для построения фильтров, компонентов для построения источников питания, ИМС специальных функций присутствуют только компоненты Linear Technologies (кроме двух ИМС в группе источников питания). А операционные усилители представлены в основном продукцией компании Analog Devices и Linear Technologies.

На рис. 5 показан состав группы элементов **Компараторы**.

Для расширения состава библиотек можно воспользоваться рекомендациями, приведенными в [4]. Рекомендации снабжены примерами пополнения библиотек новыми элементами.

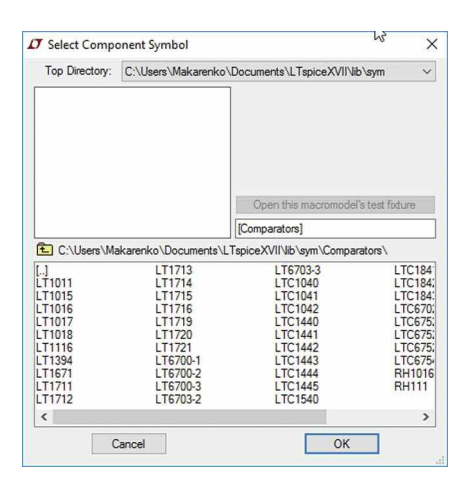

Зная состав библиотек, можно приступить к созданию простейшей модели для иллюстрации процесса создания и испытаний готовых моделей. Рассмотрим процесс создания модели усилителя с заданными параметрами.

Пусть требуется создать усилитель с полосой пропускания от 0 до 5 МГц с коэффициентом усиления 30. Чтобы приступить к процессу создания модели, необходимо выбрать ОУ, удовлетворяющий заданным параметрам. Учитывая, что для усилителей с одним полюсом передаточной характеристики справедливо соотношение  $f_1 = f_{\rm B} K_{\rm u}$ , где  $f_1$  – частота единичного усиления,  $f_{\scriptscriptstyle\rm g}$  – верхняя частота полосы пропускания, K<sub>u</sub> – коэффициент усиления каскада по напряжению.

Для заданных условий частота единичного усиления ОУ должна составлять не менее 150 МГц при реализации усилителя с помощью одного каскада. На сайте Analog Devices можно быстро выбрать необходимый усилитель с помощью параметрического поиска. Например, ОУ AD4896 имеет полосу пропускания 230 МГц. Напряжение питания усилителя от ±1.5 до ±5 В. Такой ОУ имеется в составе библиотеки Ltspice.

Приступим к созданию модели. На схеме обязательно должен присутствовать компонент "**Общий провод**", т. е. схемы, на которых данный компонент будет отсутствовать, неработоспособны. Поэтому его располагают в первую очередь. Для размещения на листе ОУ достаточно выбрать требуемую модель в соответствующей библиотеке и нажать кнопку ОК (рис. 6).

По умолчанию, как и во многих аналогичных программах, предусмотрено многократное размещение выбранного элемента на рабочем листе схемы.

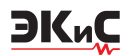

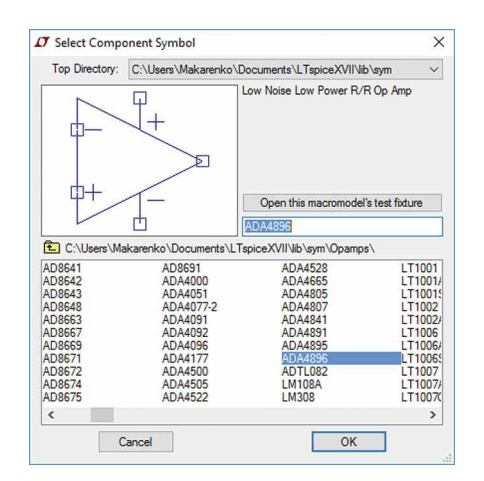

*Рис. 6. Выбор типа используемого ОУ*

Для прекращения повторной установки компоненты достаточно нажать клавишу **Esc** или нажать правую кнопку "мыши".

Источники напряжения в библиотеке LTspice обозначаются как **Voltage** (рис. 7). Это универсальные источники, которые можно использовать как источник питания постоянного или переменного тока, генератор синусоидальных, импульсных, экспоненциальных и других сигналов.

Расположив необходимые элементы на рабочем листе, можно приступить к их соединению. Нажав на кнопку с изображением карандаша или функциональную клавишу F3, соединим элементы, предварительно повернув резисторы горизонтально (рис. 8).

После завершения компоновки схемы и соединения ее компонентов необходимо задать параметры всех компонентов. Начнем с источников питания V1 и V2. Для задания требуемых значений необходимо раз-

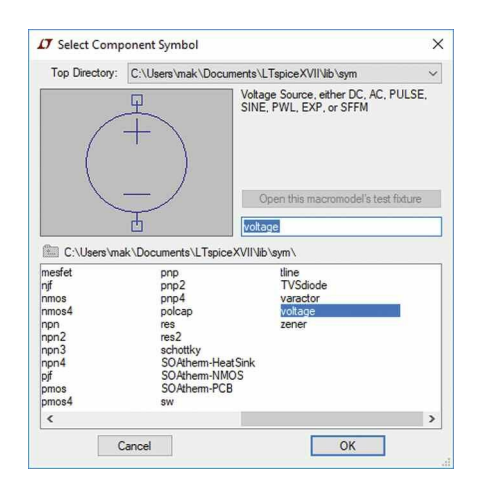

*Рис. 7. Выбор компонента Источник питания (Voltage)*

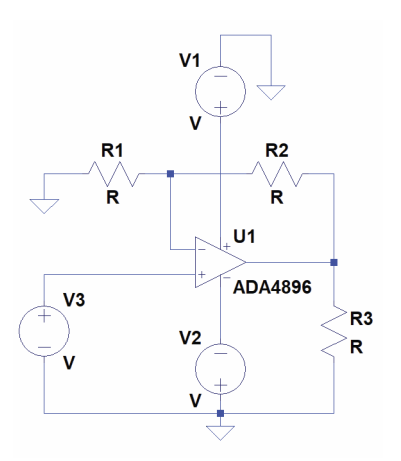

*Рис. 8. Предварительная схема инвертирующего усилителя*

местить курсор на генераторе и нажать правую кнопку "мыши". В открывшемся окне (рис. 9) задать значение напряжения в Вольтах и внутреннее сопротивление источника в Омах.

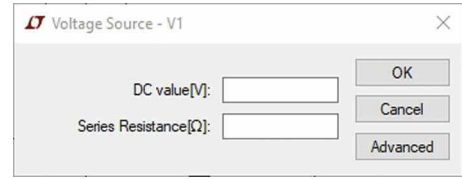

*Рис. 9. Окно настройки параметров источника питания*

Для задания параметров генератора входных сигналов необходимо проделать аналогичнуюпроцедуру, а в открывшемся окне (рис. 10) нажать кнопку **Advanced**. Во вновь открывшемся окне задаем требуемые параметры.

Задаем форму сигнала Sine, амплитуду 0.01 В, а фазу и задержку задаем равными 0. Чтобы на рабочем листе не загромождать схему надписями, снимаем птички в окошках **Make this information visible on schematic**.

Для задания параметров резисторов осуществляем аналогичную процедуру (рис. 11). Параметры резистора можно вписать вручную, либо предварительно нажав кнопку **Select Resistor**, выбрать требуемый номинал из выпадающего списка.

Схема с установленными параметрами компонентов приобретает вид, показанный на рис. 12.

После завершения редактирования схемы можно приступить к анализу ее работы. После нажатия кнопки Run открывается окно выбора типа анализа (рис. 13):

• анализ переходных процессов (Transient)

to (none)

IT Independent Voltage Source - V3

EXP(V1 V2 Td1 Tau1 Td2 Tau2)

SFFM(Voff Vamp Fcar MDI Fsig)

 $Q$  PWL41 v1t2 v2...

OPWLFILE

Eunctions

*а)*

#### *№ 4, октябрь-декабрь <sup>2017</sup>* МОДЕЛИРОВАНИЕ РАДИОЭЛЕКТРОННЫХ УСТРОЙСТВ

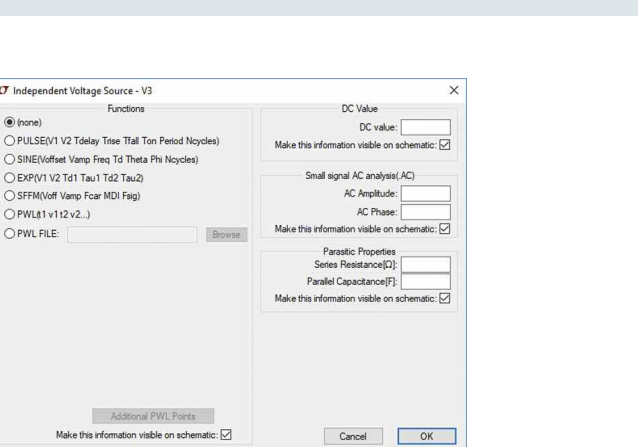

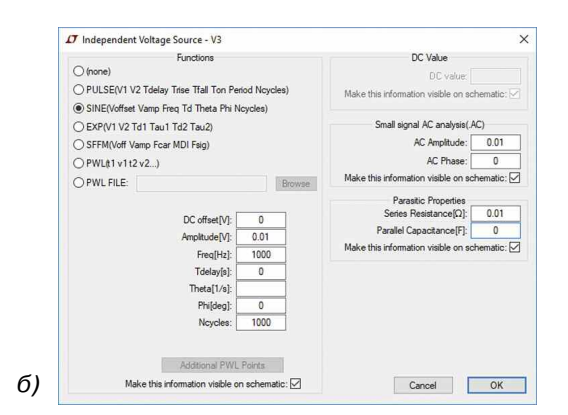

#### *Рис. 10. Окно настройки параметров генератора сигналов до установки (а) и после установки (б) параметров сигнала*

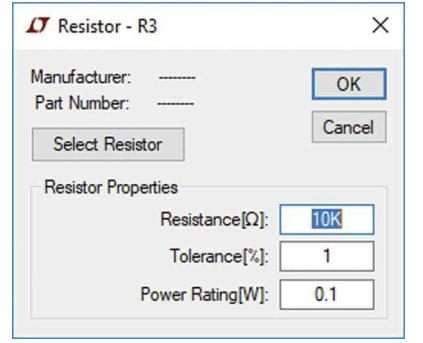

#### *Рис. 11. Окно установки параметров резисторов*

- анализ по переменному току (AC Analysis)
- анализ по постоянному току (DC Analysis)
- анализ шумовых параметров (Noise)

• анализ передаточной функции по постоянному току (DC Transfer)

• режим работы по постоянному току или рабочая точка (DC op pnt).

Для анализа частотной характеристики усилителя выберем режим AC Analysis. После выбора вкладки AC Analysis необходимо задать параметры анализа:

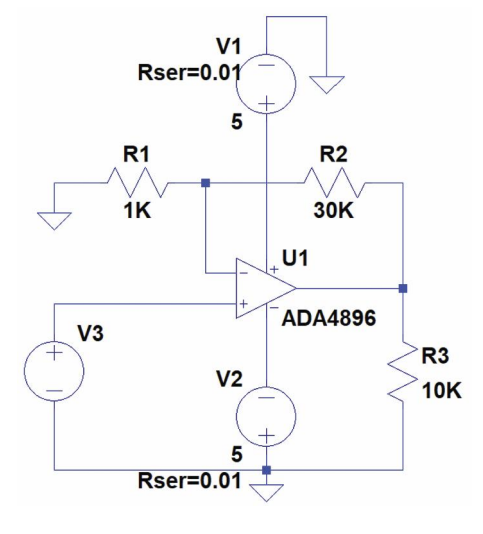

ЭКиС

#### *Рис. 12. Схема усилителя с установленными параметрами компонентов*

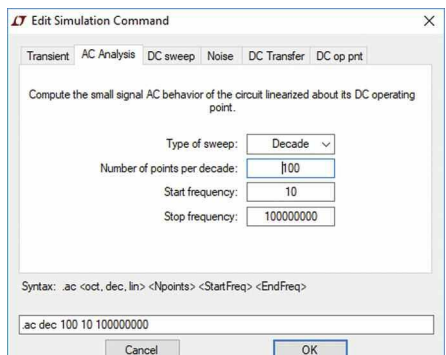

#### *Рис. 13. Окно выбора типа анализа*

• Type of sweep (масштаб по горизонтальной оси)

- ♦ Octave (логарифмический в октавах)
- ♦ Decade (логарифмический в декадах)
- ♦ Linear (линейный)
- ♦ List.

Для анализа был выбран логарифмический масштаб. Количество точек на декаду задано равным 100, начальная частота 10 Гц, конечная частота анализа 100 МГц.

Чтобы провести анализ, необходимо задать номер точки (ноды), соответствующей выходу усилителя. Для ее определения необходимо подвести курсор к точке на схеме и нажать правую кнопку "мыши" и в выпадающем меню выбрать **Mark Reference** (Реперная точка). На рис. 14 показано размещение реперной точки на выходе усилителя.

После выбора нужной точки можно запустить выполнение анализа **Run**. В верхней части экрана от-

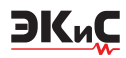

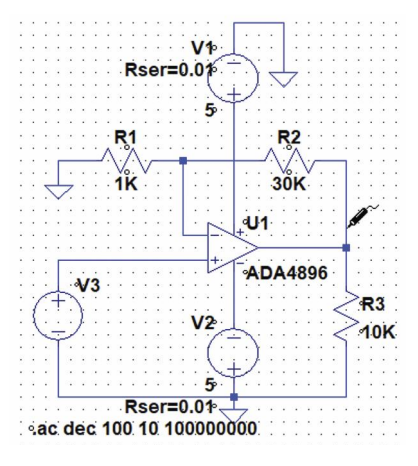

*Рис. 14. Установка реперной точки для анализа*

кроется окно с результатами анализа (рис. 15). По умолчанию масштаб по вертикальной оси устанавливается автоматически, но при необходимости его можно легко изменить. Для этого достаточно подвести курсор к вертикальной оси и, когда на нем появится желтая линейка, выделить курсором нужную область графика. Масштаб графика будет увеличен. Вернуться к первоначальному масштабу позволяет кнопка, обозначенная как перечеркнутая лупа (Zoom full extents). Анализ полученной АЧХ показывает, что АЧХ смоделированного усилителя линейна в диапазоне до 6 МГц. Уровень сигнала на выходе равный -10 дБ объясняется тем, что при всех видах анализа сигналы нормируются по отношению к уровню 1 В, который принят за 0 дБ.

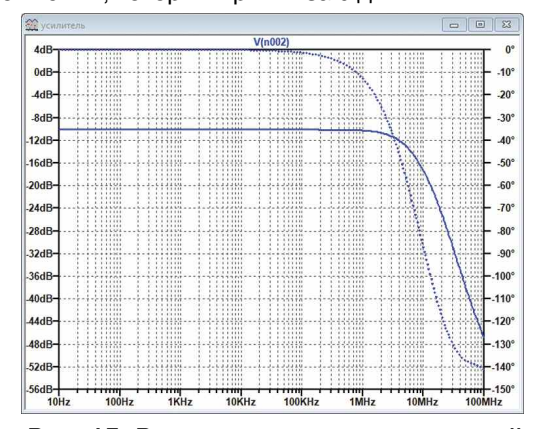

*Рис. 15. Результаты анализа частотной характеристики усилителя*

Если в процессе анализа возникнет необходимость построить АЧХ в другой точке схемы, то достаточно подвести курсор к нужной точке схемы и после появления значка **Mark Reference** нажать левую кнопку "мыши". На графике АЧХ будет добавлена новая кривая другого цвета, а в верхней части графика будут выведены номера точек и соответствующий им цвет графика (рис. 16).

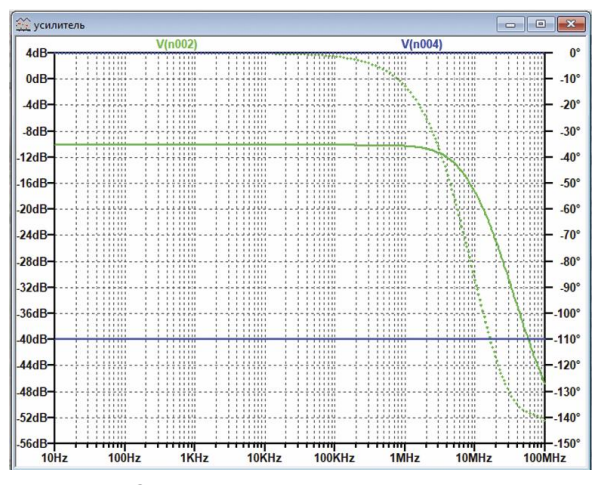

*Рис. 16. Результаты анализа частотной характеристики усилителя в двух точках схемы*

На рис. 16 зеленым цветом обозначены АЧХ усилителя (сплошная линия), ФЧХ усилителя (пунктирная линия), а синим цветом – АЧХ генератора входного сигнала. Вверху, над графиком АЧХ, отображены номера соответствующих точек – n0002 и n0004. Буква V перед номером точки обозначает, что измеряется АЧХ по напряжению. При необходимости можно в Контрольной панели на вкладке Save Defaults задать измерение параметров по току.

При необходимости изменить параметры анализа или выбрать другой вид анализа, необходимо в меню **Simulate** выбрать пункт **Edit Simulation Tool** и открывшемся окне задать необходимые параметры.

Для того, чтобы увидеть форму сигнала, необходимо выбрать режим анализа переходных процессов (рис. 17). Результат проведенного анализа приведен на рис. 18.

Для анализа импульсной переходной характеристики необходимо подать на вход импульсный сиг-

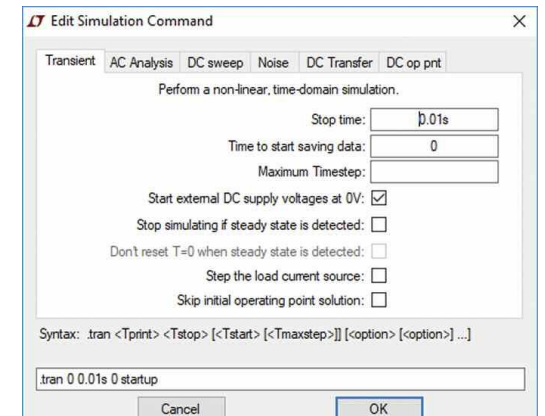

*Рис. 17. Окно настройки параметров анализа переходных процессов*

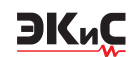

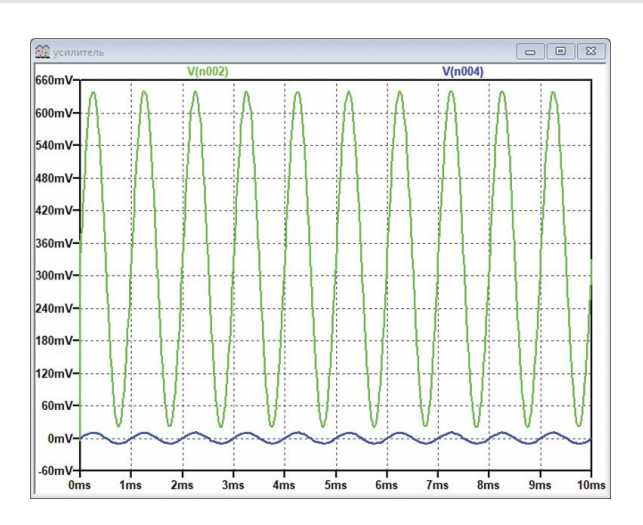

*Рис. 18. Результаты анализа переходных процессов при гармоническом сигнале на входе усилителя*

нал и задать значение времени анализа (Stop Time на рис. 17) равным 0.01 мс. Результаты анализа импульсной переходной характеристики усилителя приведены на рис. 19.

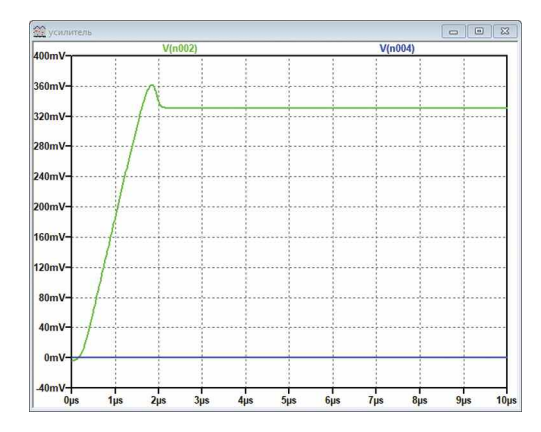

#### *Рис. 19. Результаты анализа переходных процессов при импульсном сигнале на входе усилителя*

Для анализа спектра выходного сигнала необходимо, находясь в окне с графиком входного и выходного сигналов, нажать правую кнопку "мыши" и в выпадающем меню выбрать пункт **View/FFT** (рис. 20). При анализе дополнительно необходимо задать число точек усреднения (по умолчанию 262144). Напомним, что результаты анализа нормируются к уровню сигнала 1 В. Результаты спектрального анализа приведенв на рис. 21.

Для настройки параметров анализа передаточной функции по постоянному току выбираем вкладку **DC Transfer** (в меню **Simulate/Edit Simulation Tool**). На этой вкладке есть два окна. В верхнем окне **Output** (Выход) необходимо указать выходную точку

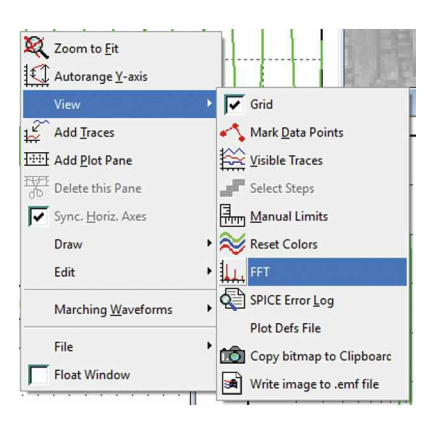

*Рис. 20. Выбор пункта меню анализ спектра сигнала с помощью БПФ (FFT)*

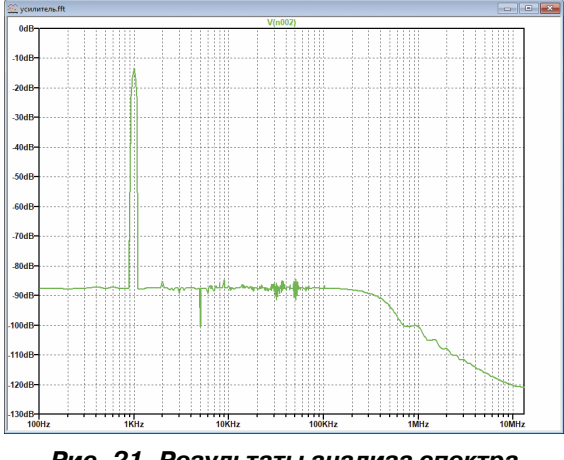

*Рис. 21. Результаты анализа спектра сигнала с помощью БПФ (FFT)*

схемы, или, если выходное напряжение снимается между двумя узлами схемы, две точки, записанные через запятую. Для рассматриваемого примера это напряжение между выходом (точка n002) и входом (точка n004) усилителя. Синтаксис записи **V(n002,n004)**. В нижнем окне **Source** (Источник) необходимо указать источник входного напряжения V3. На рис. 22 показано окно настройки параметров анализа переходной функции по постоянному току. Результаты анализа показаны на рис. 23.

Из рис. 23 следует, что коэффициент усиления схемы равен 29.99, входное сопротивление равно 9.1 МОм, а выходное сопротивление – 0.002 Ом.

Для настройки анализа по постоянному току при вариации параметров выбираем вкладку **DC sweep**. На этой вкладке имеется три аналогичные вкладки: **1st Source** (Первый источник), **2nd Source** (Второй источник) и **3rd Source** (Третий источник), – необходимые для настройки трех возможных источников сигнала. Так как схема в рассматриваемом при-

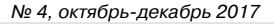

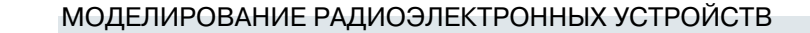

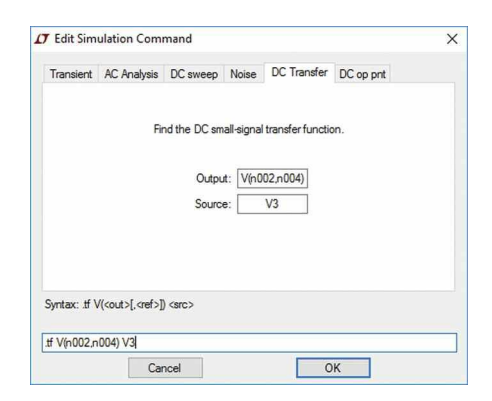

#### Рис. 22. Окно настройки параметров анализа передаточной функции по постоянному току

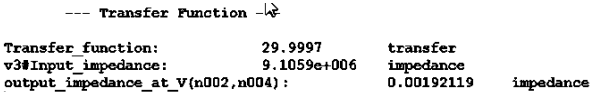

#### Рис. 23. Результаты анализа передаточной Функции по постоянному току

мере имеет один вход, то достаточно заполнить первую вкладку для анализа по постоянноому току.

В окне Name of 1st Source to Sweep (Название источника сигнала), необходимо указать имя V3. Ниже, в окне Type of Sweep (Тип развертки), необходимо выбрать масштаб передаточной функции по горизонтальной оси. Для такого анализа наиболее удобен линейный масштаб (Linear). В окне Start Value, указываем начальное напряжение на входе усилителя, в окне Stop Value конечное напряжение на его входе, а в окне **Increment** - шаг приращения напряжения источника V3. Источник переменного напряжения следует заменить на источник постоянного тока (достаточно изменить свойства генератора V3 как указывалось выше).

Окно с заданными параметрами анализа по постоянному току показано на рис. 24.

После нажатия кнопки Run выводится пустое окно с результатами анализа. Чтобы построить график результата анализа, необходимо подвести курсор к выходу усилителя и, после появления вместо него значка Mark Reference, коснуться им выходного провода усилителя. Результат проведенного анализа показан на рис. 25.

Из графика следует, что амплитудная характеристика усилителя линейна в диапазоне выходных напряжений от -5 до +5 В, но на выходе усилителя имеется небольшое напряжение смещения. Если использовать генератор переменного напряжения, то, как оказалось, результат будет получен аналогичный.

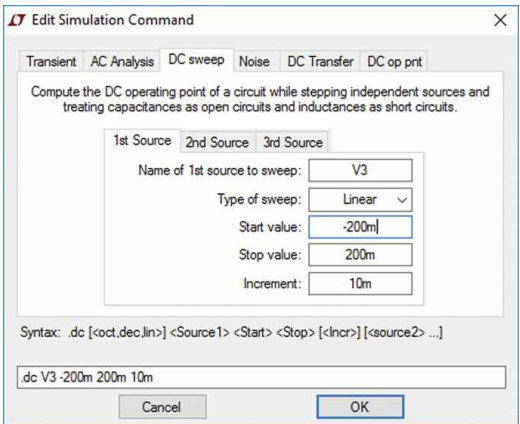

Рис. 24. Окно настройки параметров анализа передаточной функции по постоянному току

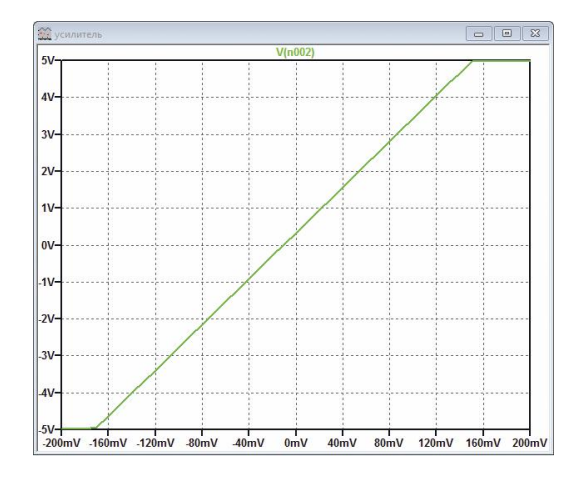

Рис. 25. Результаты анализа DC Sweep по постоянному току

Для анализа собственного шума усилителя выбираем вкладку Noise (в меню Simulate/Edit Simulation Tool). В окне Output (Выход) вводим номер выходной точки схемы. Если выходное напряжение прикладывается между двумя узлами схемы, то в окне, через запятую, нужно указать номера этих точек. Для рассматриваемого примера запись будет иметь вид V(n002).

В окне Input (Вход) необходимо указать имя источника, подключенного ко входу схемы. В окне **Type of Sweep** (Тип развертки) выбирается масштаб по горизонтальной оси (аналогично ранее рассмотренным примерам). Если требуется определить шумовые характеристики для одной или нескольких частот, то можно выбрать распределение частот LIST (Список).

Название следующего ниже окна зависит от выбранного масштаба. Если выбран масштаб Octave (Октава), то окно называется **Number of points per** octave (Число точек на октаву) и позволяет выбрать

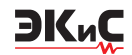

количество точек частотной характеристики в пределах одной октавы. В случае выбора масштаба **Decade** – задается число точек на декаду. В поле **Start Frequency** (Начальная частота) указывается нижняя, а в окне **Stop Frequency** (Конечная частота) – верхняя частота исследуемого частотного диапазона. Окно с установленными для анализа параметрами приведено на рис. 26.

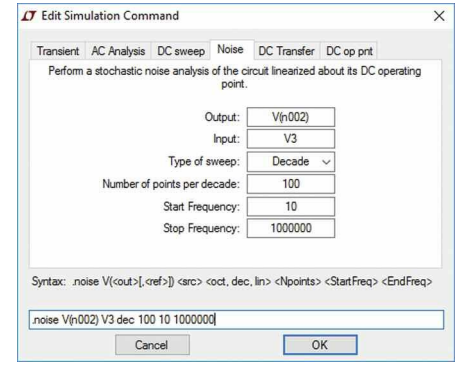

#### *Рис. 26. Окно настройки параметров анализа шума усилителя*

Одновременно с заполнением информационных полей в нижнем поле **Syntax** (Синтакс) формируется строка директивы **.noise V(n002) V3 dec 100 10 1000000**. Заполнив все поля, нажимаем кнопку **OK**.

На листе схемы появляется директива. После нажатия кнопки **Run** необходимо опять подвести курсор к выходу усилителя и, после появления вместо него значка **Mark Reference**, коснуться им выходного провода усилителя.

Спектральная плотность шума на выходе усилителя, полученная в результате анализа, приведена на рис. 27.

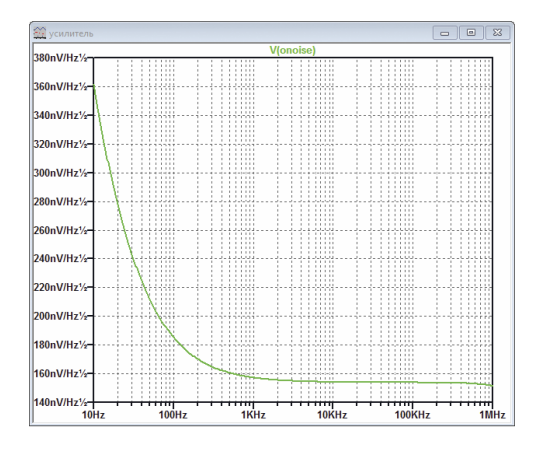

#### *Рис. 27. Результаты анализа шума на выходе усилителя*

В окне плоттера можно построить график спектральной плотности шума, приведенного ко входу усилителя. Для этого достаточно в окне, где выведен график, нажать правую кнопку "мыши" и в выпадающм меню выбрать **View/Visble Traces**, а в открывшемся после этого окне (рис. 28) выбрать источник шума **V(inoise)**.

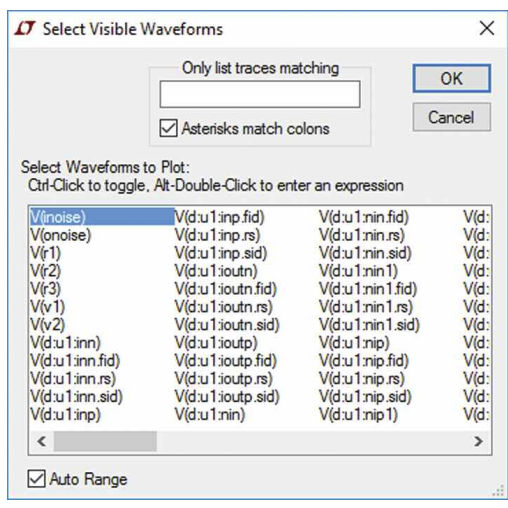

#### *Рис. 28. Окно выбора источника шума для анализа*

Спектральная плотность шума, приведенного ко входу усилителя, приведена на рис. 29.

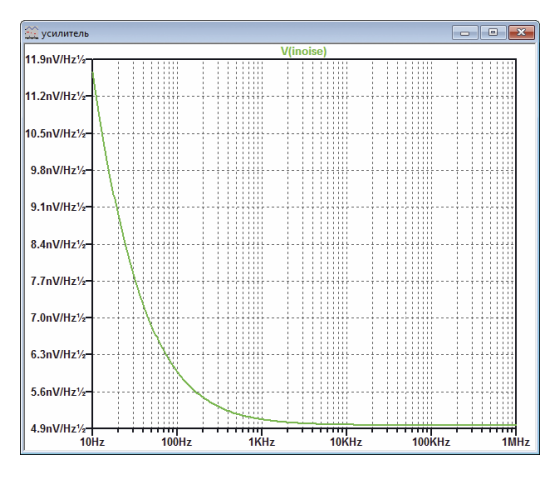

#### *Рис. 29. Результаты анализа шума, приведенного ко входу усилителя*

На примере усилителя были рассмотрены различные виды анализа, доступные для рассматриваемой в примере модели.

#### **Создание новых компонентов в LTspice**

Прежде чем рассматривать более сложные примеры, рассмотрим, как можно создать несложные компоненты в программе LTspice.

Создание нового символа начинается командой меню File/New Symbol. Символ создается из набора линий, прямоугольников, кругов и дуг, а также текста. Эти объекты никак не влияют на схему. Точки привязки этих объектов отмечаются маленькими красными кругами. Точки привязки нужны для удобства перемещения объектов. Их можно включить/выключить командой View/Mark Object Anchors.

Следует учесть, что перемещение линий и других объектов на рабочем листе редактора производится по более мелкой сетке, относительно той, которая видна на экране. С помощью точек привязки можно точно установить выводы компонента в узлах видимой сетки.

Проще начинать создание нового элемента путем редактирования, имеющегося в базе. Продемонстрируем это на примере создания резистора, соответствующего по обозначению международному стандарту IEC 60617. Для этого открываем окно редактирования символов File/New Symbol и загружаем из библиотеки LTspice изображение резистора. Библиотека элементов располагается по адресу C:\Users\Name\Documents\LTspice\lib\sym, где Name – имя пользователя. Путь к библиотеке символов можно увидеть в верхней части окна Select Component Symbol (рис. 4). Имя файла с изображением резистора res.asy. Расширение .asy применяется ко всем изображениям компонентов. Окно редактирования символа с помещенным в нем резистором показано на рис. 30.

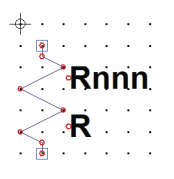

*Рис. 30. Окно редактирования символа программы LTspice*

Для сохранения совместимости со стандартным символом библиотеки LTspice сохраним точки привязки (обозначены прямоугольниками на рис. 30), а удалим только линии самого резистора. После чего в меню **Draw** выбираем пункт **Rect** (прямоугольник) и рисуем на свободном от старых линий резистора прямоугольник и соединяем его с точками привязки, как показано на рис. 31.

В случае неудачного редактирования восстановить первоначальную версию обозначения элемента достаточно просто. Копии библиотек находятся в папке c:\Program Files\LTC\LTspiceXVII\lib\sym\.

Проверим как выглядит схема усилителя с отре-

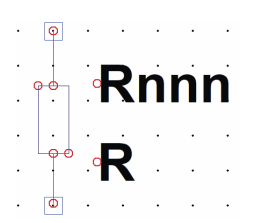

*Рис. 31. Отредактированное обозначение резистора*

дактированным изображением резистора (рис. 32). Как следует из рисунка, сохранилась полная преемственность между старым и новым изображением резистора. Аналогично можно отредактировать или создать новые компоненты.

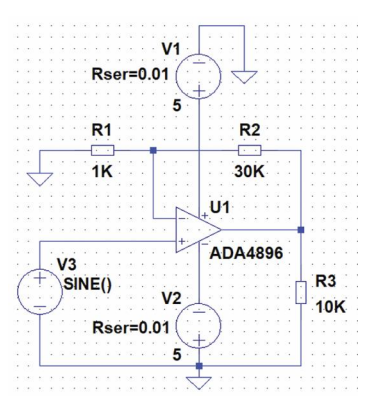

*Рис. 30. Окно редактирования символа программы LTspice*

Полная информация о создании и редактировании новых элементов или модификации существующих приведена в [4].

Особенности источников токов, напряжений, модулированных сигналов, трансформаторов и других базовых компонентов, описание работы с графиками, методами измерения различных величин и приемами анализа различных устройств будут рассмотрены в последующих публикациях.

#### **ЛИТЕРАТУРА**

1.http://ltspice.linear-tech.com/software/LTspiceXVII.exe.

2.http://www.linear.com/designtools/software/#LT PowerPlay.

3.LTspice: компьютерное моделирование электронных схем. — СПб.: БХВ-Петербург, 2010. — 400 с.: ил.

4.В. Володин Пополнение библиотеки схемных элементов симулятора LTspice. Создание модели ШИМ\_контроллера TL494 / Компоненты и технологии №4, 2009. – с. 127-138. (http://www.kit-e.ru/assets/files/pdf/2009\_04\_127.pdf).

### **ТЕПЛОВИЗОРЫ** FLUKE.

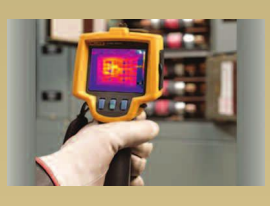

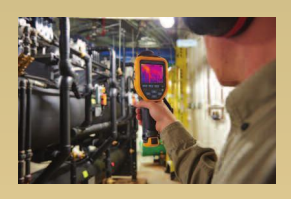

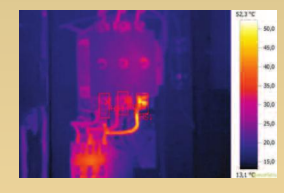

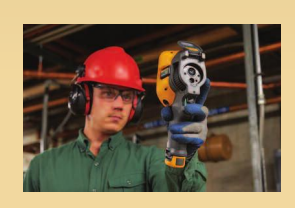

**Fluke Ti** 

**Fluke TiS** 

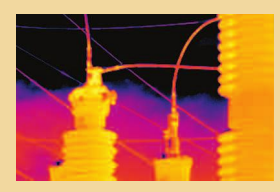

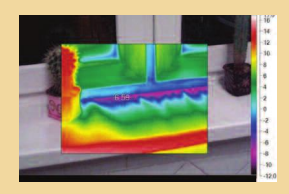

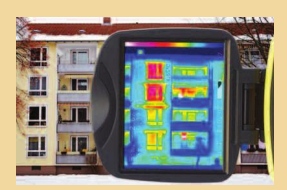

- Fluke Ti серия тепловизоров с разрешающей способностью снимков до 640х480 точек (Ті300, Ті400, Ті450, Ті480)
- Fluke TiS универсальные тепловизоры (в т.ч. для аудита) с разрешающей способностью снимков до 320×240 точек (TiS10, TiS20, TiS40, TiS45, TiS50, TiS55, TiS60, TiS65, TiS75)

#### Расширенные функциональные возможности

LaserSharp® Focus - автофокус с помощью лазерного дальномера MultiSharp™ – объединение оптимальных по резкости изображений разноудаленных объектов на одном снимке SuperResolution - режим увеличения разрешающей способности путем цифровой обработки нескольких снимков IR-Fusion® - точное совмещение изображений полученных в видимом и инфракрасном диапазонах (полное или кадр-в-кадре) IR-PhotoNotes™ - система анотирования съемки SmartView<sup>®</sup> – бесплатное ПО, обработка изображений встроенным процессором, соместимость с MATLAB<sup>®</sup> и LabVIEW® Fluke Connect® – беспроводная связь со смартфонами и облачным хранилищем

#### VD MAIS - официальный дистрибъютор компании Fluke в Украине

тел.: (044) 220-0101, (057) 719-6718, (0562) 319-128, (032) 245-5478, (095) 274-6897, (048) 734-1954, info@vdmais.ua, www.vdmais.ua

### **НОБЕЛЕВСКУЮ ПРЕМИЮ ПО ФИЗИКЕ ПРИСУДИЛИ ЗА ВКЛАД В ИЗУЧЕНИЕ ГРАВИТАЦИОННЫХ ВОЛН**

### **ANALOG DEVICES PERFORMANCE UTILIZED BY LIGO NOBEL PRIZE PROJECT IN PHYDICS**

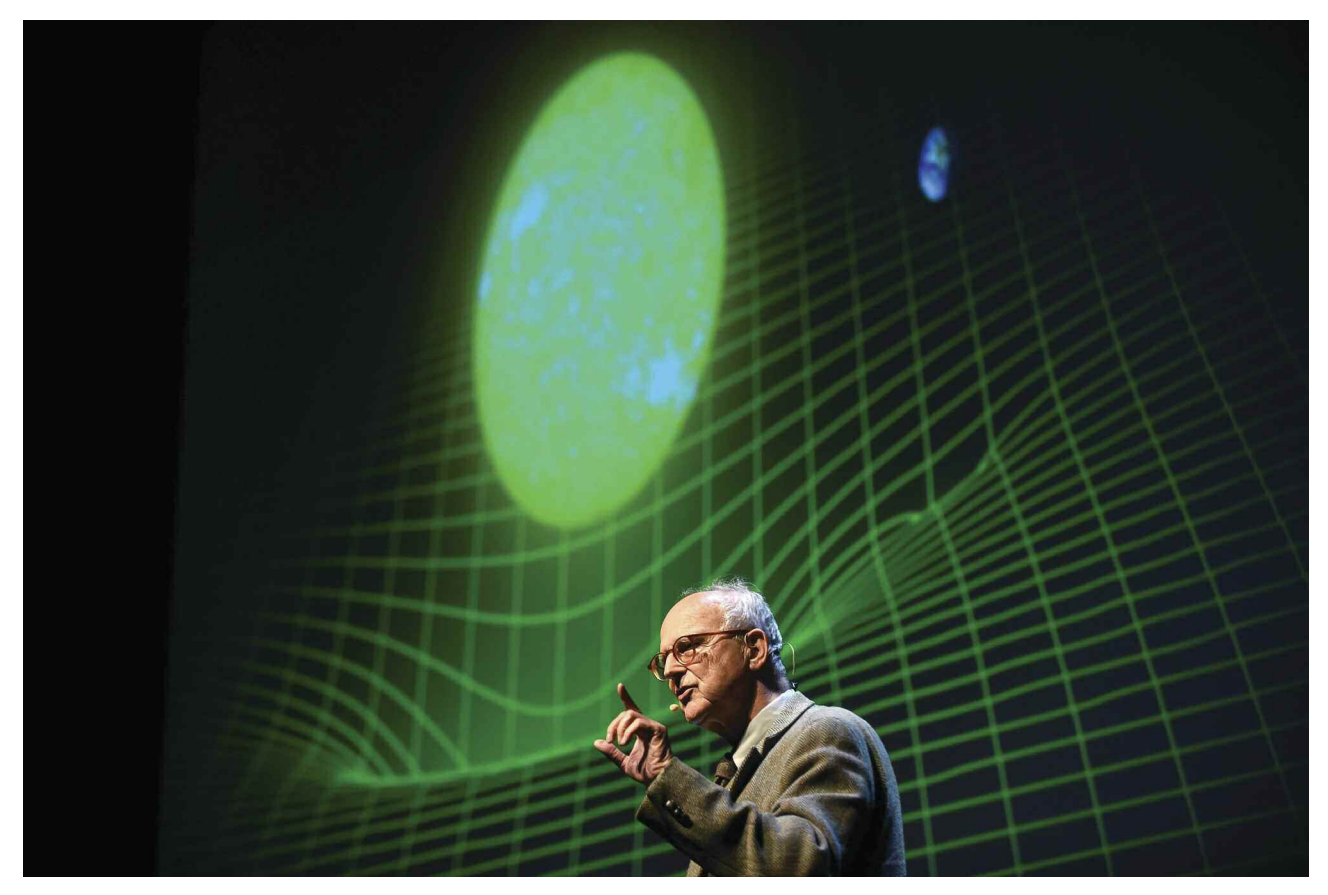

Нобелевскую премию по физике в 2017 году получили американские ученые: Райнер Вайсс, профессор физики Массачусетского технологического института, а также Кип Торн и Барри Бариш, профессора физики Калифорнийского технологического института, с формулировкой "за решающий вклад в детектор LIGO и за наблюдение гравитационных волн". Вайсс (85 лет), Торн (77 лет) и Бариш (81 год) считались самыми главными претендентами на Нобелевскую премию по физике с момента объявления об обнаружении гравитационных волн в 2016 году коллаборациями LIGO и VIRGO. 11 февраля 2016 года было объявлено, что удалось открыть гравитационные волны, которые образовались в результате слияния двух черных дыр общей массой в 53 Солнца. Гравитационные волны – это рябь, или колебания, в ткани пространства-времени, которая искажает пространство и время вокруг

себя, предсказана она была почти сто лет назад общей теорией относительности Альберта Эйнштейна. Первый всплеск гравитационных волн от слияния черных дыр был зарегистрирован 14 сентября 2015 года благодаря модернизации LIGO (Laser Interferometer Gravitational-Wave Observatory, лазерно-интерферометрическая гравитационно-волновая обсерватория). В дальнейшем LIGO зафиксировал еще четыре всплеска гравитационных волн, один из них, однако, не был признан научным сообществом. В отличие от электромагнитных волн, интенсивность гравитационных волн на много порядков меньше, чем обусловлены трудности с их фиксацией. Обнаружение гравитационных волн – это одно из величайших научных открытий последнего времени, оно, как отмечают ученые, может стать началом новой эры в астрономии. Вклад нобелевских лауреатов Райнер Вайсс внес большой вклад в создание детектора - огромного интерферометра с очень низким уровнем шумов. Ученый начал работать над ним в 1970-х годах. Физик создал прототипы систем на базе Массачусетского технологического института (MIT). Позже прототипы интерферометров были созданы под руководством Кипа Торна в Калифорнийском технологическом институте (часто сокращается до Caltech, Калтех). Благодаря Барри Баришу коллаборация между MIT и Калтехом была преобразована в большой международный проект - LIGO. Физик контролировал проект создания детекторов с середины 1980-х годов. Проект LIGO был запущен в 1992 году. По проектам Торна, Вайсса и Бариша в 2002 году был построен детектор гравитационных волн LIGO. На первой стадии эксперимента LIGO, длившейся 8 лет, физики не могли добиться достаточной чувствительности интерферометра для фиксации тех небольших смещений, которые сопровождают прохождение гравитационных волн. После модернизации, длившейся 4 года и завершившейся летом 2015 года, чувствительность наблюдений удалось повысить почти на порядок (в 3-5 раз для частот 100-300 герц и в 10 раз для более низкочастотных колебаний). Это, по

словам физиков, и стало решающим фактором в открытии. В проекте участвовало более 1000 исследователей из 20 стран.

ЭКиС

Большой вклад в повышение чувствительности интерферометра внесла компания Analog Devices. Прежде всего, необходимо было стабилизировать амплитуду и частоту излучаемых лазером LIGO волн при отклонении несущей с частотой 100 Гц не более, чем на 2х10-9. Для контроля амплитуды был использован ОУ AD797. Для измерения и стабилизации температуры в стеклянном вакуумном корпусе лазера, был использован температурный сенсор AD590. Высоковольтный усилитель ADA4700 был использован в цепи электростатического исполнительного механизма, поддерживающего стеклянное зеркало лазера в заданном положении. В цепи измерения потребляемой соленоидом мощности был использован преобразователь среднеквадратичного значения переменного напряжения в постоянное AD736. Таким образом, известная в мире компания по производству электронных компонентов внесла существенный вклад в открытие мирового уровня.

## $CRE \div$

#### Светодиоды Cree XLamp семейства СХА2

рекордные значения светового потока в своих классах XLamp CXB1310 - среди светодиодов со светоизлучающей поверхностью диаметром 6 мм, XLamp CXB1520 - среди светодиодов со светоизлучающей поверхностью диаметром 9 мм. XLamp CXB1520 - 6000 лм, XLamp CXB1310 - 3200 лм.

#### Матрицы семейства СХА2 (СХВ) это:

- максимальный световой поток 18 000 лм
- максимальна энергоэффективность 200 лм/Вт
- широкий диапазон токов и мощностей
- лучшая управляемость источника света
- широкое применение от систем промышленного и зонального до уличного и декоративного освещения

#### VD MAIS - официальный дистрибьютор компании CREE в Украине

тел.: (044) 220-0101, (057) 719-6718, (0562) 319-128, (032) 245-5478, (095) 274-6897, (048) 734-1954, info@vdmais.ua, www.vdmais.ua

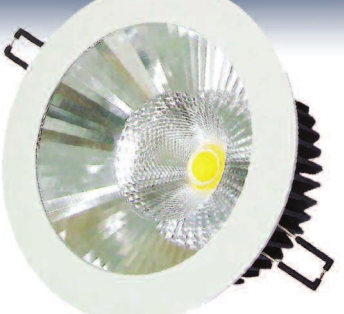

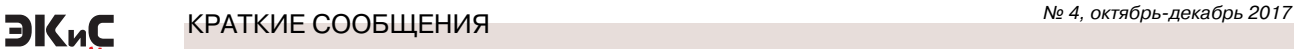

### **ДРАЙВЕР СВЕТОДИОДОВ HVGC-480 С ПОСТОЯННОЙ ВЫХОДНОЙ МОЩНОСТЬЮ И ШИРОКИМ ДИАПАЗОНОМ РЕГУЛИРОВАНИЯ**

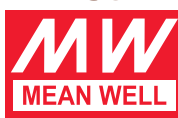

### **HVGC-480 SERIES 480W WIDE RANGE ADJUSTABLE CONSTANT POWER LED DRIVER**

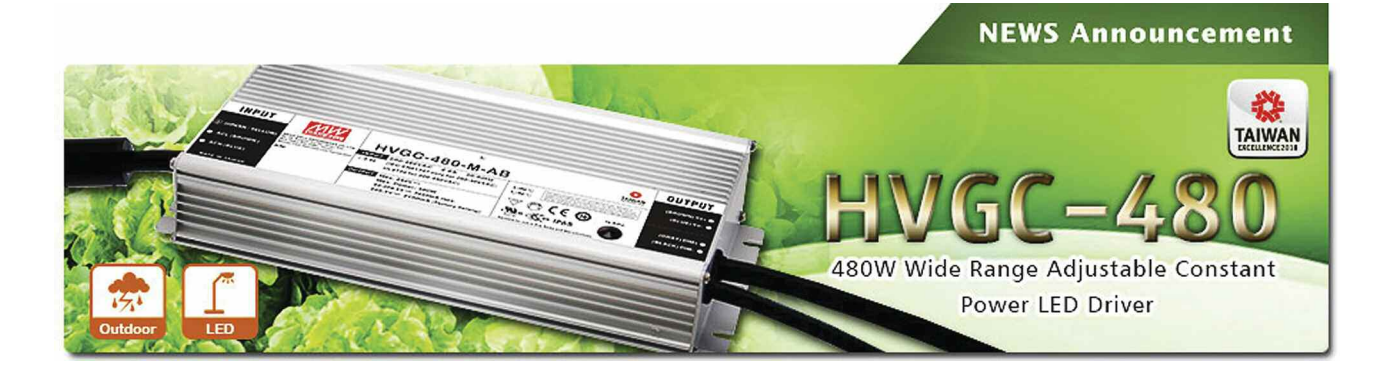

Новые драйверы для светодиодного освещения предназначены в первую очередь для использования в системах наружного освещения (стадионы, большие аквариумы, помещения большой высоты или системах искусственного освещения растений). Сочетание в одном драйвере нескольких функций – высокой выходной мощности, возможности регулировки яркости свечения (dimming function) и таймера для управления интенсивностью света значительно расширяют функциональные возможности устройства.

Модель HVGC-480 – это первый драйвер компании MEAN WELL с постоянной выходной мощностью. Драйвер с постоянной выходной мощностью позволяет пользователям регулировать значение выходного тока в широких пределах для обеспечения полной выходной мощности.

Новый драйвер размещается в металлическом корпусе и защищен от влаги заливкой термопроводящей эпоксидной смолой. Степень защиты от воздействия окружающей среды соответствует классу IP65/IP67, что гарантирует полную защиту от проникновения пыли, от контакта с человеком, инструментами, проводниками, а также от воды при кратковременном погружении.

Основные характеристики драйвера:

• выходная мощность 480 Вт

• диапазон входных напряжений переменного тока 180…528 В

• диапазон входных напряжений постоянного тока 254...747 В

• ток, потребляемый от сети переменного тока 1.52A / 347 В (1.11 A / 480 В)

• встроенный активный корректор коэффициента мощности

• возможность регулировки выходного тока с помощью внешнего потенциометра

• диапазон рабочих температур от -40 до 90 °С

• КПД до 94.5% в условиях свободной конвекции воздуха

• коэффициент мощности (PF) ≥ 0.98

 $\cdot$  общие гармонические искажения (THD)  $\leq$  20%

• ток холодного старта 40 A при входном напряжении 480 В (AC)

• по уровню создваемых ЭМП соответствует требованиям EN55015, EN61000-3-2 Class C (при нагрузке ≧50%); EN61000-3-3, FCC Part 15 class B

• защита от короткого замыкания на выходе с автоматическим восстановлением после устранения неисправности

• время включения 500 мс/230...480 В (AC)

• габаритные размеры 262×125×43.8 мм

• гарантия 5 лет.

Выпускается три модификации драйверов:

- HVGC-480-L выходной ток 1400 мА
- $\cdot$  HVGC-480-M выходной ток 2100 мА

• HVGC-480-M – выходной ток 2800 мА.

Более подробную иняормацию можно найти на странице http://www.meanwell.com/webapp/product/search.aspx?prod=HVGC-480

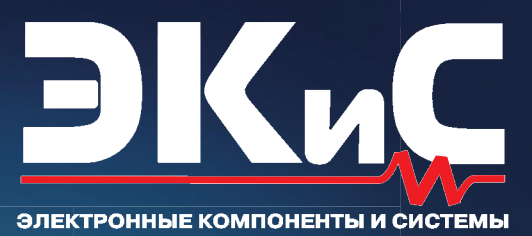

*SAKAHUMBAETCA HWK* 

#### Освещение последних событий в электронике

#### научно-технический журнал

## ЕКТРОННЫЕ КОМПОНЕНТЫ И СИСТЕМЫ

Журнал предназначен для разработчиков и производителей электронной и электротехнической аппаратуры, средств телекоммуникаций, компьютерных и управляющих систем, промышленной и транспортной электроники. Издается с 1996 года, учредитель и издатель журнала - НПФ VD MAIS.

#### Оформление бесплатной подписки

Уважаемые подписчики и читатели нашего журнала!

- 
- ли прислать содерживать постоянительно подверения и версию журнала:<br>Для оформления бесплатной подписки **на электронную версию журнала:**<br>• прислать по электронной почте на адрес ekis@vdmais.ua заявку с указанием:
	- Фамилии Имени Отчества
	- адреса своей электронной почты

- названия организации, в которой Вы работаете, и города, в котором она располагается. Подписчики журнала могут бесплатно получить любую статью из прошлогодних номеров. Содержание журналов доступно на сайте http://www.ekis.kiev.ua/archive.php. Для получения статьи достаточно прислать заявку по адресу ekis@vdmais.ua с указанием номера журнала и названия статьи.

#### В журнале:

АЦП и ЦАП / сенсоры и датчики / микропроцессоры и микроконтроллеры / устройства и ситемы связи / источники питания / измерительные приборы / системы светодиодного освещения /средства промавтоматики / шкафы и корпуса / технологическое оборудование и материалы / моделирование радиоэлектронных устройств и многое другое.

Украина, г. Киев, ул. М. Донца, 6, тел.: +38(044)-220-0101, ekis@vdmals.ua, www.ekis.kiev.ua

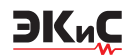

### *Содержание журнала ЭКиС за 2017 г. Contents of Journal in 2017*

*Перечень содержит все статьи и краткие сообщения, опубликованные в 2017 году. Публикации сгруппированы по рубрикам и расположены в порядке возрастания номера страницы (числитель дроби) и номера журнала (знаменатель дроби).*

#### *В ПОМОЩЬ РАЗРАБОТЧИКУ ЭЛЕКТРОННОЙ АППАРАТУРЫ*

#### М. Паччигар, Р. Лиггеро

*Автоматизированные средства проектирования систем с использованием прецизионных АЦП ...3/1*

#### М. Паччигар, А. Волш

*Новое поколение поразрядных АЦП для систем сбора и обработки данных ................................5/1*

#### Дж. Браянт

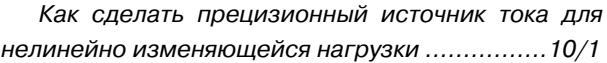

#### Р. Ли, У. Кестер

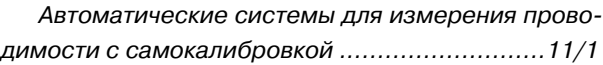

#### С. Ли, Дж. Круз

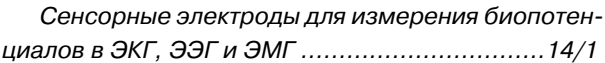

#### С. Кси

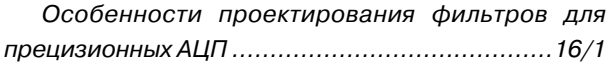

#### Р. Курран

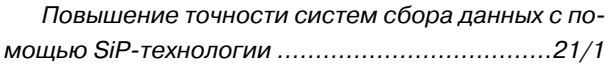

#### М. Марино

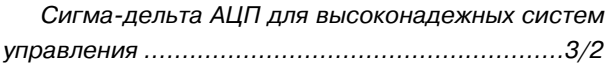

#### Г. Кастро

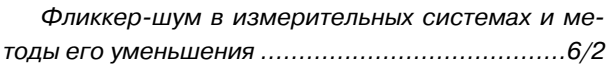

#### Р. Кайли

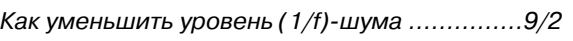

А. Уолш *Средства защиты входных цепей АЦП ...........3/3*

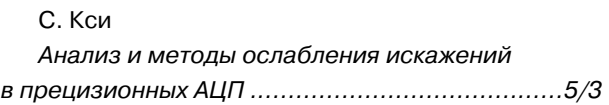

#### Ч. Тран

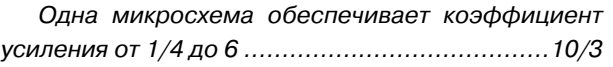

#### А. Патил

*Почему замена линейного стабилизатора более экономичным аналогом может привести к потере работоспособности устройства в целом ..........11/3*

#### Я.-Н. Броедерс

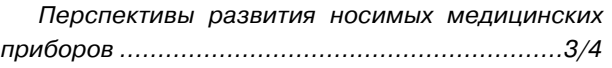

#### К. Локере

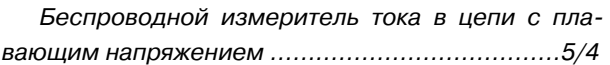

#### К. Локере

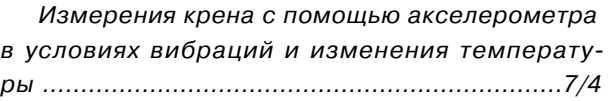

#### Ч. Тран, Дж. Ромбола

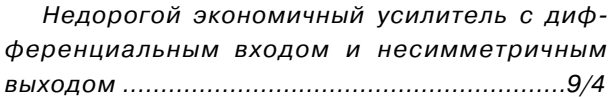

#### К. Майотт

*Линейная система сбора данных на основе АЦП LTC2185 и усилителя-драйвера ADA49271 .......10/4*

#### *С. Бенержи*

*Новое поколение датчиков линии: экономичных, объединенных в сеть и простых в обслуживании ....12/4*

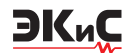

#### ЭЛЕКТРОННЫЕ КОМПОНЕНТЫ

#### В. Котигорожко

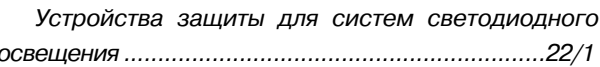

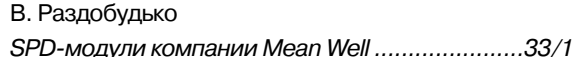

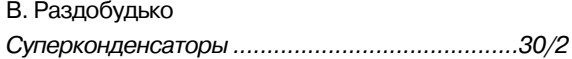

#### НОВЫЕ КОМПОНЕНТЫ

#### В. Макаренко

32-разрядный АЦП последовательных приближений с настраиваемым цифровым фильтром ..... 53/2

#### В. Макаренко

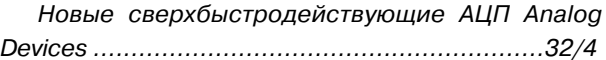

#### ИСТОЧНИКИ ПИТАНИЯ

В. Цибулько

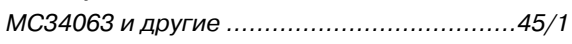

#### В. Макаренко

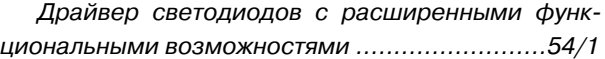

#### В. Макаренко

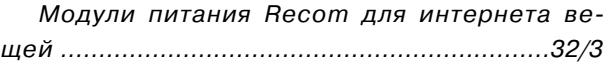

#### В. Котигорожко

Драйверы светодиодов PWM-120 и HBG-200....23/4

#### В. Котигорожко

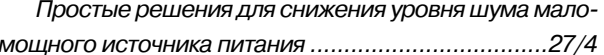

#### СВЕТОДИОДНЫЕ СИСТЕМЫ ОСВЕЩЕНИЯ

#### В. Котигорожко

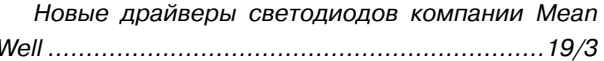

#### В. Котигорожко

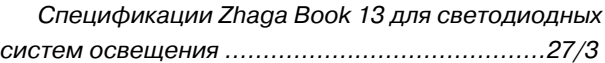

#### ОПТОЭЛЕКТРОННЫЕ УСТРОЙСТВА

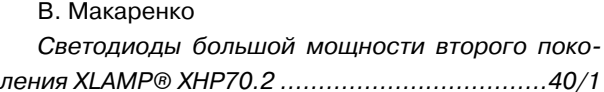

#### ИЗМЕРИТЕЛЬНЫЕ ПРИБОРЫ

В. Макаренко Мультиметр-тепловизор FLUKE 279 FC ......34/1

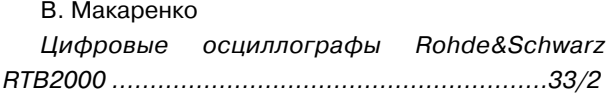

#### СЕНСОРЫ И ДАТЧИКИ

В. Романов, И. Галелюка Беспроводные сенсорные сети для сельского хозяйства и защиты окружающей среды .......... 13/2

В. Романов, И. Галелюка Биометрическая идентификация личности и перспективы ее применения в Украине ............ 14/3

#### КОМПОНЕНТЫ ДВОЙНОГО НАЗНАЧЕНИЯ

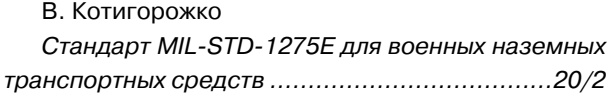

#### В. Макаренко

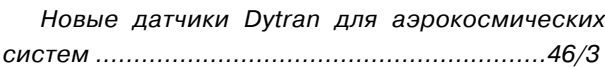

В. Котигорожко, В. Раздобудько Радиационно-стойкие микросхемы ............55/3

#### **ГЕНЕРАТОРЫ**

В. Макаренко Особенности архитектуры синтезаторов частоты прямого цифрового синтеза СВЧ-диапазона ...... 68/3

#### В. Котигорожко

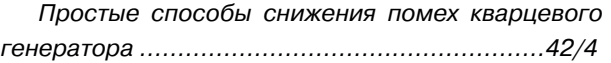

#### УСТРОЙСТВА ЗАЩИТЫ

В. Котигорожко Газовые разрядники компании Littelfuse .....39/3

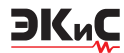

#### *С Новым Годом уважаемые подписчики и читатели нашего журнала!*

В 2018 году журнал "Электронные компоненты и системы" будет выпускаться в электронном виде. Для оформления бесплатной подписки достаточно прислать по электронной почте на адрес ekis@vdmais.ua заявку с указанием: Фамилии Имени Отчества, адреса электронной почты, названия организации в которой Вы работаете и города в котором она располагается.

Подписчики журнала предыдущих лет остаются в списках и будут получать рассылку журнала автоматически.

#### В. Котигорожко

*Полезные рекомендации при подключении индуктивной нагрузки .....................................38/4*

#### *ТЕЛЕКОММУНИКАЦИИ И СВЯЗЬ*

#### В. Макаренко

*802.11ax – новая версия стандарта высокоскоростной системы связи Wi-Fi ...........................42/2*

#### Дж. Морриссей, П. Уолш

*Чипсет приемопередатчика с полосой 24 ГГц для применения в автомобильных радарах ......30/3*

#### В. Романов, И. Галелюка

*Функциональная и информационная безопасность беспроводных сенсорных сетей .............14/4*

#### *МОДЕЛИРОВАНИЕ РАДИОЭЛЕКТРОННЫХ УСТРОЙСТВ*

В. Макаренко *Программа моделирования электронных схем LTspice от Linear Technology .............................46/4*

#### *КРАТКИЕ СООБЩЕНИЯ*

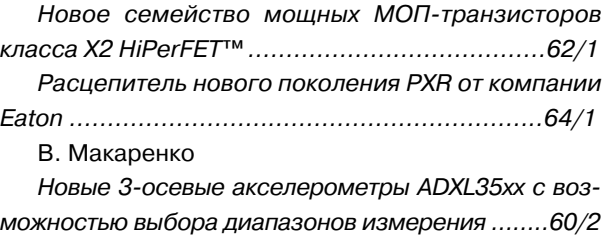

## ОФИСНЫЙ ЦЕНТР VD MAIS

#### Если Вам необходимо провести семинар, тренинг или презентацию, добро пожаловать в офисный центр НПФ VD MAIS!

К Вашим услугам современный конференц-зал площадью 300 кв.м, рассчитанный на 250 мест, который идеально подходит для проведения тренингов, семинаров и конференций. Для ведения деловых встреч имеются комнаты для переговоров. Офисный центр расположен в живописном парке "Отрадный". Зал оборудован мультимедийным проектором, микрофоном, LCD-монитором, компьютером, удобной мебелью, системой кондиционирования и гардеробной. Возможна организация "кофе-паузы", а также обедов в ресторане "VD Restaurant Park".

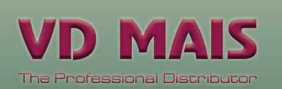

Обращаться по адресу: г. Киев, ул. М. Донца, 6 ekis@vdmais.ua тел.: (0-44) 220-0101 (внутр. 1209) факс: (0-44) 220-0202 Контактное лицо: Вадим Черный

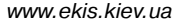

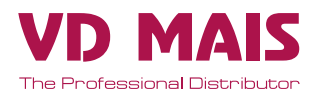

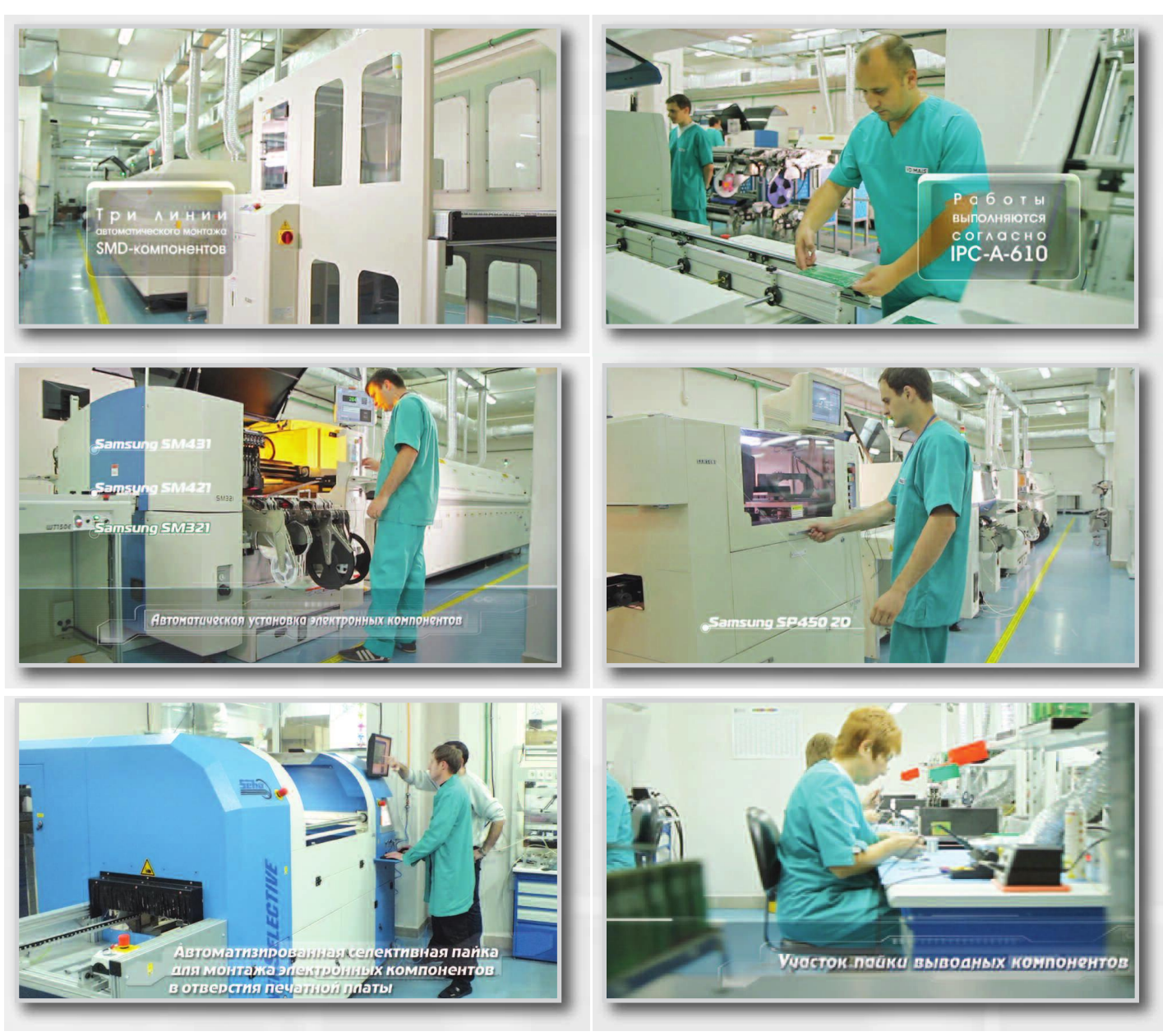

## **КОНТРАКТНОЕ ПРОИЗВОДСТВО ЭЛЕКТРОНИКИ**

Полный цикл контрактного производства электроники:

- проектирование и изготовление печатных плат
- поставка комплектующих элементов
- автоматизированная сборка (до 2 500 000 SMD-компонентов в сутки)
- монтаж печатных плат любой сложности при серийном и мелкосерийном производстве
- контроль качества на каждом этапе выполнения работ

Cистема менеджмента качества фирмы сертифицирована на соответствие требованиям стандартов ISO 9001:2015, ISO 14001:2015, IATF 16949:2016 и ISO 13485:2003.

Монтаж производится в соответствии с требованиями IPC-A-610F.

Автоматизированная пайка выводных компонентов выполняется на установке селективной пайки PowerSelective производства компании SEHO. Пайка выполняется мини-волной в азотной среде. Скорость пайки 1...5 секунд на точку. Скорость пайки разъемов 3 мм за секунду.

Работы выполняются на оборудовании фирм Samsung, HANWHA Techwin, ESSEMTEC, TWS, PACE, SEHO, Phoenix Digital Tech с применением расходных материалов фирм AIM и Electrolube.

Украина, 03061, Киев, тел./факс:(044) 2200101, (057) 719-6718, (0562) 319-128, (032) 245-5478, ул. Михаила Донца, 6 (048) 734-1954, info@vdmais.ua; www.vdmais.ua

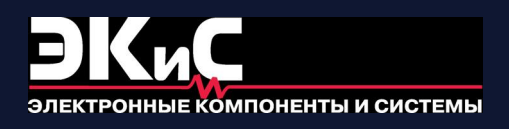

Научно-технический журнал. Предназначен для разработчиков и производителей электронной и электротехнической аппаратуры, средств телекоммуникаций, компьютерных и управляющих систем, промышленной и транспортной электроники. Издается с 1996 года. Учредитель и издатель журнала – НПФ VD MAIS.

### **НПФ VD MAIS**

#### **Центральный офис:**

#### **03061 Киев**

ул. М. Донца, 6 Тел.: (+38-044) 220-0101, 492-8852 Факс: (+38-044) 220-0202 E-mail: info@vdmais.ua http:// www.vdmais.ua

#### **Ukraine**

03061 Kyiv, M. Dontsia St. 6 tel.: (+38-044) 220-0101, 492-8852 fax: (+38-044) 220-0202

#### **Региональные представительства:**

#### **61070 Харьков**

ул. Академика Проскуры, 1 тел./факс: (057) 719-6718, 716-4266 s.momot@vdmais.ua

#### **49006 Днепр**

пр. Пушкина, 55, оф. 504 тел./факс: (0562) 319-128 g.boreyko@vdmais.ua

#### **65005 Одесса**

ул. Головковская, 36, оф. 20 тел./факс: (048)734-1954 a.bilous@vdmais.ua

#### **79058 Львов**

пр. В. Чорновола, 67, оф. 319 тел./факс: (032) 245-5478 s.luschak@vdmais.ua

Запорожье Руслан Моисеенко r.moiseienko@vdmais.ua тел. (095) 274-6897